# <span id="page-0-0"></span>**Using Adobe PDF Converter SDK**

**Version 3.2**

**ADOBE SYSTEMS INCORPORATED** 

**Corporate Headquarters**

345 Park Avenue San Jose, CA 95110-2704 (408) 536-6000

**Adobe Confidential Information**

Covered under the applicable license agreement with Adobe.

*17-023* Draft *November 2019*

Copyright 2019 Adobe Systems Incorporated and its licensors. All rights reserved.

Adobe and the Adobe logo are either registered trademarks or trademarks of Adobe Systems Incorporated in the United States and/or other countries.

Adobe® PDF Converter SDK Version 3.2 User Guide.

If this guide is distributedwith software that includes an end user agreement, this guide, as well as the software described in it, is furnished under license and may be used or copied only in accordance with the terms of such license. Except as permitted by any such license, no part of this guide may be reproduced, stored in a retrieval system, or transmitted, in any form or by any means, electronic, mechanical, recording, or otherwise, without the prior written permission of Adobe SystemsIncorporated. Please note that the content in this guide is protected under copyright laweven if it is not distributed with software that includes an end user license agreement.

The content of this guide isfurnished forinformational use only, is subject to change without notice, and should not be construed as a commitmentbyAdobe SystemsIncorporated.AdobeSystemsIncorporated assumesno responsibilityor liability for any errors or inaccuracies that may appear in the informational content contained in this guide.

Please remember that existing artwork orimages that you may want to include in your project may be protected under copyright law.The unauthorized incorporation ofsuch material into your newwork could be a violation of the rights of the copyright owner. Please be sure to obtain any permission required from the copyright owner.

Any references to company names in sample templates are for demonstration purposes only and are not intended to refer to any actual organization.

 This product contains either BSAFE and/or TIPEM software by RSA Security, Inc. Notices, terms and conditions pertaining to third party software are located at <http://www.adobe.com/go/thirdparty/> and incorporated herein by reference.

Adobe Systems Incorporated, 345 Park Avenue, San Jose, California 95110, USA.

Notice to U.S. Government End Users. The Software and Documentation are "Commercial Items," as that term is defined at 48

C.F.R. §2.101, consisting of "Commercial Computer Software" and "Commercial Computer Software Documentation," as such terms are used in 48 C.F.R. §12.212 or 48 C.F.R. §227.7202, as applicable. Consistent with 48 C.F.R. §12.212 or 48

C.F.R.

§§227.7202-1 through 227.7202-4, as applicable, the Commercial Computer Software and Commercial Computer Software Documentation are being licensed to U.S. Government end users (a) only as Commercial Items and (b) with only those rights as are granted to all other end users pursuant to the terms and conditions herein. Unpublished rights reserved under the copyright laws of the United States. Adobe Systems Incorporated, 345 Park Avenue, San Jose, CA 95110-2704, USA. For U.S. Government End Users,Adobe agreesto complywith all applicable equal opportunity laws including, if appropriate, the provisions of Executive Order 11246, as amended, Section 402 of the Vietnam Era Veterans Readjustment Assistance Act of 1974 (38 USC 4212), and Section 503 of the Rehabilitation Act of 1973, as amended, and the regulations at 41 CFR Parts 60-1 through 60-60, 60-250, and 60-741. The affirmative action clause and regulations contained in the preceding sentence shall be incorporated by reference.

## **[Part I: Adobe PDF Converter SDK Concepts](#page-8-1)**

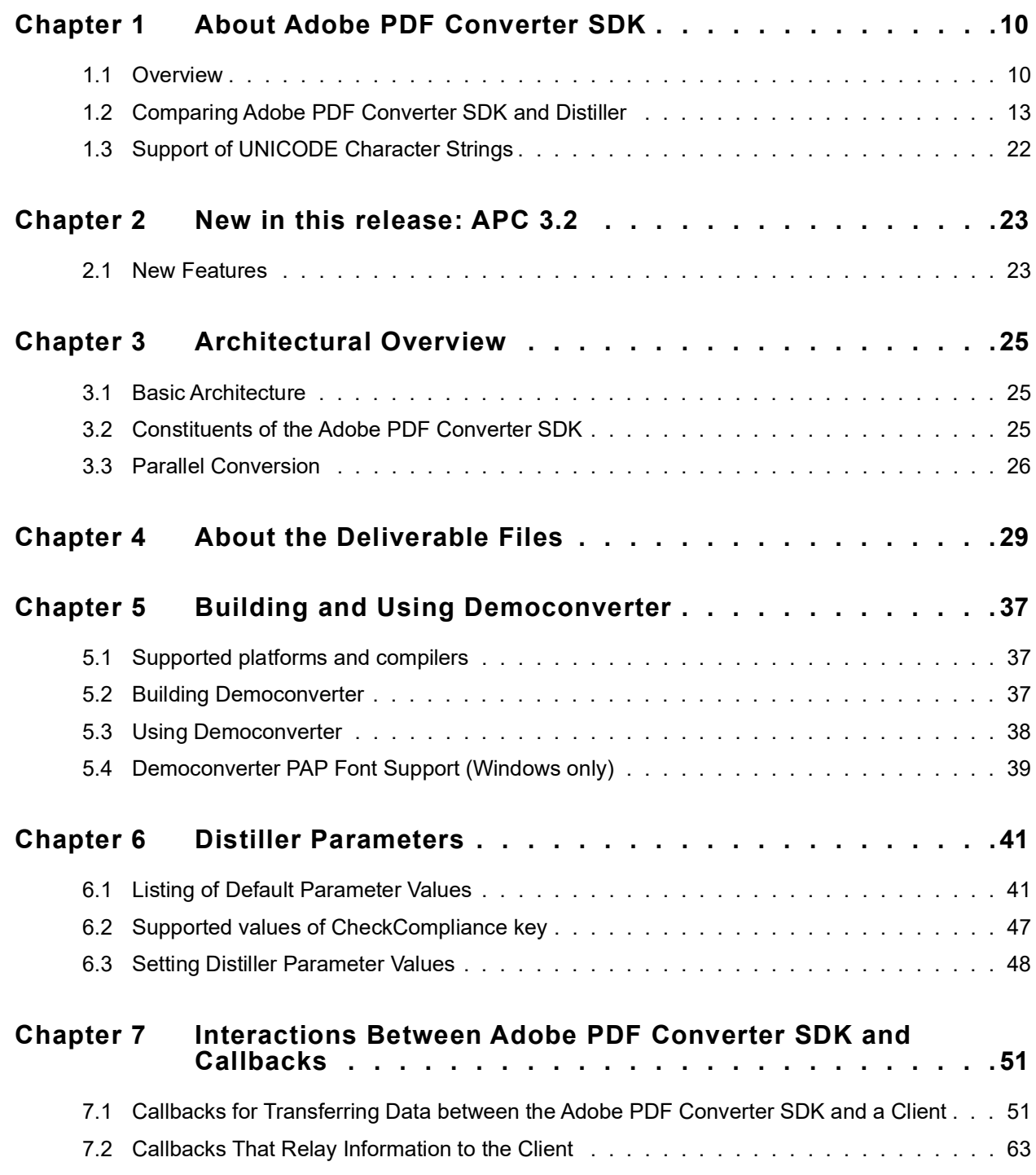

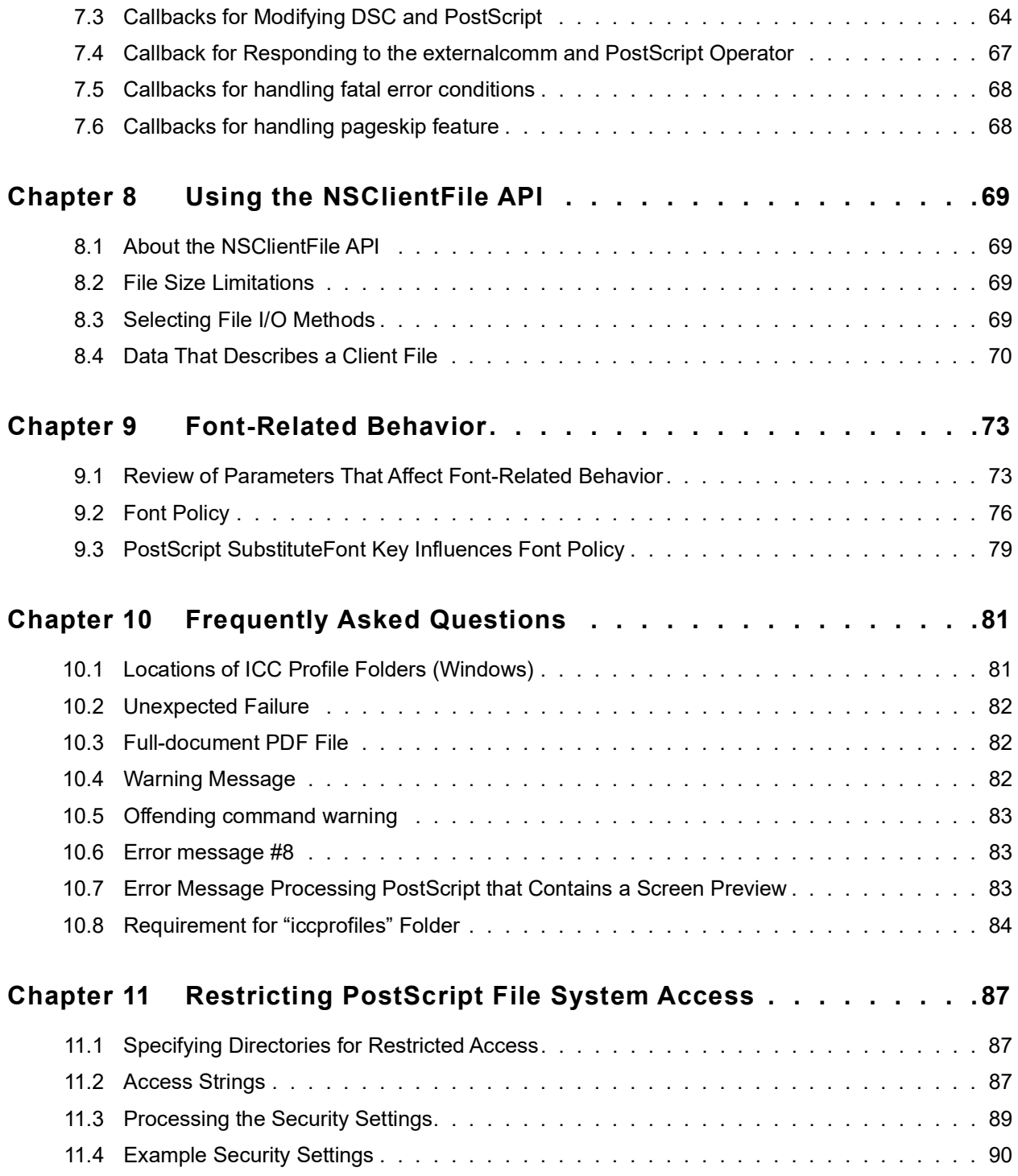

## **[Part II:](#page-87-0) [Adobe PDF Converter SDK Reference](#page-87-1)**

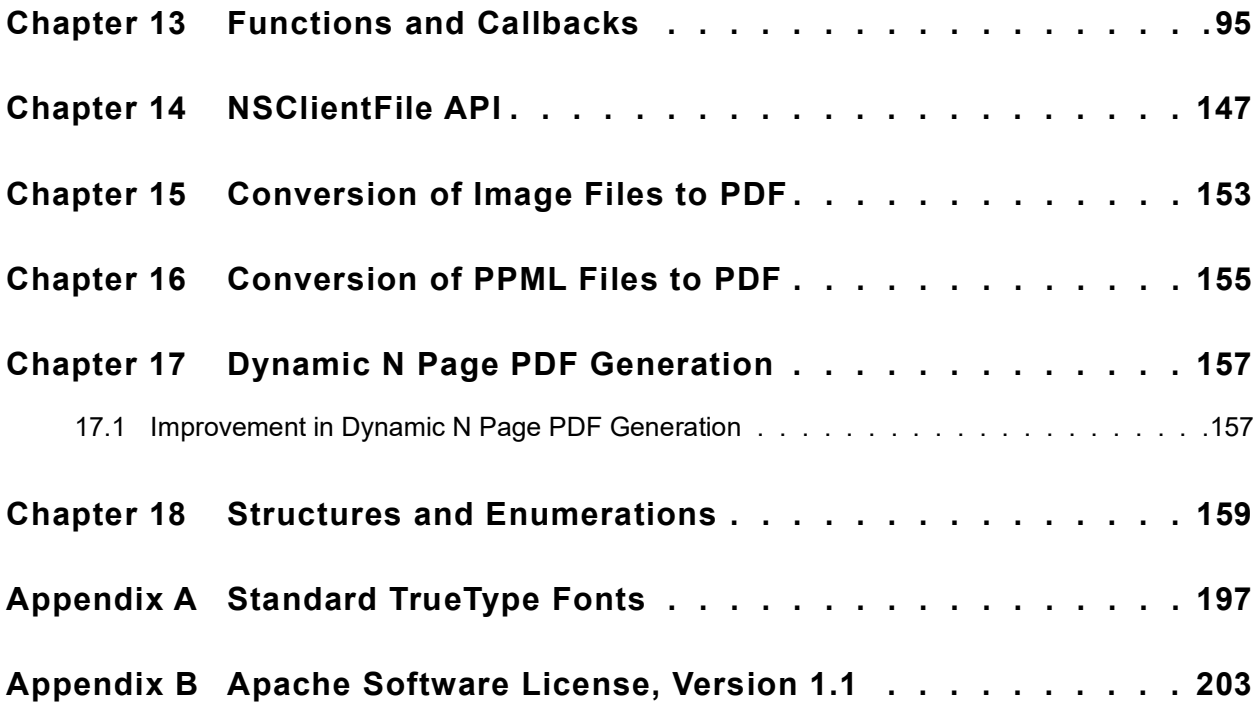

**vi** *[Using Adobe PDF Converter SDK](#page-0-0)*

**Adobe Confidential Information** Covered under the applicable license agreement with Adobe.

## **Preface**

## **This Document**

*Using the Adobe PDF Converter SDK describes:*

- How client software interacts with the PDF Converter SDK to convert Adobe PostScript 3 files, Image files, and PPML files into PDF files
- The comparative differences between Adobe PDF Converter SDK and Acrobat **Distiller**
- How you can use the sample client, democonverter, as a guide to create your own clients for accessing the Adobe PDF Converter SDK
- The basic deliverables for Adobe PDF Converter SDK
- How Acrobat Distiller parameters influence Adobe PDF Converter SDK behavior
- How the Adobe PDF Converter SDK responds to font references (font policy)

This document also contains the reference chapters on the following topics:

- Functions and callbacks your client software uses to interact with the Adobe PDF Converter SDK
- Functions and callbacks your client may use to provides its own file I/O library
- Description of structures and enumerations passed by the Adobe PDF Converter SDK functions and callbacks.

This document is intended for OEM's developing software that incorporates the Adobe PDF Converter SDK.

This document replaces *Using Adobe Normalizer Server*, Version 10.0

## **Notational Conventions**

Typefaces are used as shown below:

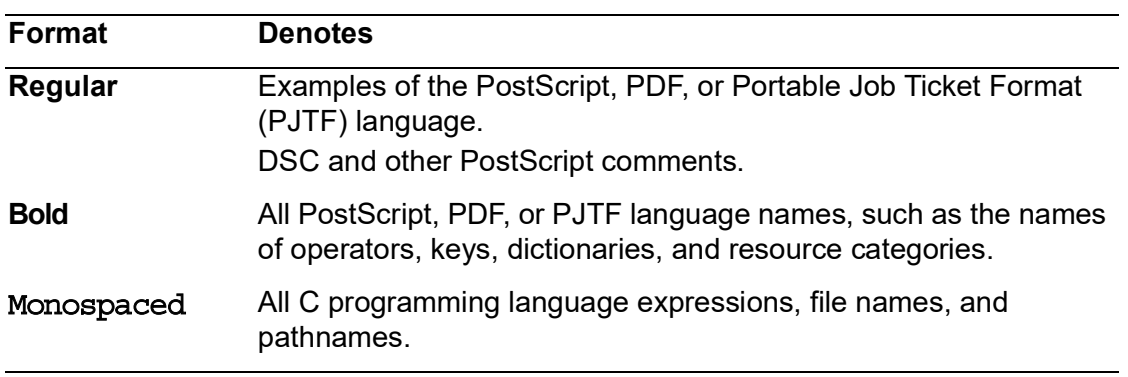

## **Documentation Problems**

If you discover any errors in or have any problems with this document, please e-mail us at:

doc\_problems@adobe.com

Please describe the error or problem as completely as possible and give us the document ID number (located at the foot of the cover page), the document title, and the page number or page range.

# **Part I**

# <span id="page-8-1"></span><span id="page-8-0"></span>**Adobe PDF Converter SDK Concepts**

Part I presents an overview of the Adobe PDF Converter SDK, lists and describes the product deliverables, explains concepts such as how to use the Adobe PDF Converter SDK interfaces, and answers frequently asked questions. The chapters in Part I are:

- Chapter [1, "About Adobe PDF Converter SDK"](#page-9-2)
- Chapter [2, "New in this release: APC 3.2"](#page-22-2)
- Chapter [3, "Architectural Overview"](#page-23-3)
- Chapter [4, "About the Deliverable Files"](#page-27-1)
- Chapter [5, "Building and Using Democonverter"](#page-34-3)
- Chapter [6, "Distiller Parameters"](#page-38-2)
- Chapter [7, "Interactions Between Adobe PDF Converter SDK and Callbacks"](#page-48-2)
- Chapter [8, "Using the NSClientFile API"](#page-66-4)
- Chapter [10, "Frequently Asked Questions"](#page-77-2)

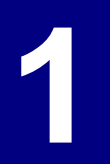

## <span id="page-9-2"></span><span id="page-9-0"></span>**1 About Adobe PDF Converter SDK**

## <span id="page-9-1"></span>**1.1 Overview**

This chapter provides basic information about the Adobe PDF Converter SDK and compares it to Acrobat Distiller 10.0, an Adobe product that also converts PostScript content into PDF format.

**NOTE:** This document uses the name Distiller in place of the full product name Acrobat Distiller.

## **1.1.1 What It Does**

The Adobe PDF Converter SDK, like Distiller, converts PostScript language streams into PDF streams, a process called *conversion*. Unlike Distiller, the Adobe PDF Converter SDK also converts image files and PPML files into PDF files and is highly customizable, allowing you to control many aspects of conversion that cannot be controlled through the Distiller interface. Conversion and the term distillation have the same meanings with regards to the functioning of the Adobe PDF Converter SDK.  $1$ 

The Adobe PDF Converter SDK is a library of functions that works under the direction of a client. The Adobe PDF Converter SDK contains a generic sample of client software, called Democonverter. This provides a basic tool that OEMs can use to develop specific client software that includes individual printing system features.

## **1.1.2 What It Consumes**

#### **Summary**

- EPS, provided any screen (bitmap) previews are stripped out
- **NOTE:** A difference in terminology exists between this guide and the document entitled *Acrobat Distiller Parameters* (Technical Note 5151). Technical Note 5151 uses the terms "PDF settings file" and "Adobe PDF settings" where this guide uses "job options".

#### **General Description**

Figure 1.1 illustrates the data flow supported by the Adobe PDF Converter SDK. The client software provides the Adobe PDF Converter SDK with job options, which

<sup>1.</sup> The term conversion was originally intended to mean segmenting a PostScript stream into page packages of some undetermined format, in order to allow pages to be independently printed. Ultimately, PDF was selected as the preferred format, causing conversion and distillation to refer to the same process.

provides instructions on how PostScript streams/files, image files and PPML files should be converted.

*Job options* are PostScript segments that contain PostScript **setdistillerparams** and **setpagedevice** operators that correspond to the Distiller parameters described in Technical Note 5151, *Acrobat Distiller Parameters*. Acrobat Distiller also consumes job options that the user specifies using the **Job Option** field in the user interface. *Distiller parameters* specify how a PostScript file/stream should be distilled or converted.

*FIGURE 1.1 Data flow for Adobe PDF Converter SDK (job option controlled)*

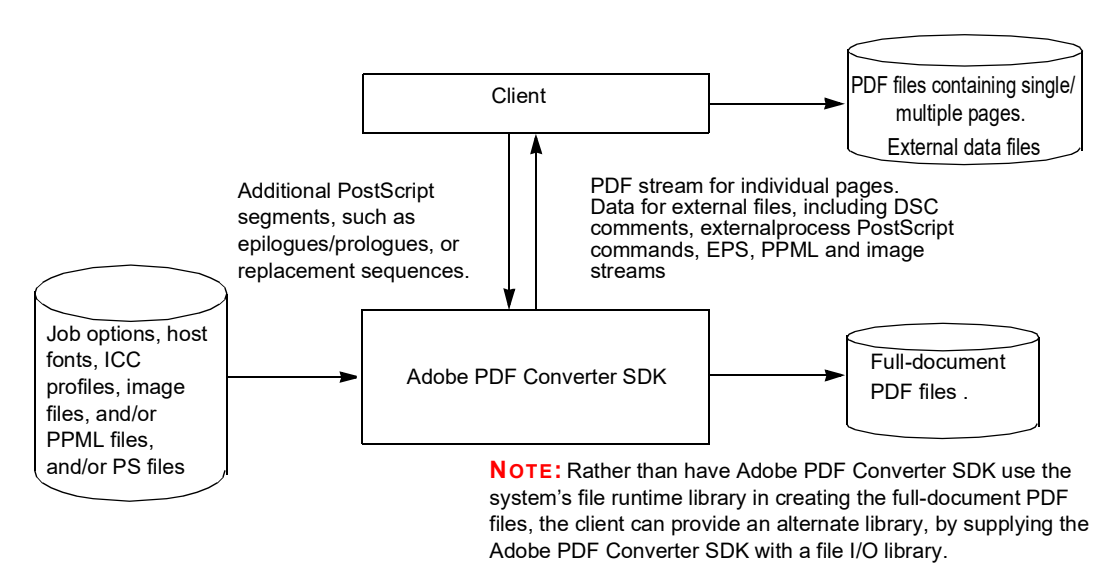

If the client provides the Adobe PDF Converter SDK with job options, this dictates how the Adobe PDF Converter SDK obtains the streams/files for processing, as follows:

• *Job options mode* — If the Adobe PDF Converter SDK is run in job options mode, the Adobe PDF Converter SDK consumes client-provided PostScript streams, which it obtains using callbacks. The Adobe PDF Converter SDK treats such streams as a job, whose beginning and end is indicated by the client. That is, a single job can include multiple discrete PostScript streams.

## **1.1.3 What It Produces**

#### **Summary**

The Adobe PDF Converter SDK produces files of the following format:

• PDF  $v1.2 - v1.7$ 

#### **General Description**

As the Adobe PDF Converter SDK processes a job, it produces a full-document PDF file, and it can produce several data streams. More specifically, the Adobe PDF Converter SDK produces the following:

- *A PDF file for the entire job* The Adobe PDF Converter SDK always produces a PDF file that represents the entire contents of the job. Such a file, which is called a *full-document PDF file*, can be no larger than 10 Gigabytes.
- *PDF streams for individual pages* The Adobe PDF Converter SDK can produce PDF streams for individual pages (called *PDF page streams*), which the client stores in files, one per page. (This document uses the term *PDF page files* to mean PDF page streams the client has stored in files.)
- *PDF streams for a set of pages* The Adobe PDF Converter SDK can produce PDF streams for a set of pages.
- *PDF streams for image files* The Adobe PDF Converter SDK can produce PDF streams for images.
- *Data streams for external files* The Adobe PDF Converter SDK can produce data streams that the client stores in external files. Those streams can represent any of the following inputs:
	- Conforming EPS programs. The resulting data streams are exact copies of the original EPS programs.
	- Image streams either embedded in the PostScript stream or residing in separate files. Reflecting certain Distiller parameters, such data streams may be either exact copies of the original image streams or modified versions of those streams.
- *Information about the PostScript stream* The Adobe PDF Converter SDK provides the client with information about the PostScript stream, including page device keys and page information contained in PostScript and DSC comments. The Adobe PDF Converter SDK can also provide the client with DSC comments and with **externalcommand** PostScript operators.

## **1.1.4 Usage Scenarios**

Products based upon the Adobe PDF Converter SDK will likely be used in one of the following general scenarios:

• *Distiller scenario* — In the Distiller scenario, the client provides the Adobe PDF Converter SDK with job options that specify how the PostScript streams are to be processed. The Adobe PDF Converter SDK then processes the job options, as described in the previous section under "Job controlled by job options."

## **1.1.5 How To Control Adobe PDF Converter SDK**

You can control the Adobe PDF Converter SDK using several methods:

- Specifying variables passed to the Adobe PDF Converter SDK public functions. Such variables include Job options that specify how PostScript streams/files are to be normalized.
- Specifying values returned by client-provided callbacks, as described in [7.1,](#page-48-3)  ["Callbacks for Transferring Data between the Adobe PDF Converter SDK and a](#page-48-3)  [Client"](#page-48-3), and [7.2, "Callbacks That Relay Information to the Client"](#page-60-1).
- Providing a PostScript program and other data that the Adobe PDF Converter SDK uses to initialize the PostScript Interpreter, as described in the files delivered with the Adobe PDF Converter SDK.
- Adding to the PostScript streams passed to the Adobe PDF Converter SDK, PostScript segments that initialize Distiller parameters. Adobe Technical Note #5151, *Acrobat Distiller Parameters*, describes the Distiller parameters and, in general, how you set those parameters using a PostScript program. [6.3, "Setting](#page-45-1)  [Distiller Parameter Values"](#page-45-1), provides specific examples of how to use PostScript segments to set Distiller parameters.

## <span id="page-12-0"></span>**1.2 Comparing Adobe PDF Converter SDK and Distiller**

This section compares the features of the Adobe PDF Converter SDK against those of Distiller.

The Adobe PDF Converter SDK and the Distiller are similar in their ability to convert PostScript streams into PDF files. However, the Adobe PDF Converter SDK allows OEMs to customize various aspects of that conversion process. In general, the Distiller does not support such customization.

## **1.2.1 Similarities**

The Adobe PDF Converter SDK is similar to Distiller Version 10.0 in the following ways:

- Both produce PDF files and streams that are compliant with Portable Document Format, Version 1.7 and earlier.
- The Adobe PDF Converter SDK supports all Distiller parameters, except those parameters that require post processing. Examples of such post-processing parameters include **Optimize** and **DoThumbnails**. Distiller uses the PDF Library for post-processing.
- They take roughly the same time and resources to convert a file.

## **1.2.2 Differences**

Although the Adobe PDF Converter SDK and the Distiller have the same primary function of converting PostScript streams/files into PDF format, they also have

differences that might make one a better solution for your application than the other. These differences are described in Table 1.1 (what they consume), Table 1.2 (what they produce), Table 1.3 (how they are controlled), [Table](#page-15-0) 1.4 (what parameters they support), Table 1.5 (how they manage fonts), and Table 1.7 (other differences).

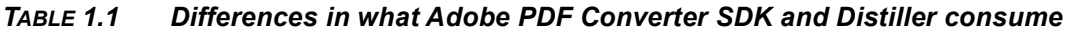

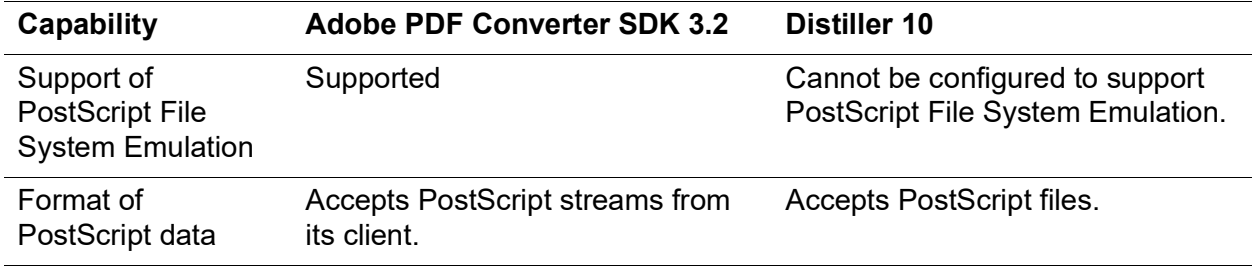

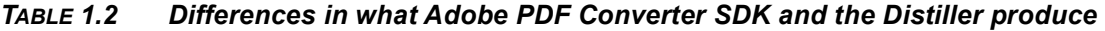

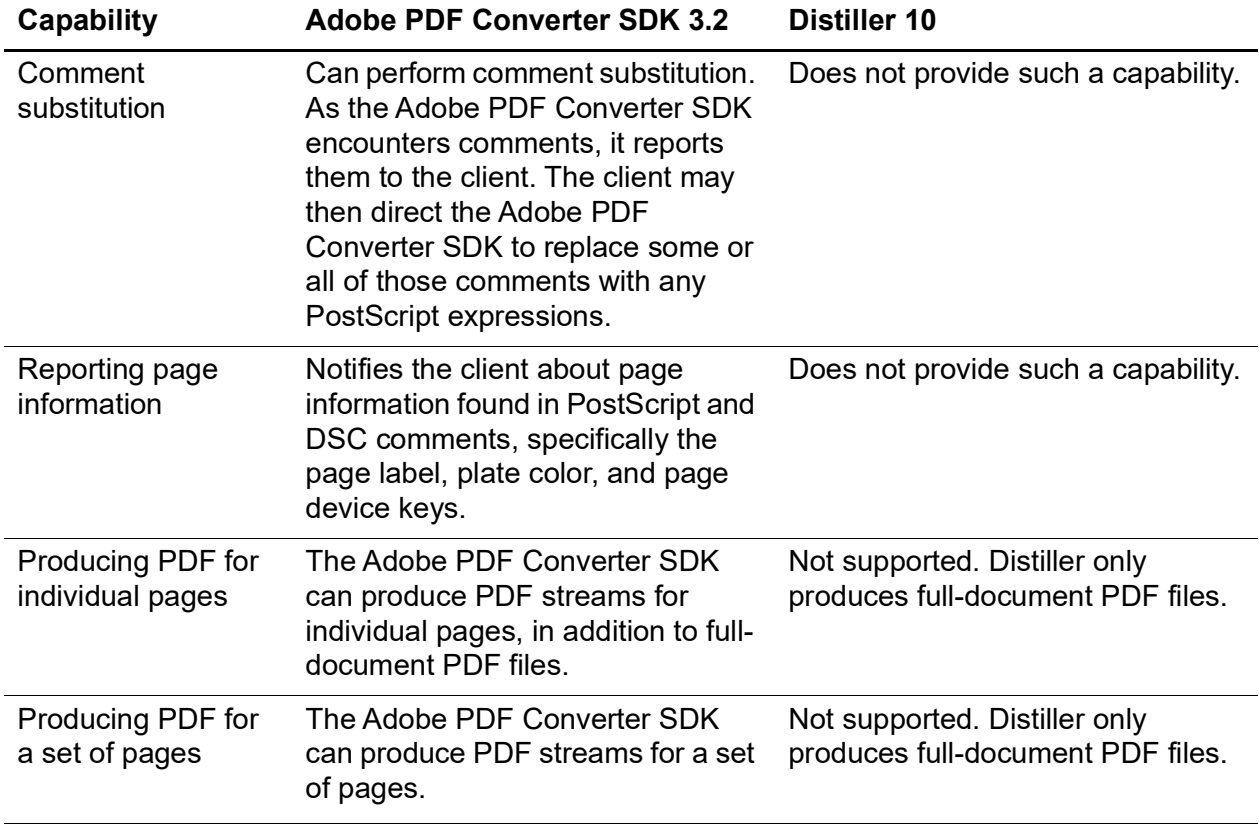

| Capability                                               | <b>Adobe PDF Converter SDK 3.2</b>                                                                     | <b>Distiller 10</b>                                                                              |
|----------------------------------------------------------|----------------------------------------------------------------------------------------------------|--------------------------------------------------------------------------------------------------|
| Producing PDF for<br>image files                         | The Adobe PDF Converter SDK<br>can produce PDF streams for<br>image files.                             | Not supported.                                                                                   |
| Producing PDF for<br><b>PPML</b> files                   | The Adobe PDF Converter SDK<br>can produce PDF streams for<br>PPML files.                              | Not supported.                                                                                   |
| Reporting page<br>device keys                            | Reports page device keys.<br>Can also represent such keys in<br>PJTF objects added to the PDF<br>file. | Does not report page device keys.<br>However, Distiller represents such<br>keys in PJTF objects. |
| Image stream<br>sidelining                               | Can write image data to external<br>files.                                                             | Does not provide such a capability.                                                              |
| <b>EPS</b> sidelining                                    | Can set aside conforming<br>embedded EPS programs, rather<br>than converting them.                     | Does not provide such a capability.                                                              |
|                                                          | <b>NOTE:</b> This feature may be<br>discontinued in future versions of<br>the Adobe PDF Converter SDK. |                                                                                                  |
| Support of<br><b>PostScript File</b><br>System emulation | Allows you to implement software<br>that uses PostScript File System<br>emulation.                     | Does not provide such a capability.                                                              |
| Support for creation<br>of reference Xobject             | Allows you to create reference<br>Xobjects instead of embedded<br>Xobject.                             | Does not provide such a capability.                                                              |

*TABLE 1.2 Differences in what Adobe PDF Converter SDK and the Distiller produce (Continued)*

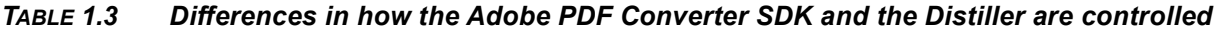

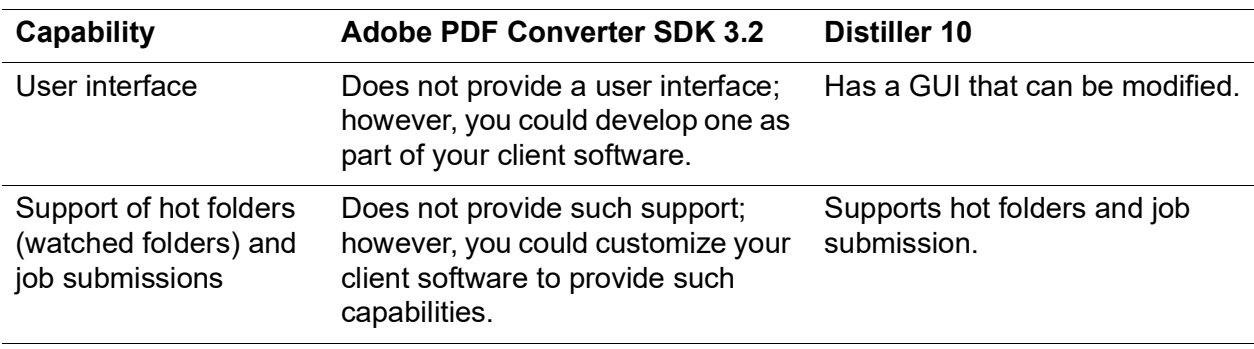

| Capability                                                                          | <b>Adobe PDF Converter SDK 3.2</b>                                                                                                    | Distiller 10                                     |
|-------------------------------------------------------------------------------------|----------------------------------------------------------------------------------------------------|--------------------------------------------------|
| Support of ICC profile<br>selection from ACE<br>default ICC profile<br>directories. | On Windows, the Adobe PDF<br>Converter SDK allows selection of<br>ICC profiles from any/all of the<br>default ICC profile directories.<br>These directories include the<br><b>Adobe Color Profiles</b><br>Recommended folder, the Adobe<br>Color Profiles folder and the<br>system Color Profiles folder. | Searches all default ICC profile<br>directories. |
| Support for ICC<br>profiles located in non-<br>default folders.                     | Supported. On Windows, such<br>non-default folders are in addition<br>to default ICC profile directories.<br>On Mac, the Adobe PDF Converter<br>SDK supports either ICC profiles<br>located in non-default folders or<br>those located in ACE default ICC<br>profile directories.                         | Not supported                                    |

*TABLE 1.3 Differences in how the Adobe PDF Converter SDK and the Distiller are controlled*

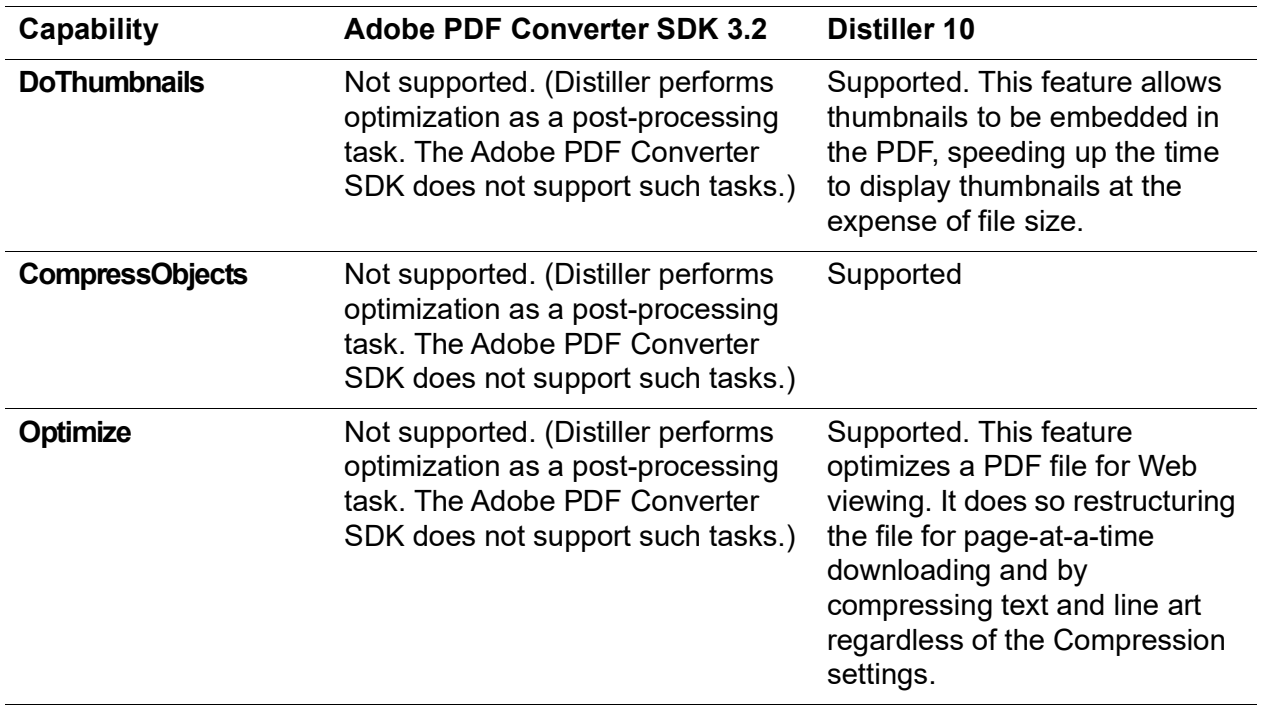

<span id="page-15-0"></span>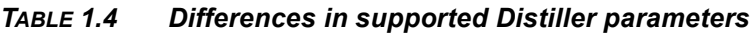

*Comparing Adobe PDF Converter SDK and Distiller*

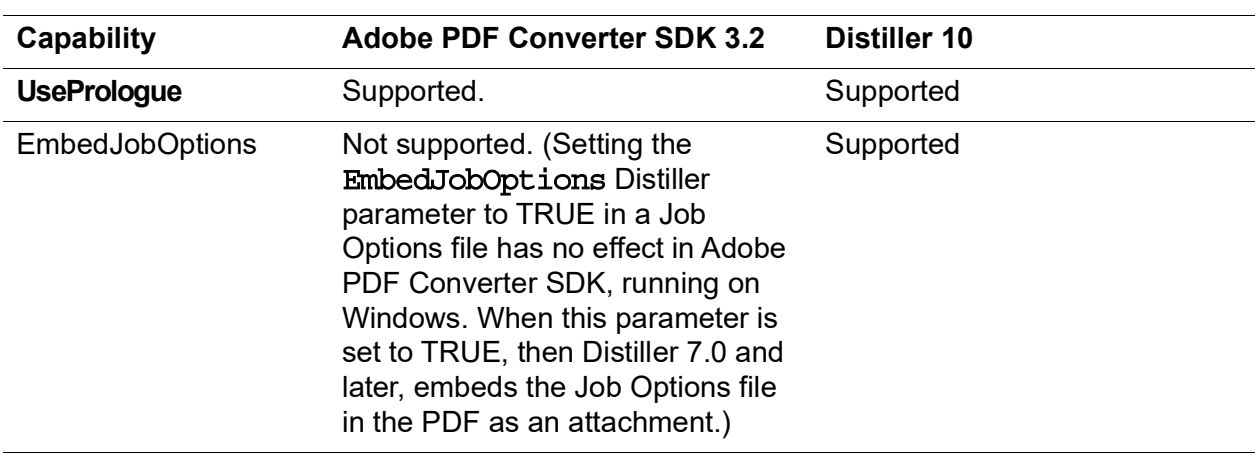

#### *TABLE 1.4 Differences in supported Distiller parameters*

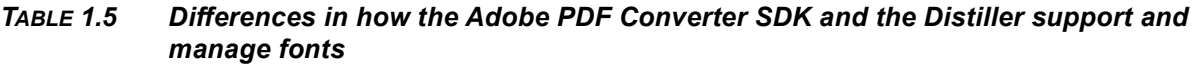

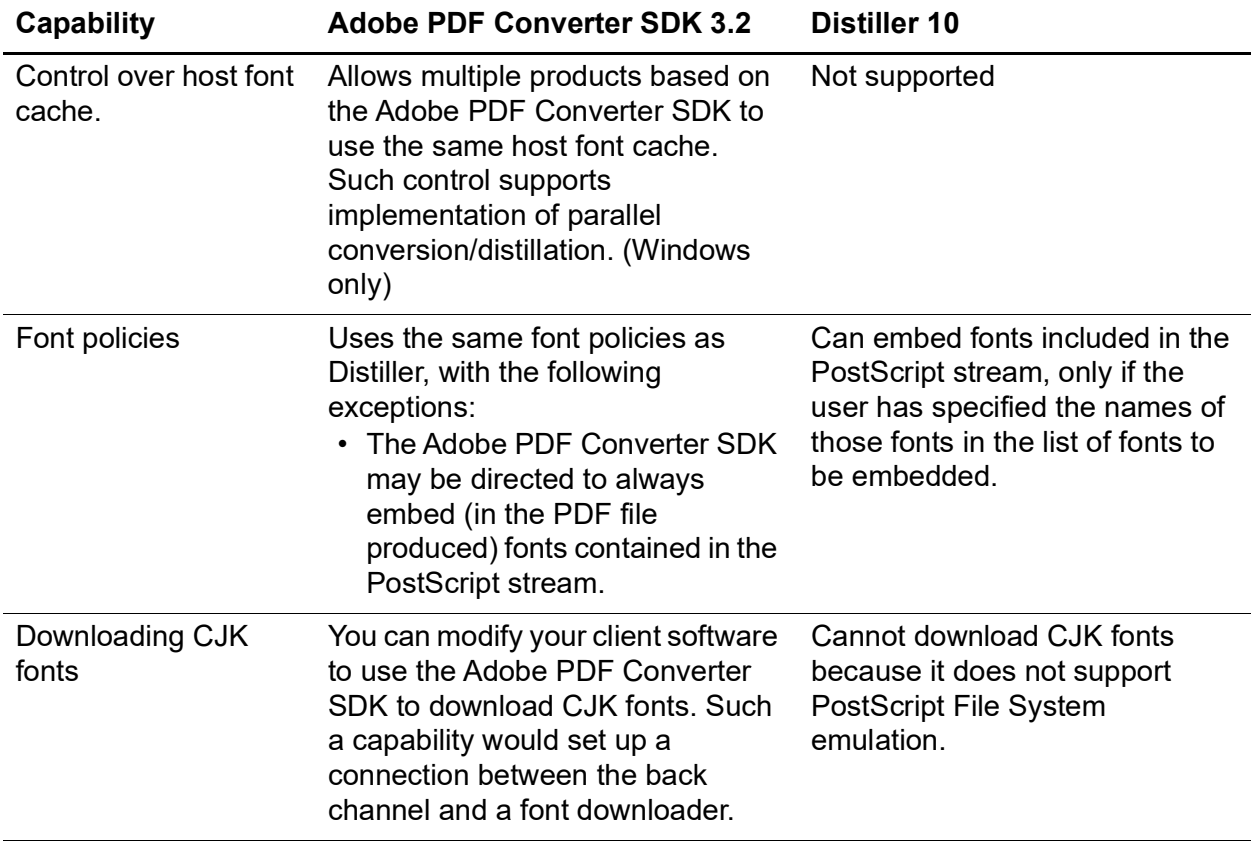

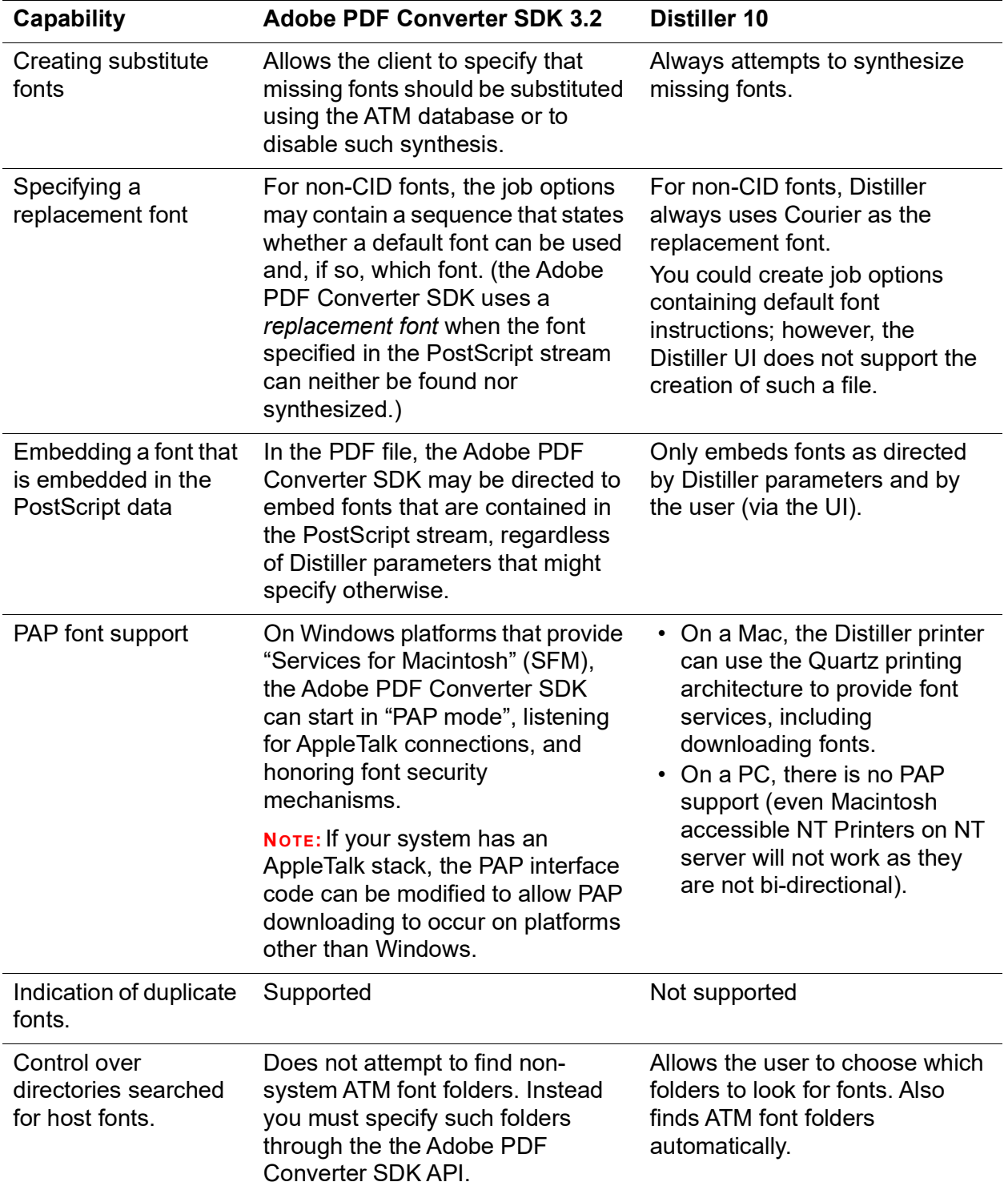

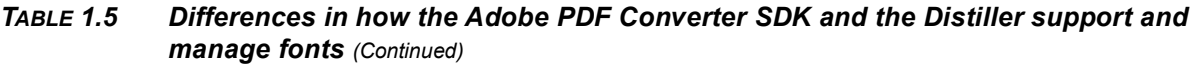

*Comparing Adobe PDF Converter SDK and Distiller*

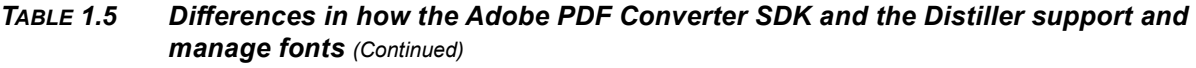

| Capability                                 | <b>Adobe PDF Converter SDK 3.2</b>                                                                                                    | <b>Distiller 10</b>                                                                                                    |
|--------------------------------------------|----------------------------------------------------------------------------------------------------|----------------------------------------------------------------------------------------------------|
| Ability to use or<br>ignore TrueType fonts | Can be directed to ignore the<br>TrueType versions of standard<br>PostScript fonts that appear in the<br>resource search list. Appendix A<br>lists the standard fonts. Otherwise,<br>the Adobe PDF Converter SDK<br>recognizes all TrueType fonts. | Can be directed to ignore ALL<br>True Type fonts that appear in the<br>font locations. Otherwise,<br>Distiller recognizes all TrueType<br>fonts. |

*TABLE 1.6 Differences in security*

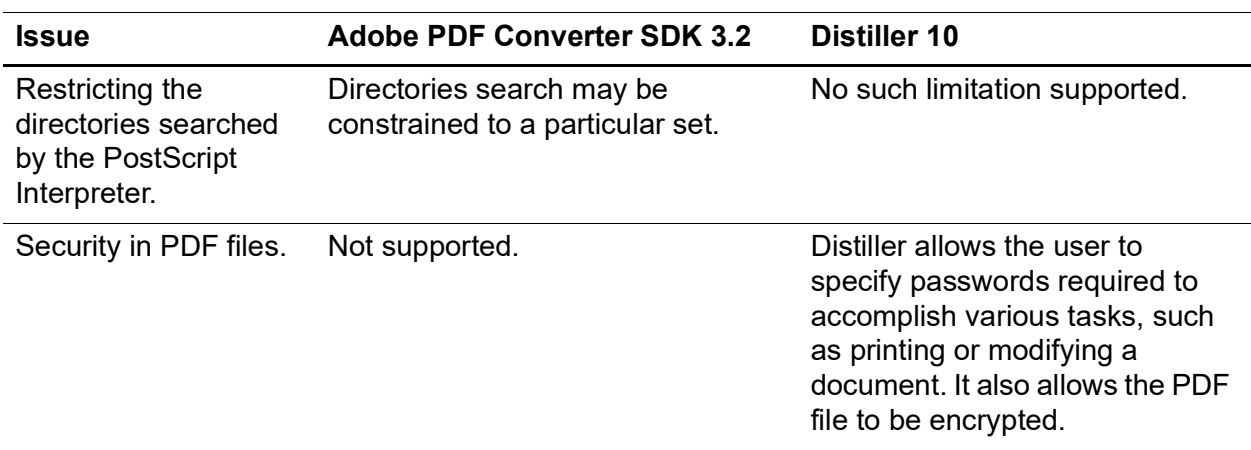

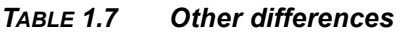

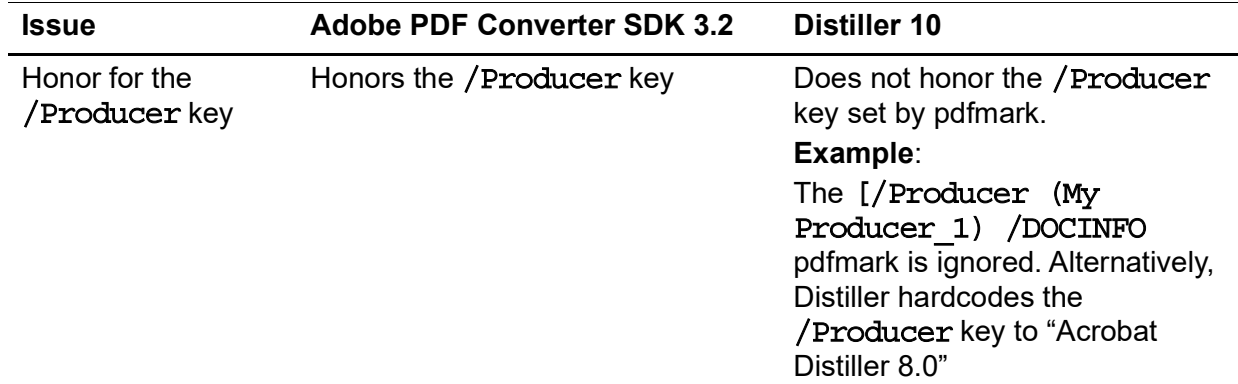

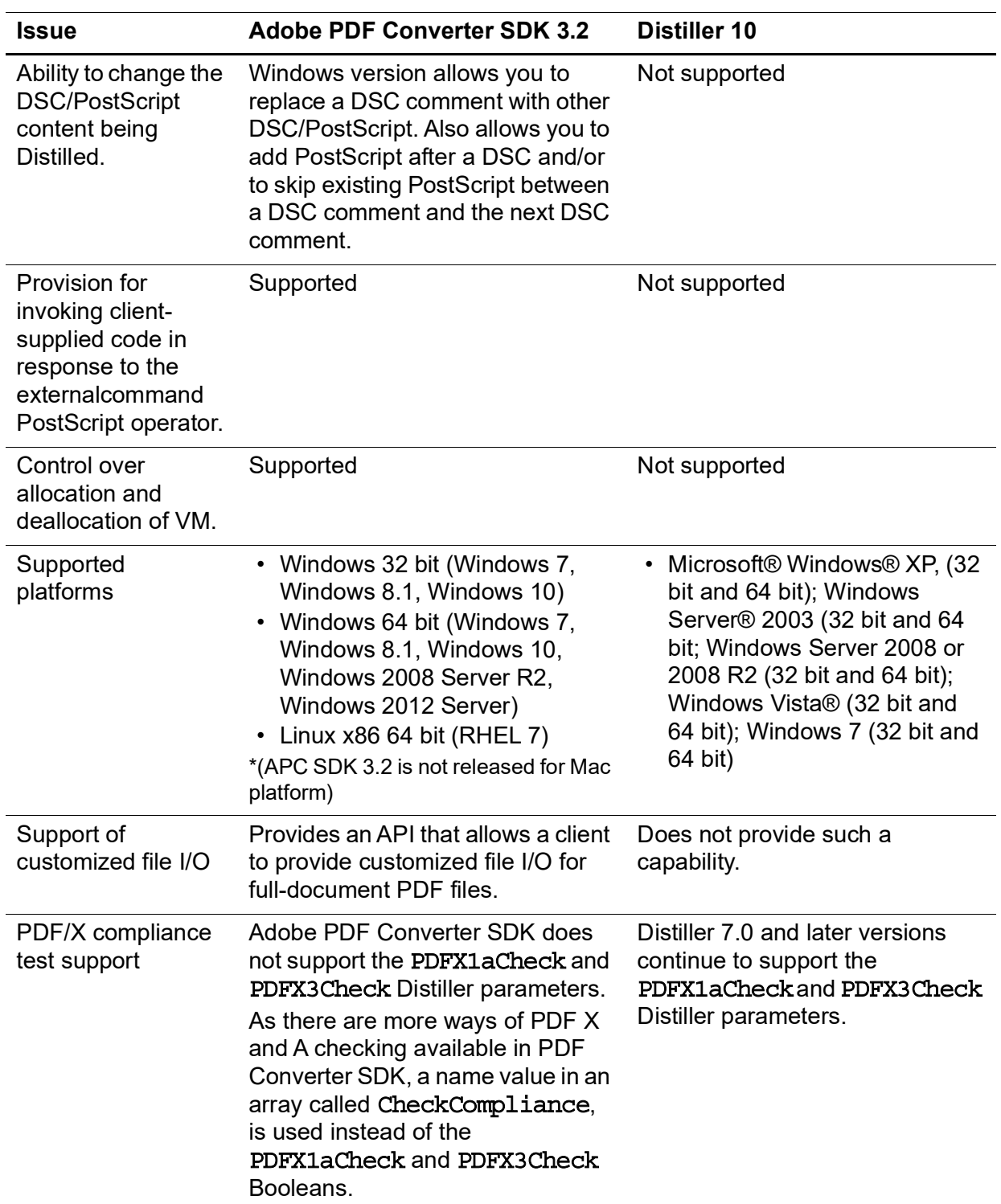

#### *TABLE 1.7 Other differences*

*Comparing Adobe PDF Converter SDK and Distiller*

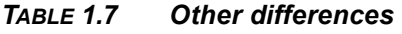

**1**

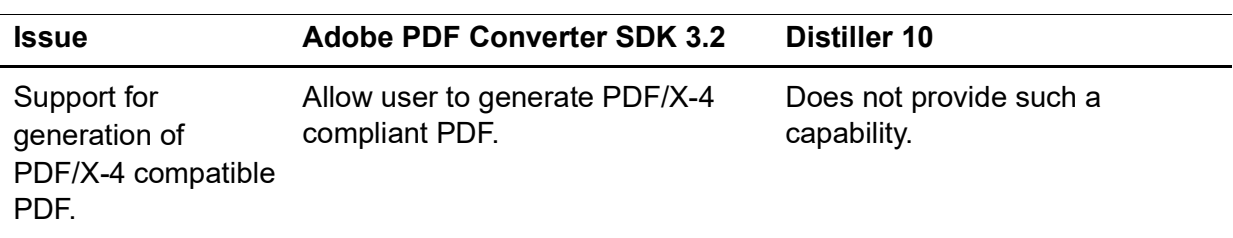

## <span id="page-21-0"></span>**1.3 Support of UNICODE Character Strings**

This section highlights the character strings for which the client can provide UNICODE character strings.

## **1.3.1 In Pathnames**

## **For Files Consumed by the Adobe PDF Converter SDK**

Pathnames for the following types of files may only use standard character encoding:

- Resource search lists
- External files that appear in the PostScript program with the **run** operator

#### **For Files Produced by the Client**

Pathnames for the following types of files may use either standard or UNICODE character encoding:

- Files containing PDF page streams
- Files containing streams for PDF with multiple pages
- Sidelined EPS programs
- Sidelined images
- Files containing streams for PDF with multiple pages
- Full-document PDF files. When the full-document PDF file is created by the client, and the output pathname is omitted, or when the client provides a customized file I/O library for the full-document PDF file.

#### **For Files Produced by the Adobe PDF Converter SDK**

Pathnames for the following types of files may only use standard character encoding; they must not use UNICODE.

- Scratch file directories. (The client provides the directory names, but the Adobe PDF Converter SDK determines the individual file names.)
- Full-document PDF files, when pathname is provided by the client software.

# <span id="page-22-2"></span><span id="page-22-0"></span>**2** New in this release: APC 3.2

This chapter describes the new features in Adobe PDF Converter SDK 3.2.

## <span id="page-22-1"></span>**2.1 New Features**

- New Era Japanese Ligature support is added in Adobe PDF Converter SDK 3.2.
- APC CSL 3.2 has updated CMaps to support the New Era Japanese ligature in APC SDK.
- Algorithm for Image Data conversion in ConvertToIndexedImage() API is optimized to improve the performance in APC SDK.
- Composite font deletion mechanism is improved by adding modification to MakeFontFlush() API.

## <span id="page-23-3"></span><span id="page-23-0"></span>**3 Architectural Overview**

This chapter describes the relationship between the Adobe PDF Converter SDK and its client software.

## <span id="page-23-1"></span>**3.1 Basic Architecture**

Figure 3.1 illustrates the relationship between the Adobe PDF Converter SDK and it's client software. The components in the illustration are described below:

- *Democonverter* An Adobe PDF Converter SDK front-end. Consists of example code that the OEM uses as a model for developing a specific client. Democonverter is delivered as source and executables.
- *Adobe PDF Converter SDK* The engine for converting PostScript files/streams image and PPML files into PDF files/streams. The Adobe PDF Converter SDK is delivered in binary form.

#### *FIGURE 3.1 Democonverter architecture*

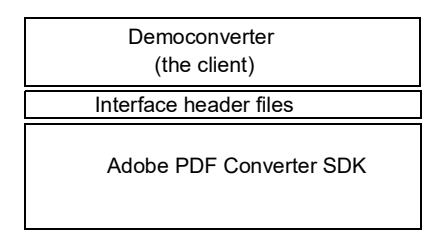

## <span id="page-23-2"></span>**3.2 Constituents of the Adobe PDF Converter SDK**

[The Adobe PDF Converter SDK includes the Distiller core software and the](#page-24-1)  [interpreter software from the PostScript Interpreter. \(Despite its name, the PostScript](#page-24-1)  Interpreter contains both interpreter and rasterizer software.) For both the PostScript [Interpreter and the Adobe PDF Converter SDK,](#page-24-1) Figure 3.2 shows the relationship between the interpreter software and the other major components.

#### <span id="page-24-1"></span>*FIGURE 3.2 The PostScript Interpreter and the Adobe PDF Converter SDK contain interpreter software*

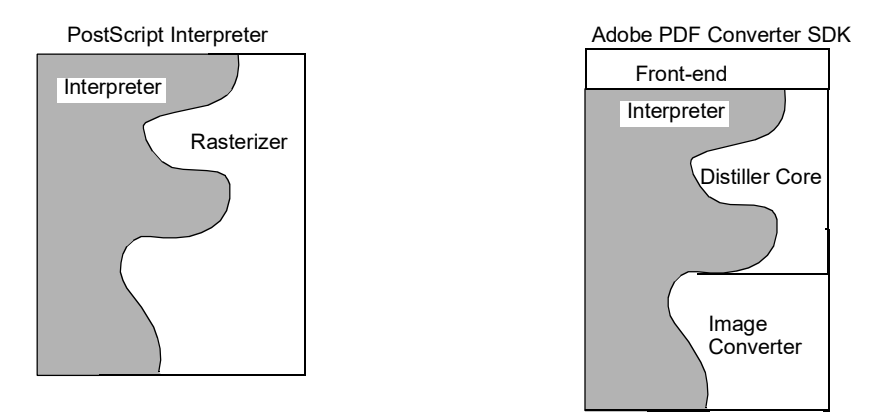

This diagram shows the interwoven relationship between the Adobe PostScript Interpreter and the PostScript Rasterizer code. That relationship is partially duplicated between the Interpreter and the Distiller core.

## <span id="page-24-0"></span>**3.3 Parallel Conversion**

Parallel conversion uses multiple instances of the Adobe PDF Converter SDK together to process jobs more efficiently. For example, you can take advantage of the Adobe PDF Converter SDK feature of enabling and disabling individual pages in order to create a scenario where two versions of the Adobe PDF Converter SDK alternate page processing. In this way you can have each instance of the Adobe PDF Converter SDK process only a specific set of pages, such as all the odd numbered pages, from a job.

Remember these key architectural concepts when setting up and using parallel conversion:

- The Adobe PDF Converter SDK supports only a single client; in other words, it is not re-entrant. However, you can run multiple Adobe PDF Converter SDK processes from one Adobe PDF Converter SDK directory, subject to any license agreement.
- The Adobe PDF Converter SDK is not thread-safe; that is, you cannot use a single instance of democonverter launching multiple threads, each with a separate instance of the Adobe PDF Converter SDK.
- Each Adobe PDF Converter SDK process must use a unique (that is differently named) scratch file directory.
- If multiple Adobe PDF Converter SDK instances are sharing a host font cache, then initialize all instances with the same host font information. Do not change the

host font information after initialization. Alternatively, if you must change the host font information after initialization, then use separate host font files for each the Adobe PDF Converter SDK instance.

#### *FIGURE 3.3 Using multiple copies of Adobe PDF Converter SDK without mutex callbacks*

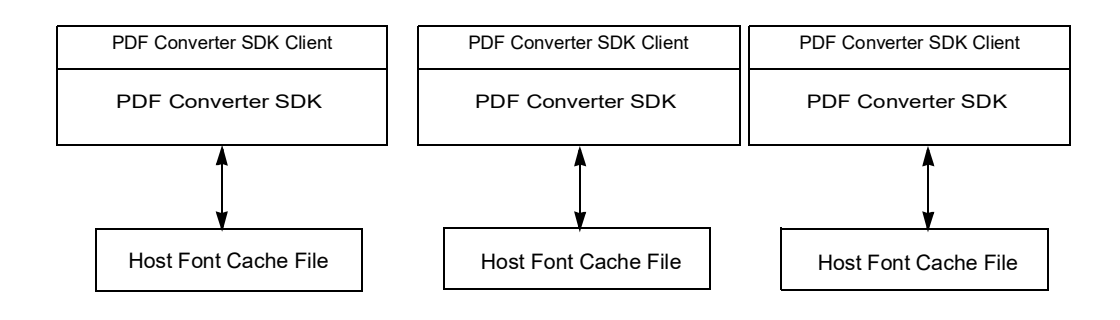

*FIGURE 3.4 Using multiple copies of Adobe PDF Converter SDK with mutex callbacks*

<span id="page-25-0"></span>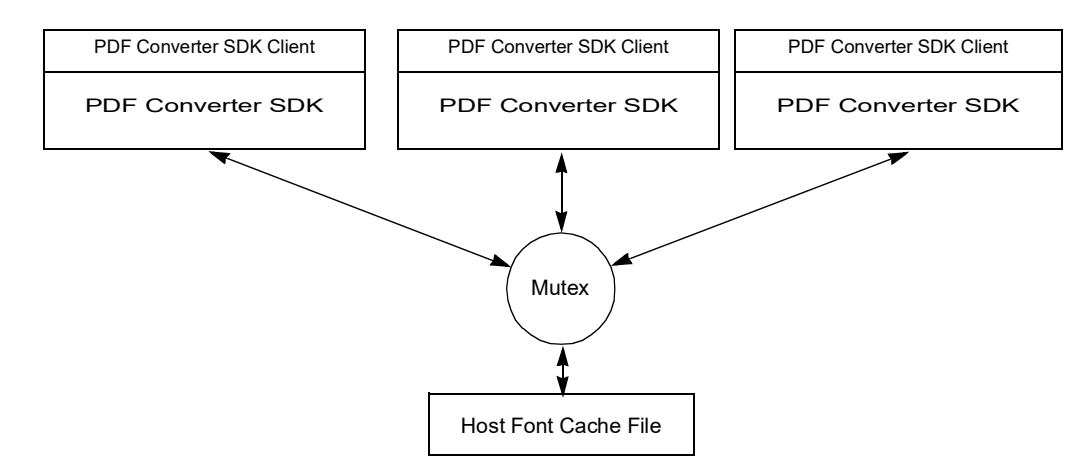

When setting up instances of the Adobe PDF Converter SDK for parallel conversion, access to host font information can be handled in two ways:

- Figure 3.3 illustrates a situation where the host fonts are not shared in a common cache file. In this case, each instance of the Adobe PDF Converter SDK uses a unique host font cache file.
- Alternatively, you can take advantage of the Windows-only [NSGetHostFontMutexProc\(\)](#page-131-0) and [NSReleaseHostFontMutexProc\(\)](#page-137-0)  callbacks, illustrated in [Figure](#page-25-0) 3.4. These callbacks allow you to have a single host font cache rather than having one host font cache file for each Adobe PDF Converter SDK instance. Through use of the callbacks, you can control access to the single font cache so that the first Adobe PDF Converter SDK instance to access the cache effectively locks access to the cache for other Adobe PDF Converter SDK instances. Once the cache has been released, it is accessible by the next Adobe PDF Converter SDK instance.

# <span id="page-27-1"></span><span id="page-27-0"></span>**4 About the Deliverable Files**

This chapter describes the organization and contents of the Adobe PDF Converter SDK deliverables. The directory structure has changed from previous deliveries. These deliverables include the files required to build and execute democonverter, including the object and header files for the Adobe PDF Converter SDK.

Libraries and executables do not contain debugging information.

| Directory or file                              | <b>Description</b>                                                                                                    |  |
|------------------------------------------------|----------------------------------------------------------------------------------------------------|--|
| Windows: ACE.dll<br>Linux: libACE.so           | Contains the Adobe Color Engine (ACE).                                                                                                    |  |
| Windows: AGM.dll<br>Linux: libAGM.so           | Contains the Adobe Graphics Manager (AGM).                                                                                                    |  |
| Windows: BIB.dll<br>Linux: libBIB.so           | The Bravo Interface Binder (BIB) linked object used by the<br>ACE and AGM.                                                                                                    |  |
| Windows: BIBUtils.dll<br>Linux: libBIBUtils.so | The Bravo Interface Binder Utilities linked object used by the<br>ACE and AGM.                                                                                                    |  |
| democonverter or<br>democonverter.build        | Directory containing the Democonverter include files<br>(Table 4.3), platform-specific library files (Table 4.4),<br>Democonverter source files (Table 4.5), and platform-specific<br>project or make files. |  |
| empty.ps                                       | Dummy file required for the AppleTalk demo to run.                                                                                                    |  |
| fonts                                          | Directory of fonts democonverter uses as its font resource.<br><b>NOTE:</b> The Adobe PDF Converter SDK ships with the Courier<br>font included. You must purchase additional fonts separately.              |  |
| ICCProfiles                                    | Directory containing the profiles that allow the Adobe PDF<br>Converter SDK to use the Adobe Color Engine (ACE). See<br>Table 4.2 for a description of the files in this directory.                          |  |
| Windows: JP2KLib.dll<br>Linux: libJP2K.so      | The linked object that Adobe PDF Converter SDK uses to<br>support JPEG2000.                                                                                                    |  |

*TABLE 4.1 Adobe PDF Converter SDK first level files and directories* 

| Directory or file                                                                                                    | <b>Description</b>                                                                                               |
|----------------------------------------------------------------------------------------------------|----------------------------------------------------------------------------------------------------|
| Windows: apc.dll,<br>ACE.dll, AdobeXMP.dll,<br>AGM.dll,<br>AXE8SharedExpat.dll,<br>BIB.dll, BIBUtils.dll,<br>CoolType.dll<br>Linux: libPDFL.so,<br>libACE.so,<br>libAdobeXMP.so,<br>libAGM.so,<br>libAXE8SharedExpat.so,<br>libBIB.so,<br>libBIBUtils.so,<br>libCoolType.so<br>MacOS: apclib,<br>AdobeACE, AdobeXMP,<br>AdobeAGM,<br>AdobeAX8SharedExpat,<br>AdobeBIB,<br>AdobeBIBUtils,<br>AdobeCoolType | Dynamically linked object code of Adobe PDF Converter SDK<br>and its constituents, including the Distiller core. |
| Windows: AdobePDFL.dll,<br>ImagetoPDF.dll,<br>JP2KLib.dll<br>Linux: libpdfl.so,<br>libImagetoPDF.so,<br>libJP2K.so<br>MacOS: AdobePDFL,<br>imagetopdf, AdobeJP2K                                                                                                    | The linked object that Adobe PDF Converter SDK uses for<br>converting image files to PDF files.                  |
| Linux:<br>libc++abi.so.1,<br>$libc++. so.1,$<br>libgcc s.so.1,<br>libstdc++.so.6                                                                                                    | GCC specific shared libraries.                                                                                   |
| APC.pdf                                                                                                    | This document.                                                                                                   |

*TABLE 4.1 Adobe PDF Converter SDK first level files and directories* 

| Directory or file            | <b>Description</b>                                                                                                    |  |
|------------------------------|----------------------------------------------------------------------------------------------------|--|
| Windowsps.vm<br>Linux: PS.VM | A file that Adobe PDF Converter SDK uses to initialize the<br>PostScript Interpreter's virtual memory.                                                                                                    |  |
| ReadMe.html                  | Late breaking information about this product.                                                                                                    |  |
| Resource                     | Directory containing resources used by democonverter. See<br>Table 4.4 for a description of the files in this directory.                                                                                                    |  |
| Resource\ColorRendering      | A directory containing several color rendering dictionaries<br>(CRDs).                                                                                                    |  |
| Resource\ProcSet             | A directory containing ProcSet dictionaries used to achieve<br>various production objectives. These dictionaries are used for<br>historical reasons; they are not unique to the Adobe PDF<br>Converter SDK. You shouldn't need to modify the ProcSets. |  |
| Resource/CMap                | Directory containing CMaps, these CMaps are used by CID<br>fonts                                                                                                    |  |
| Resource/Color               | Directory containing ICC Profile                                                                                                    |  |
| Resource/Font                | <b>Directory containing Fonts</b>                                                                                                    |  |
| Resource/Unicode             | These files are required by font to perform character-code<br>glyph-id conversion appropriately                                                                                                    |  |
| Settings                     | This folder contains job options files.                                                                                                    |  |
| startupNorm.ps               | Sample startup PostScript program that democonverter uses<br>to initialize the PostScript Interpreter.<br>democonverter will run without startupNORM.ps; however,<br>the PostScript Interpreter's default setup is left unchanged.                     |  |
| superatm.db                  | Adobe Type Manager (ATM) database, which may be used by<br>the Adobe PDF Converter SDK to substitute missing fonts.                                                                                                    |  |
|                              | NOTE: Democonverter will run without superatm.db;<br>however, the Adobe PDF Converter SDK will be unable to<br>perform font emulation (font fauxing).                                                                                                  |  |

*TABLE 4.1 Adobe PDF Converter SDK first level files and directories* 

<span id="page-30-0"></span>*TABLE 4.2 Files in ICCProfiles*

| File name<br>(Names do not vary across platforms) | <b>Description</b>                                                |  |
|---------------------------------------------------|-------------------------------------------------------------------|--|
| AdobeRGB1998.icc                                  | A binary data file for the AdobeRGB1998 ICC profile.              |  |
| AppleRGB.icc                                      | A binary data file for the AppleRGB ICC profile.                  |  |
| BlackWhite.icc                                    | A binary data file for the BlackWhite ICC profile.                |  |
| CoatedFOGRA39.icc                                 | A binary data file for CoatedFOGRA39 ICC profile.                 |  |
| CoatedGRACoL2006.icc                              | A binary data file for CoatedGRACoL2006 ICC profile.              |  |
| CIERGB.icc                                        | A binary data file for the CIERGB ICC profile.                    |  |
| ColorMatchRGB.icc                                 | A binary data file for the ColorMatchRGB ICC profile.             |  |
| EuropeISOCoatedFOGRA27.icc                        | A binary data file for EuropeISOCoatedFOGRA27 ICC<br>profile.     |  |
| EuroscaleCoated.icc                               | A binary data file for the EuroscaleCoated ICC profile.           |  |
| EuroscaleUncoated.icc                             | A binary data file for the EuroscaleUncoated ICC profile.         |  |
| JapanColor2001Coated.icc                          | A binary data file for the JapanColor2001Coated ICC<br>profile.   |  |
| JapanColor2001Uncoated.icc                        | A binary data file for the JapanColor2001Uncoated ICC<br>profile. |  |
| JapanColor2002Newspaper.icc                       | A binary data file for JapanColor2002Newspaper ICC<br>profile.    |  |
| JapanStandard.icc                                 | A binary data file for the JapanStandard ICC profile.             |  |
| JapanWebCoated.icc                                | A binary data file for the JapanWebCoated ICC profile.            |  |
| PAL SECAM.icc                                     | A binary data file for the PAL SECAM ICC profile.                 |  |
| ProPhoto.icm                                      | A binary data file for the ProPhoto.icm ICC profile               |  |
| SMPTE-C.icc                                       | A binary data file for the SMPTE-C ICC profile.                   |  |
| UncoatedFOGRA29.icc                               | A binary data file for the UncoatedFOGRA29 ICC profile.           |  |
| USSheetfedCoated.icc                              | A binary data file for the USSheetfedCoated ICC profile.          |  |
| USSheetfedUncoated.icc                            | A binary data file for the USSheetfedUncoated ICC profile.        |  |

*TABLE 4.2 Files in ICCProfiles*

| File name<br>(Names do not vary across platforms) | <b>Description</b>                                                  |
|---------------------------------------------------|---------------------------------------------------------------------|
| USWebCoatedSWOP.icc                               | A binary data file for the USWebCoatedSWOP ICC<br>profile.          |
| USWebUncoated.icc                                 | A binary data file for the USWebUncoated ICC profile.               |
| WebCoatedFOGRA28.icc                              | A binary data file for the WebCoatedFOGRA28 ICC<br>profile.         |
| WebCoatedSWOP2006Grade3.icc                       | A binary data file for the WebCoatedSWOP2006Grade3<br>ICC profile.  |
| WebCoatedSWOP2006Grade5.icc                       | A binary data file for the WebCoatedSWOP2006Grade5<br>ICC profile.  |
| WideGamutRGB.icc                                  | A binary data file for the WideGamutRGB ICC profile.                |
| sRGB Color Space Profile.ic<br>m                  | A binary data file for the sRGB Color Space Profile ICC<br>profile. |

<span id="page-31-0"></span>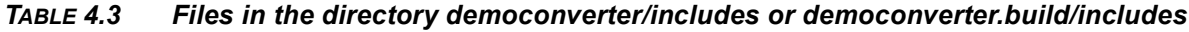

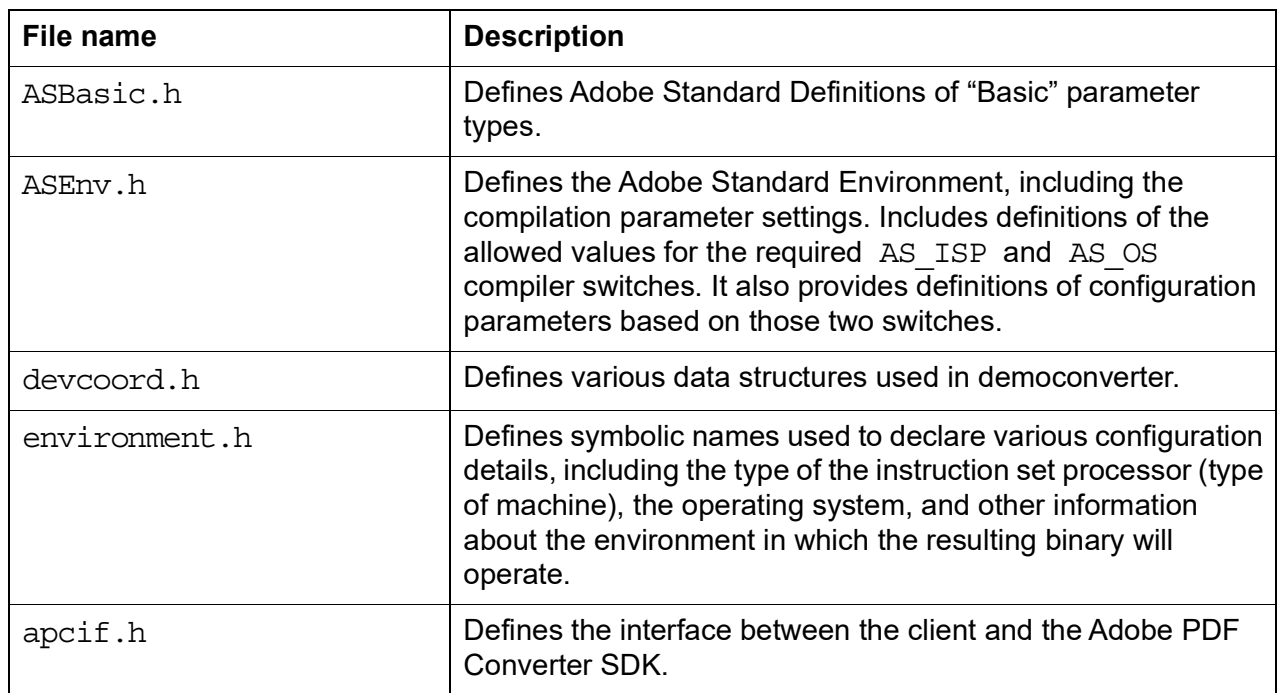

| File name           | <b>Description</b>                                                                                                    |
|---------------------|----------------------------------------------------------------------------------------------------|
| opsys.h             | Initializes the opsys package for products that do not use<br>os StartTheWorld or os rtosStart from the task.h<br>interface.                                                                                                    |
| os errno.h          | Recasts Adobe error codes into Posix error codes.                                                                                                    |
| os pthread.h        | Directly defines os pthread mutex t,<br>os pthread cond t, and the various mutex and cond<br>functions in Posix environments, in terms of the underlying<br>Posix structures and functions.                                                                                                    |
| os time.h           | Defines the real time, high-resolution clock for the operating<br>system.                                                                                                    |
| posix environment.h | Contains macro definitions enabling certain declarations in<br>system-dependent header files (if building for a system with<br>some level of Posix compliance). These macro definitions are<br>harmless on a system that has no Posix support.                                                                                                    |
|                     | <b>NOTE:</b> This file must be included at the start of any $\cdot$ c file that<br>requires it. Only package spec.h may be included before<br>it. This is because  POSIX C SOURCE must be defined<br>before any system header files are included. Since other .h<br>files may include a system header, the only safe practice is to<br>include this file first. |
| protos.h            | Contains a set of macros that optionally generate ANSI<br>function prototypes that depend on the PROTOTYPES switch<br>found in the file environment. h. The macros serve as good<br>documentation, and can help ANSI compilers catch type-<br>mismatch errors.                                                                                                  |
| publictypes.h       | Defines the public types that allow Distiller to build.                                                                                                    |
| spdkeys.h           | Defines enumerations for the page device keys that the Adobe<br>PDF Converter SDK can recognize.                                                                                                    |

*TABLE 4.3 Files in the directory democonverter/includes or* 

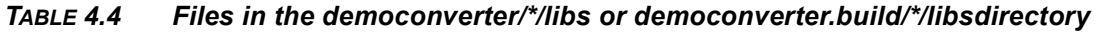

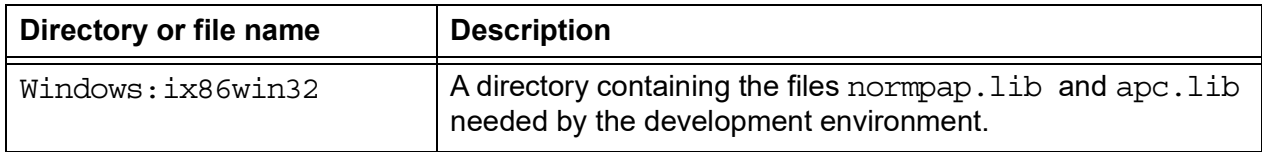

| Directory or file name                         | <b>Description</b>                                                                                                    |  |
|------------------------------------------------|----------------------------------------------------------------------------------------------------|--|
| Windows:demofepapwin32.c                       | The source code for Democonverter, which allows font<br>downloading over a PAP channel to the Windows Adobe PDF<br>Converter SDK. This means Japanese fonts can be installed<br>on a Adobe PDF Converter SDK only system. |  |
| All platforms: demomain.c                      | The source code for democonverter front-end.                                                                                                    |  |
| Windows:demopap.c                              | The source code for the Democonverter example that allows<br>PAP font downloading.                                                                                                    |  |
|                                                | <b>NOTE:</b> You can implement PAP support on any platform that<br>has an Appletalk stack.                                                                                                    |  |
| Windows: demopap.h                             | The header code for the Democonverter example that allows<br>PAP font downloading.                                                                                                    |  |
| Windows:<br>norm win package specs.h<br>Linux: | Macro definitions that support the header files.                                                                                                    |  |
| norm unix package_specs.<br>h                  |                                                                                                    |  |

<span id="page-33-0"></span>*TABLE 4.5 Files in democonverter/sources or democonverter.build/sources*

<span id="page-34-4"></span><span id="page-34-3"></span><span id="page-34-0"></span>**5 Building and Using Democonverter** 

This chapter lists the supported platforms and compilers for Adobe PDF Converter 3.2. It also explains how to build and use democonverter, the sample client for the Adobe PDF Converter SDK.

## <span id="page-34-5"></span><span id="page-34-1"></span>**5.1 Supported platforms and compilers**

[Table](#page-34-5) 5.1 lists the supported platforms and compilers for Adobe PDF Converter 3.2.

| <b>Platform</b>  | OS                                                                                       | Compiler                               |
|------------------|------------------------------------------------------------------------------------------|----------------------------------------|
| Windows 32 bit   | Windows 7, Windows 8.1,<br>Windows 10                                                    | Visual Studio 2017 (Version<br>15.3.3) |
| Windows 64 bit   | Windows 7, Windows 8.1,<br>Windows 10, Windows 2008<br>Server R2, Windows 2012<br>Server | Visual Studio 2017 (Version<br>15.3.3) |
| Linux x86 64 bit | RHEL 7                                                                                   | Clang 3.9, glib 2.17                   |

*TABLE 5.1 Supported platforms and compilers*

\*Adobe PDF Converter SDK 3.2 is not released for Mac Platform

## <span id="page-34-2"></span>**5.2 Building Democonverter**

This section explains how to build Democonverter on all supported platforms: Windows (32 and 64 bit), Linux (64 bit).

**NOTE:** Democonverter and Adobe PDF Converter SDK are not set up to support double-byte (CJK) fonts. If you wish to support CJK fonts, please see your Adobe Developer Support Engineer.

## **5.2.1 Windows**

The following steps explain how to build democonverter in a Windows environment:

**1.** Start Microsoft Visual Studio 2017.

- **2.** Do one of the following:
- For windows 32 bit: Open the democonverter.vcxproj project file located in **democonverter**\**ix86win32**\ included with the democonverter source code..
- For windows 64 bit: Open the democonverter.vcxproj project file located in **democonverter**\i**x86win64**\ included with the democonverter source code.
- **3.** Select the release or debug build that you require.
- **4.** Build the project.
- **5.** Copy the resulting democonverter.exe to the root of the distribution and execute it.

#### **5.2.2 Linux**

The following steps explain how to build democonverter in Linux environment:

- **1.** Do one of the following:
- For Linux 64 bit: Change the current working directory to one of the build directories, by typing one of the following:
	- cd democonverter.build/pentiumlinux\_64\_DEVELOP
	- cd democonverter.build/pentiumlinux\_64\_EXPORT

**NOTE:** The GNU C Compiler must be available in the path.

**2.** Type the make command.

## <span id="page-35-0"></span>**5.3 Using Democonverter**

## **5.3.1 Basic Command-Line Initialization**

The following steps explain how to initialize Democonverter from a command line window:

- **1.** Set the root directory to the SDK delivery.
- **2.** To set up Distiller parameters with job options, type the following:

#### democonverter -efi +n -O . -B joboptionfile.joboption postscript.ps

For information on the Democonverter command line format and options, type democonverter -h at the command prompt.
## **5.3.2 Specifying Pathnames in Command Lines**

This section describes requirements for specifying pathnames in democonverter command lines. See democonverter.c for examples.

#### **General Pathname Requirements**

Pathnames must have the following characteristics:

- Case-sensitive
- Standard characters
- On Windows, absolute pathnames must include the hard drive.

#### **Platform-Specific Separators**

Pathnames in democonverter command lines must use pathname separators appropriate for the platform.

An example of the Windows command line to set the output directory follows:

```
-O diskX:\path\mydir\
```

```
-O diskX:\path\mydir\myfile
```
Or for a relative pathname:

```
-O .\path\mydir\
```
-O .\path\mydir\myfile

An example of the Linux command line to set the output directory follows:

```
-O /diskX/Users/myusername/documents/mydir/
```
-O /diskX/Users/myusername/documents/mydir/myfile

See democonverter.c for examples.

# **5.4 Democonverter PAP Font Support (Windows only)**

Four separate builds of democonverter (containing both debug and release builds) and several supporting files have been added to the Windows version of the Adobe PDF Converter SDK to allow PAP font downloading. The builds are:

- democonverter Win32 Debug
- democonverter Win32 Release
- democonverter Win32 NOPAP Debug
- democonverter Win32 NOPAP Release

The supporting PAP files are:

- normpap.lib
- demofepapwin32.c
- demopap.c

AppleTalk Phase 2 must be loaded on the system in order for the PAP-enabled democonverter to work properly.

The parameter APPLETALK\_SUPPORT must be set to 1 in the project to build PAP related code. If APPLETALK SUPPORT is set to 0, then PAP will not be active.

To avoid major changes to demomain.c, a dummy file, empty.ps (provided) must be present in the democonverter working directory for the AppleTalk demo to run

**NOTE:** AppleTalk does not run on Microsoft Windows 98, Windows ME, or Windows XP Professional. If you need to create a PAP-enabled client, you must use Windows NT 4.0, Windows 2000 Server, or Windows 2003 Server.

**6 Distiller Parameters**

This section describes the default Distiller parameter values established by the Adobe PDF Converter SDK, how you can obtain a list of the current parameter values, and how your client software can set parameter values using the **setdistillerparams** operator.

# **6.1 Listing of Default Parameter Values**

[Example](#page-39-0) 6.1 lists the default Distiller parameter values that the Adobe PDF Converter SDK establishes with its PostScript component. You can override those values by modifying the startup file your client software provides to the Adobe PDF Converter SDK. The startup file is specified in the startupFile field of the [NSClientConfig](#page-157-0) structure passed to [NormalizerServerInit\(\)](#page-110-0).

**NOTE:** This list of defaults may change in future release, and it can even be changed by a badly behaved PostScript application. If you need to determine the current, true list of default Distiller parameter values, you can extract them by processing a PostScript job such as showdefaults.ps shown in [Example](#page-44-0) 6.2.

```
EXAMPLE 6.1 Default Distiller parameter values
```

```
<</LockDistillerParams false
/PDFXTrimBoxToMediaBoxOffset [
0
  0
  0
  0
  ]
/DownsampleMonoImageMask true
 /CannotEmbedFontPolicy /Warning
/DoThumbnails false
/AntiAliasMonoImages true
/InternalDropAllImageData false
/JPEG2000GrayACSImageDict <<
 /TileWidth 256
 /TileHeight 256
 /Quality 15
\rightarrow/CalRGBProfile (sRGB IEC61966-2.1)
/GrayImageMinResolution 150
/MaxSubsetPct 100
/AllowTransparency false
/CropGrayImages true
/JPEG2000ColorACSImageDict <<
 /TileWidth 256
 /TileHeight 256
 /Quality 15
>>
/EncodeColorImages false
/CropColorImages true
/GrayImageMinResolutionPolicy /OK
/GrayImageFilter /DCTEncode
/CoreDistVersion 0
/Optimize true
/EmitDSCWarnings false
/ParseDSCCommentsForDocInfo true
/AllowPSXObjects true
/CalGrayProfile (None)
/DSCReportingLevel 0
/JPEG2000GrayImageDict <<
 /TileWidth 256
 /TileHeight 256
  /Quality 15
```

```
>>
/GrayImageDownsampleThreshold 1.5
/CompressObjects /Off
/JPEG2000ColorImageDict <<
/TileWidth 256
/TileHeight 256
/Quality 15
>>
/PDFXSetBleedBoxToMediaBox true
/PreserveFlatness true
/MonoImageResolution 300
/UsePrologue false
/GrayImageDict <<
/VSamples [
2
 1
 1
  2
   ]
 /QFactor 0.5
 /HSamples [
2
 1
 1
 2
   ]
/Blend 1
>>
/CalCMYKProfile (U.S. Web Coated (SWOP) v2)
/AutoFilterColorImages true
/ColorImageDepth -1
/sRGBProfile (sRGB IEC61966-2.1)
/PreserveDICMYKValues true
/PDFXTrapped /False
/ColorImageAutoFilterStrategy /JPEG
/PreserveOverprintSettings true
/UCRandBGInfo /Preserve
/AutoRotatePages /None
/PDFXOutputIntentProfile ()
/EmbedAllFonts false
/CompatibilityLevel 1.3
```
#### *Listing of Default Parameter Values*

```
/PassThroughJPEGImages false
/StartPage 1
/AntiAliasColorImages false
/CreateJobTicket true
/ColorImageDownsampleType /Average
/ColorSettingsFile ()
/ColorImageDownsampleThreshold 1.5
/CreateJDFFile false
/DetectBlends true
/GrayImageDownsampleType /Average
/ParseDSCComments true
/PreserveEPSInfo false
/PDFXRegistryName ()
/MonoImageMinResolution 1200
/GrayACSImageDict <<
 /VSamples [
2
 1
 1
 2
   ]
 /QFactor 0.76
 /HSamples [
 2
 1
 1
 2
   ]
>>
/InternalOffOptimizations 0
/PDFXCompliantPDFOnly false
/GrayImageAutoFilterStrategy /JPEG
/ColorACSImageDict <<
 /VSamples [
2
 1
 1
  2
   ]
 /QFactor 0.76
 /HSamples [
 2
 1
```

```
1
  2
   ]
>>
/PreserveCopyPage true
/EncodeMonoImages false
/MonoImageMinResolutionPolicy /OK
/ColorImageMinResolutionPolicy /OK
/ColorConversionStrategy /LeaveColorUnchanged
/PreserveOPIComments true
/NeverEmbed [
]
/InternalForceUserUnit 0
/AntiAliasGrayImages false
/GrayImageDepth -1
/ColorImageResolution 72
/InternalDisablePathOptimizer false
/AutoPositionEPSFiles false
/EndPage -1
/TransferFunctionInfo /Preserve
/MonoImageDepth -1
/CropMonoImages true
/ColorImageMinResolution 150
/EncodeGrayImages false
/EmbedOpenType false
/ColorImageMinDownsampleDepth 1
/DownsampleGrayImages false
/Description <<
>>
/ConvertImagesToIndexed false
/PresumeRGBRepresentationIsLossless false
/PDFXOutputCondition ()
/AllowRelativePathOps false
/MonoImageDict <<
/K -1>>
/PassThroughFlateImages false
/MonoImageDownsampleThreshold 1.5
/Binding /Left
/DetectCurves 0.1
/MonoImageDownsampleType /Average
/DownsampleMonoImages false
/GrayImageResolution 72
```
*Listing of Default Parameter Values*

```
/PDFX1aCheck false
/PDFX3Check false
/AlwaysEmbed [
]
/ImageMemory 1048576
/SyntheticBoldness 1.0
/AutoFilterGrayImages true
/SubsetFonts true
/OffOptimizations 0
/PDFXOutputConditionIdentifier ()
/OPM 1
/DefaultRenderingIntent /Default
/ParseICCProfilesInComments true
/MonoImageFilter /CCITTFaxEncode
/EmbedJobOptions false
/ColorImageFilter /DCTEncode
/PDFXNoTrimBoxError true
/GrayImageMinDownsampleDepth 2
/PDFXBleedBoxToTrimBoxOffset [
0
0
 0
 0
 ]
/DownsampleColorImages false
/PreserveHalftoneInfo true
/UseFlateCompression true
/ASCII85EncodePages false
/ColorImageDict <<
 /VSamples [
 2
 1
 1
  2
   ]
 /QFactor 0.5
 /HSamples [
 2
 1
 1
 2
   ]
 /Blend 1
\gt
```

```
/CompressPages false
/CheckCompliance [
None
  ]
>>
```
**NOTE:** Adobe PDF Converter SDK does not support the PDFX1aCheck and PDFX3Check Distiller parameters. As there are more ways of PDF X and A checking available in PDF Converter SDK, a name value in an array called CheckCompliance is used instead of the PDFX1aCheck and PDFX3Check Booleans.

# **6.2 Supported values of CheckCompliance key**

```
/None
/PDFA:DRAFT
/PDFX1a:2001
/PDFX1a:2003
/PDFX3:2002
/PDFX3:2003
/PDFX4:2010
```
#### <span id="page-44-0"></span>*EXAMPLE 6.2 showdefaults.ps*

```
%!PS
% program to dump a given dictionary
/string_buf 300 string def
/print_simple
{
   dup type /stringtype ne { string_buf cvs } if print
} bind def
/indent -1 def
/do indent \{ 0 1 \text{ indent } \{ pop ( ) print } \} for \} def
/print_dict
{
   dup type /dicttype eq
   \{do_indent (<<\n) print
          /indent indent 1 add def
          {
                 do indent exch print dict ( ) print print dict (\n\cdot n)print
          } forall
```
**Adobe Confidential Information** Covered under the applicable license agreement with Adobe.

```
/indent indent 1 sub def
          do_indent (>>\n) print
   }
   {
          dup type dup /arraytype eq exch /packedarraytype eq or
          {
                 do indent dup xcheck \{ (\{\n\}) \} { ([\n\)] \} ifelse print
do_indent
                 /indent indent 1 add def
                 dup { print_simple (\n) print do_indent } forall
                 /indent indent 1 sub def
                 do indent xcheck \{ (\}\n) \} { (]\n) } ifelse print
          }
          {
                 dup type /nametype eq
                 {
                        dup xcheck not { (/) print } if print_simple ( )
print
                 }
                 {
                        dup type /stringtype eq
                        {
                               (\() print print_simple (\)\n) print
                        }
                        {
                               dup type /nulltype eq
                               {
                                     pop (null) print_simple
                               }
                               {
                                     print_simple
                               } ifelse
                        } ifelse
                 } ifelse
          } ifelse
   } ifelse
} bind def
currentdistillerparams print_dict
%%EOF
```
# **6.3 Setting Distiller Parameter Values**

You can change the value of a Distiller parameter through any of the mechanisms described in [Table](#page-46-0) 6.1. Each subsequent method changes the value set by any

proceeding method. For example, Distiller parameters modified using method 3 override values established using method 2.

#### <span id="page-46-0"></span>*TABLE 6.1 Precedence of mechanisms for changing Distiller parameter values*

#### **# Method**

- 1. Adding PostScript code or a PostScript file reference to the file startupNORM.ps, as described in "Adding PostScript Code to [startupNORM.ps".](#page-46-2)
- 2. Submitting an exitserver job to the Adobe PDF Converter SDK, as described in ["Submitting an exitserver Job to Adobe PDF Converter SDK".](#page-46-1)
- 3. Providing job options, as described in ["Providing Job Options \(Preferred](#page-47-0)  [Method\)"](#page-47-0). Parameters set in this manner remain in effect through the end of the job.
- 4. Augmenting the current job with PostScript code that uses **setdistillerparams** or **setpagedevice** PostScript key-word pairs, as described in ["Setting Distiller](#page-47-1)  [Parameters from the Current Job".](#page-47-1) Parameters set in this method remain in effect through the end of the job.
- **NOTE:** Some Distiller parameters are not supported by the Adobe PDF Converter SDK. See ["Differences in supported Distiller parameters" on page](#page-15-0) 16 for more information.

#### <span id="page-46-2"></span>**6.3.1 Adding PostScript Code to startupNORM.ps**

You can augment startupNorm.ps with PostScript code that changes any of the Distiller parameter default values except **LockDistillerParams**. Use the **setdistillerparams** PostScript key-word pair to change the Distiller parameter values. For example:

<< /CompressPages true >> setdistillerparams

startupNorm.ps is executed as an **exitserver** PostScript job. As a result, the Distiller parameter values it establishes remain until changed by another method.

#### <span id="page-46-1"></span>**6.3.2 Submitting an exitserver Job to Adobe PDF Converter SDK**

As in [Section](#page-46-2) 6.3.1, you can submit an **exitserver** PostScript job to the Adobe PDF Converter SDK, which uses the **setdistillerparams** PostScript key-word pair to change any of the Distiller parameter default values except **LockDistillerParams**. However, if this method is used during a PostScript job, changes to the parameters listed in the section "Caveats for Setting Distiller Parameters" in Adobe Technical Note 5151,

*Acrobat Distiller Parameters* have no effect on the current job. Rather, such settings become the new default values for the next and subsequent jobs.

### <span id="page-47-0"></span>**6.3.3 Providing Job Options (Preferred Method)**

On a per-job basis, your client may set Distiller parameters using the following method depending on the value of the runMethod field provided in the [NSJobParams](#page-174-0) structure. That structure is one of the arguments passed to [NormalizerServerRunJob\(\)](#page-111-0).

• *By providing job options*. If runMethod is set to normRunJobOptions, the Adobe PDF Converter SDK uses client-provided job options to set Distiller parameters for the current job. Adobe PDF Converter SDK obtains the job options from the jobOptions argument, or if not provided, by invoking the bufGetJobOptions callback.

The above method is preferred because it allows you to set all Distiller parameters and, unlike the startup PostScript or **exitserver** methods, it supports the **LockDistillerParams** parameter.

**NOTE:** Certain Distiller parameters should be used only in job options. For more information and a complete listing of these parameters, see the section "Caveats for Setting Distiller Parameters" in Adobe Technical Note 5151, *Acrobat Distiller Parameters*.

### <span id="page-47-1"></span>**6.3.4 Setting Distiller Parameters from the Current Job**

The PostScript document being normalized may contain **setdistillerparams** or **setpagedevice** commands to modify certain Distiller parameter values. If such code is not already part of the job, your client may add it when it responds to the [NSBufferGetPS\(\)](#page-115-0) or [NSProcessComment\(\)](#page-134-0) callbacks. The client should add the PostScript segment ahead of the PostScript stream for the job.

**NOTE:** If the job options sets the Distiller parameter **LockDistillerParams** to TRUE, any **setdistillerparams** key-word pairs appearing in the current job are ignored. **LockDistillerParams** can only be set using the job options method. That is, it cannot be set using an exitserver job. As a result, **LockDistillerParams** always reverts to FALSE at the end of a job.

# **7 Interactions Between Adobe PDF Converter SDK and Callbacks**

This chapter describes the interactions between the Adobe PDF Converter SDK and the callbacks it invokes to transfer data and to relay other information, such as **setpagedevice** PostScript key-word pairs. Chapter [13, "Functions and Callbacks"](#page-88-0) describes the arguments and returned values declared for each callback.

A separate set of client file callbacks is used to interface with the Adobe PDF Converter SDK when the client manages I/O. For a discussion of these callbacks, see Chapter [8, "Using the NSClientFile API"](#page-66-0).

# **7.1 Callbacks for Transferring Data between the Adobe PDF Converter SDK and a Client**

This section describes the Adobe PDF Converter SDK-callback interaction for transferring data between the Adobe PDF Converter SDK and the client. For each callback, this section describes the functions the Adobe PDF Converter SDK expects the callback to perform. For details on the callback arguments and returned values, see Chapter [13, "Functions and Callbacks"](#page-88-0).

### **7.1.1 How the Adobe PDF Converter SDK Uses Data Transfer Callbacks**

Figure 7.1 contains a simplified flowchart that illustrates how the Adobe PDF Converter SDK interacts with the data transfer callbacks when **filePerPage** is FALSE in the **[NSJobParams](#page-174-0)** structure*,* regardless of whether distillation is disabled. The parameters chosen for the example in Figure 7.1 represent the simplest type of interaction. Figure 7.2 through Figure 7.5 show the same interaction when the **filePerPage** field is TRUE with distillation enabled.

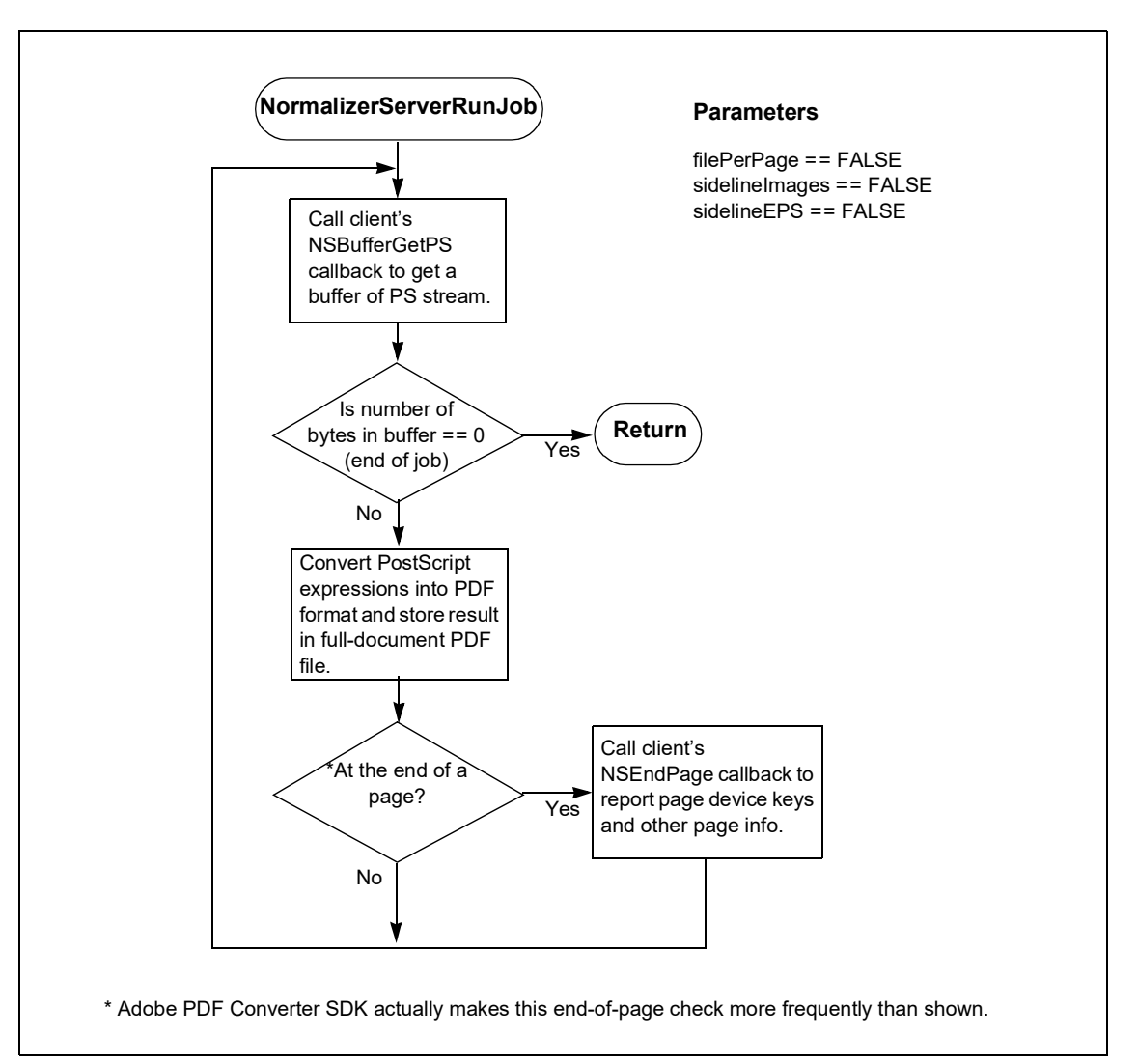

*FIGURE 7.1 Flowchart showing client and the Adobe PDF Converter SDK interaction when filePerPage == FALSE and dynamicMode==FALSE*

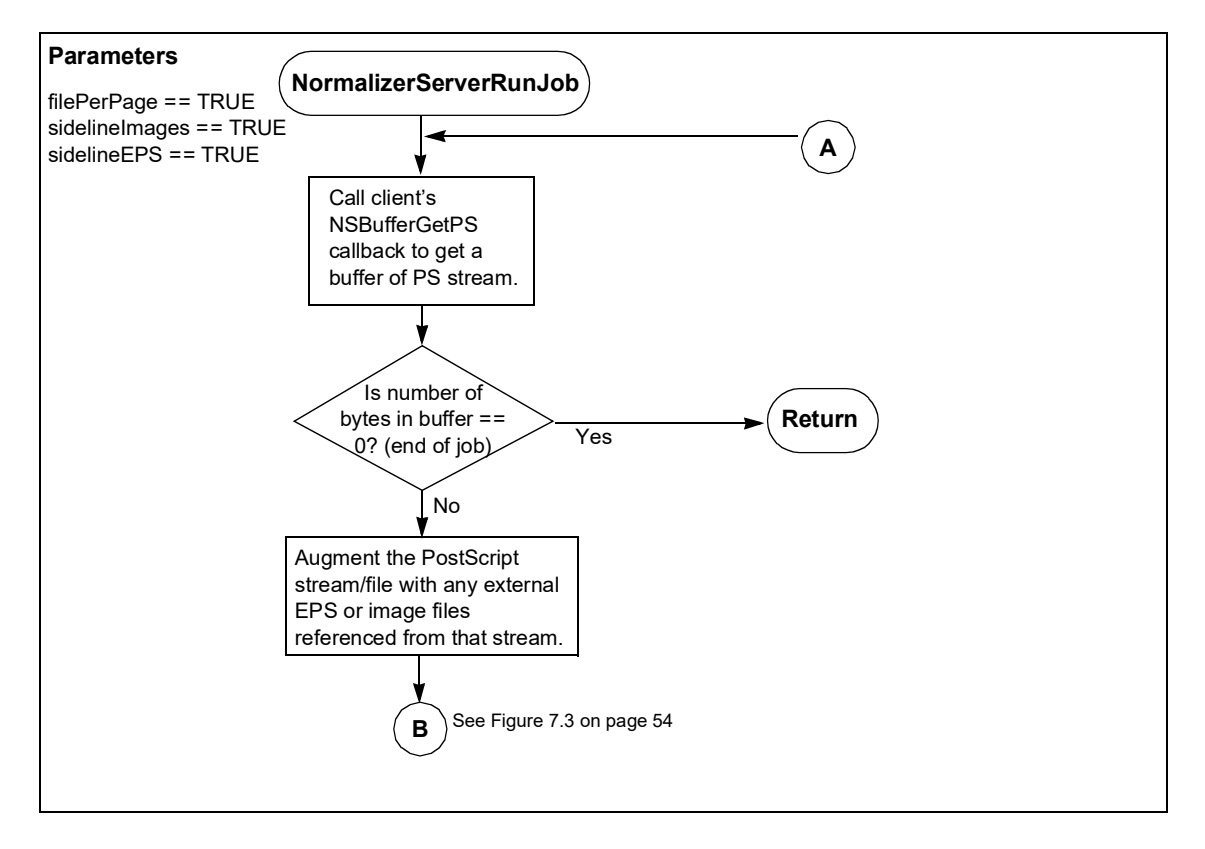

#### *FIGURE 7.2 Flowchart showing client and the Adobe PDF Converter SDK interaction when filePerPage == TRUE (1 of 4)*

*[Using Adobe PDF Converter SDK](#page-0-0)* **53**

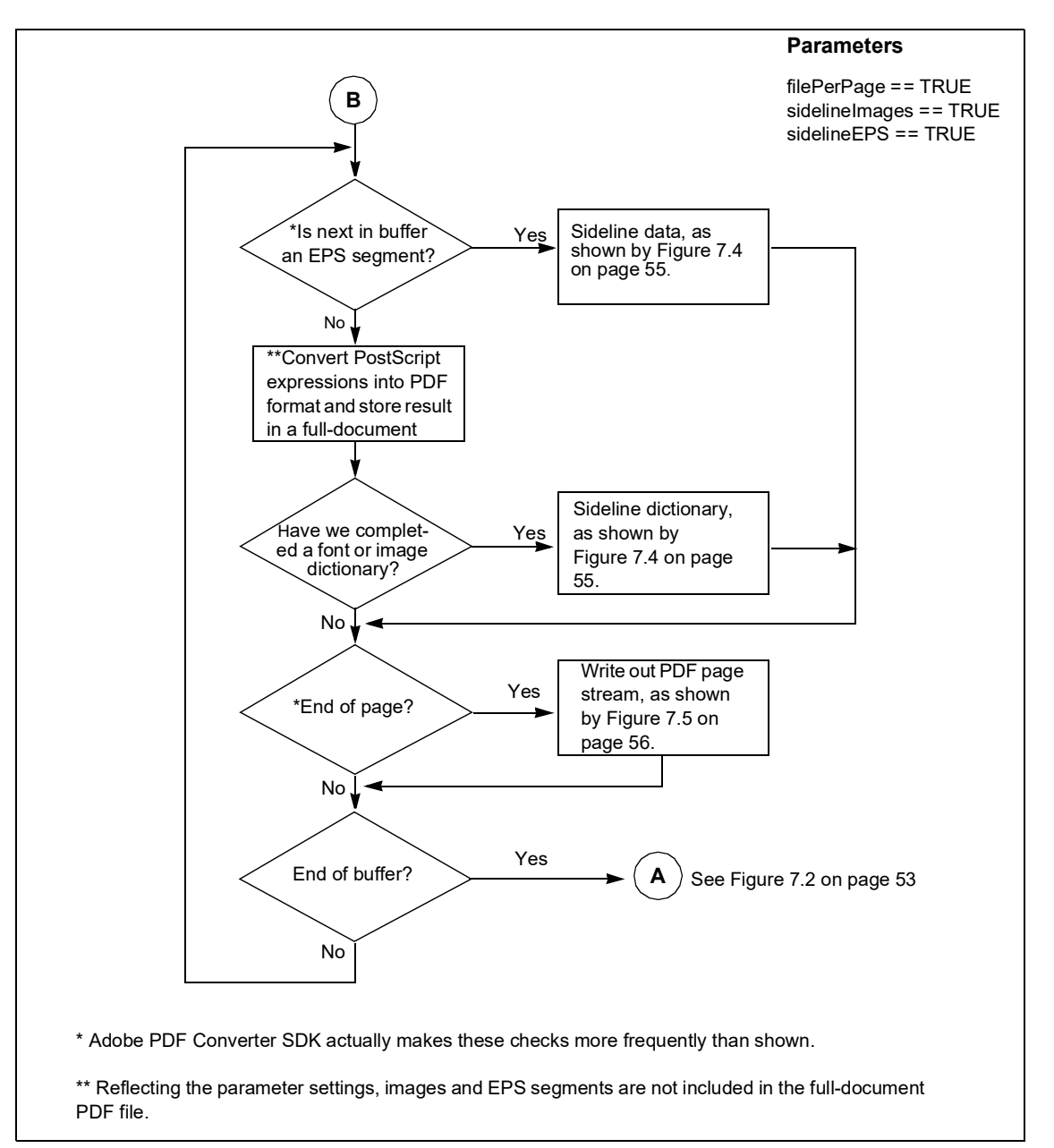

*FIGURE 7.3 Flowchart showing client and the Adobe PDF Converter SDK interaction when filePerPage == TRUE (2 of 4)*

# Interactions Between Adobe PDF Converter SDK and Callbacks

*Callbacks for Transferring Data between the Adobe PDF Converter SDK and a Client*

*FIGURE 7.4 Flowchart showing client and the Adobe PDF Converter SDK interaction when filePerPage == TRUE (3 of 4)*

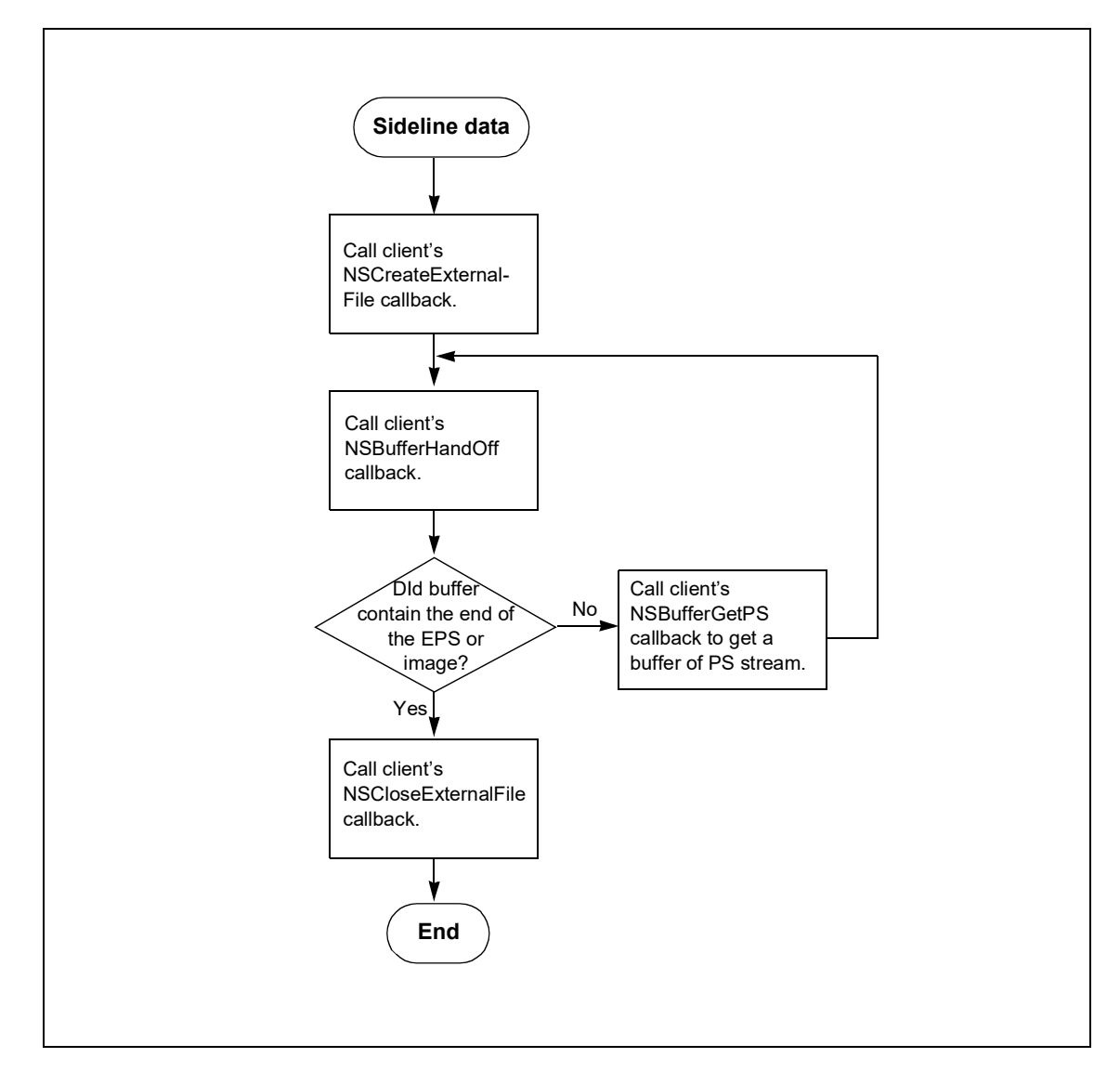

#### *FIGURE 7.5 Flowchart showing client and the Adobe PDF Converter SDK interaction when filePerPage == TRUE (4 of 4)*

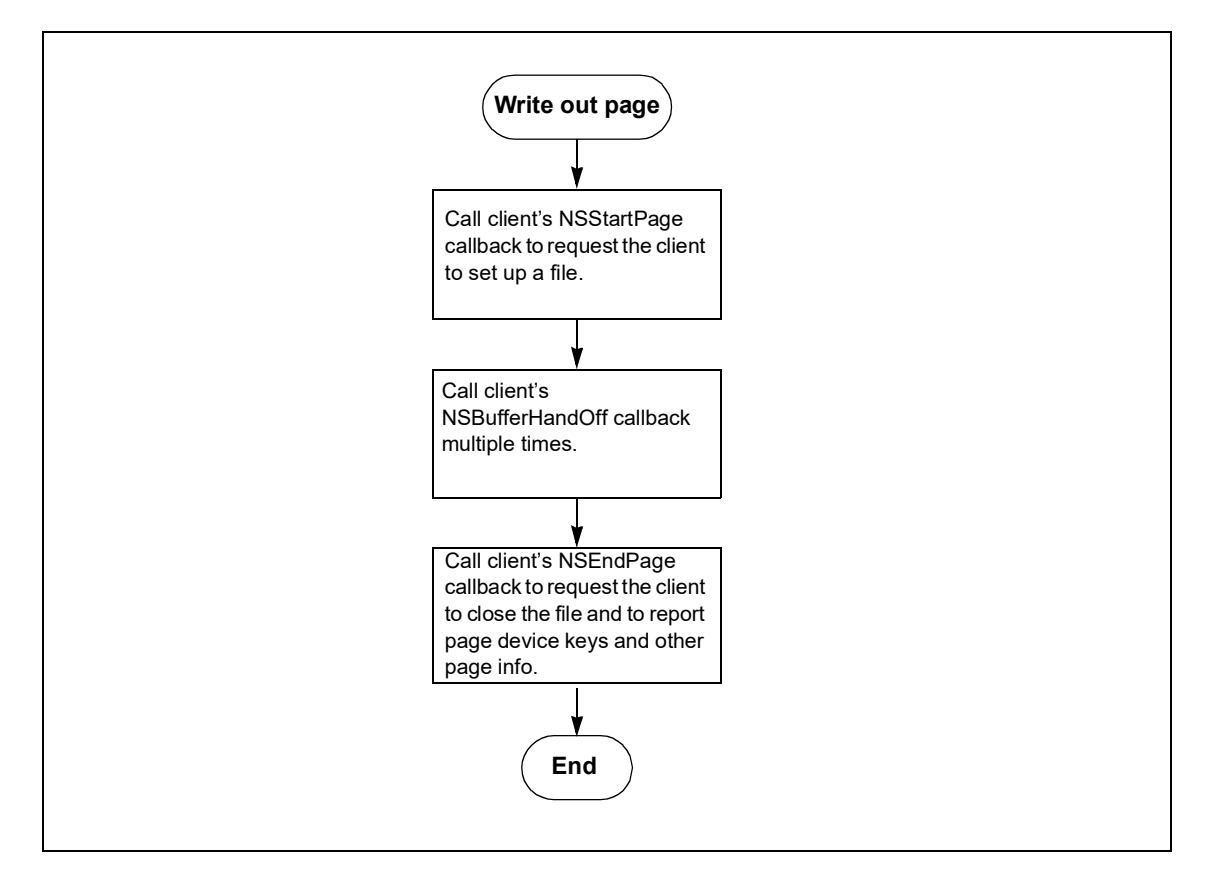

The following flowcharts are applicable when dynamic mode is ON.

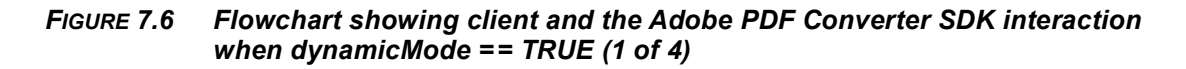

<span id="page-54-0"></span>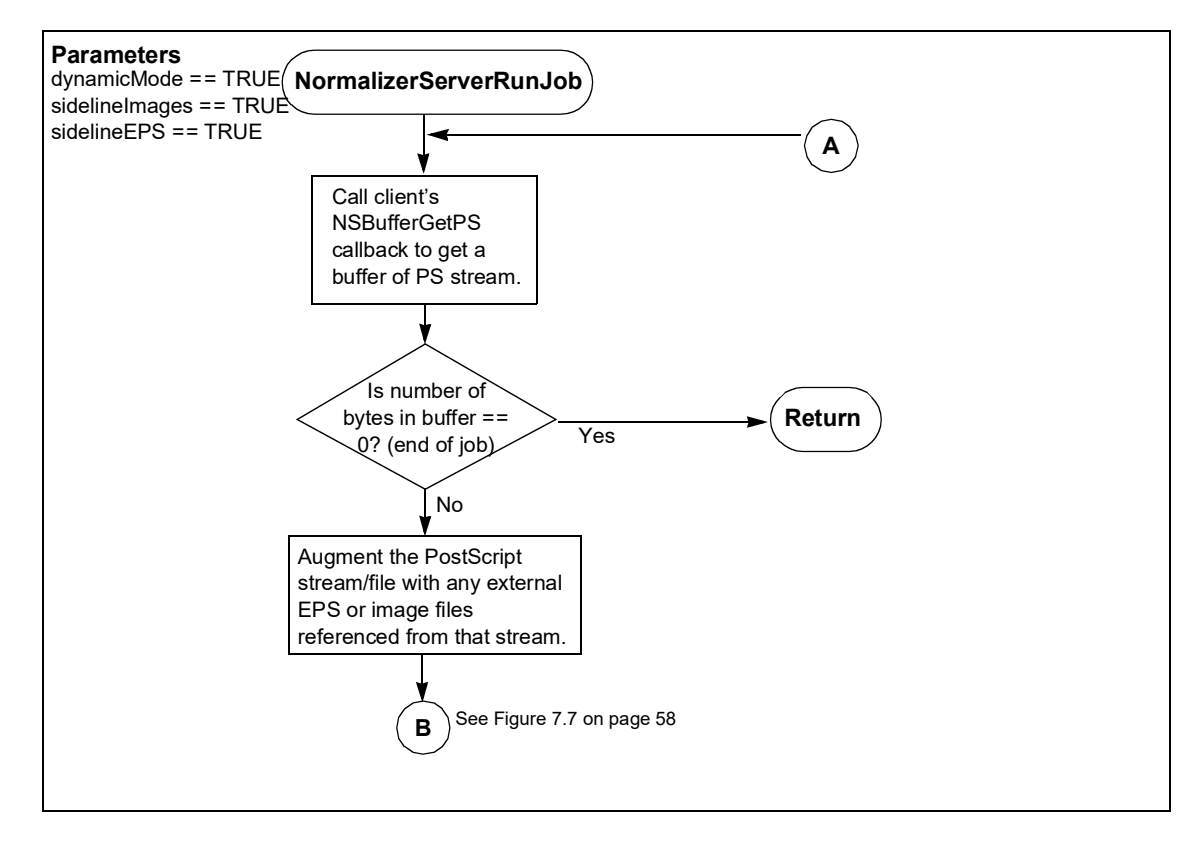

<span id="page-55-0"></span>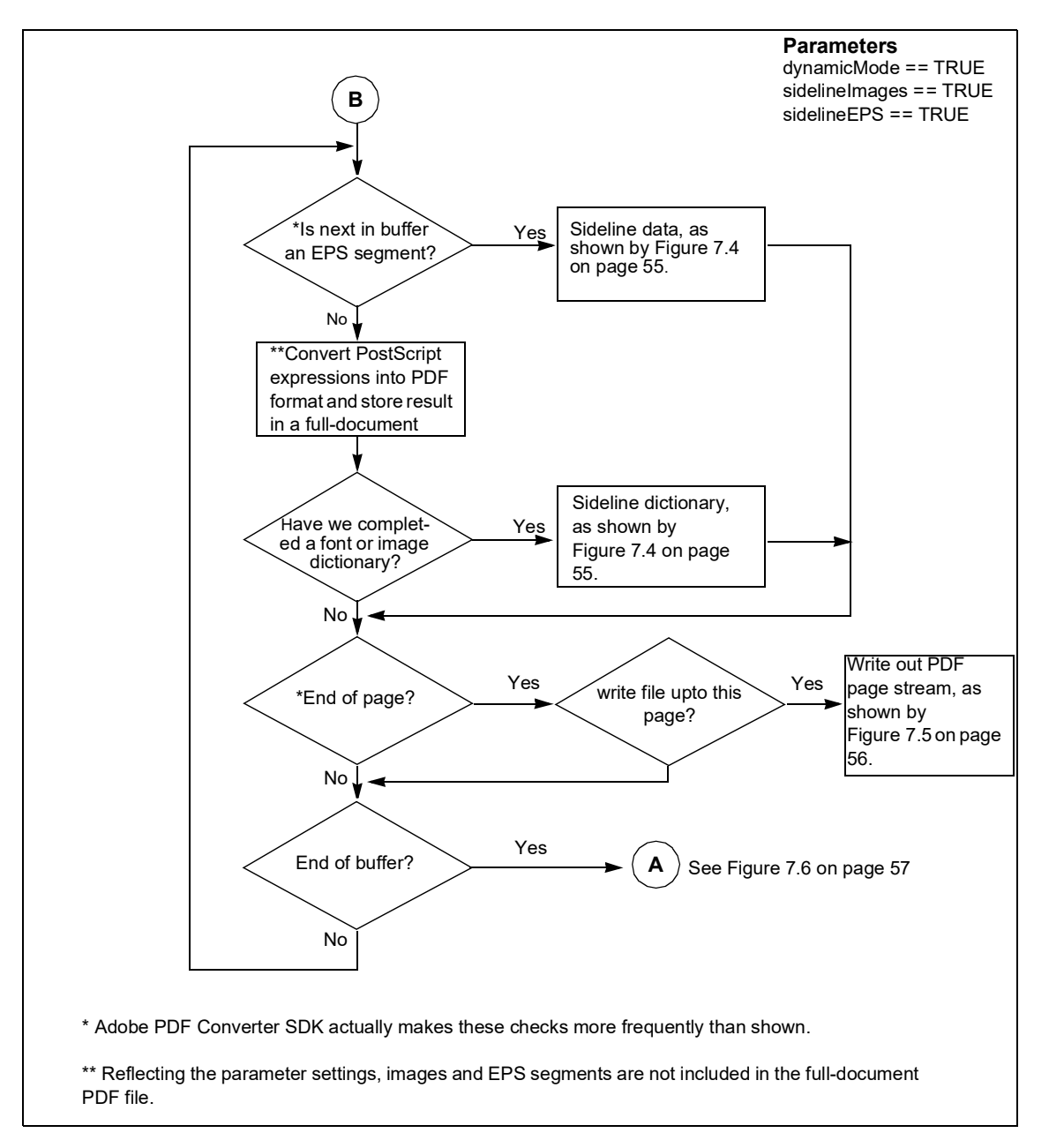

*FIGURE 7.7 Flowchart showing client and the Adobe PDF Converter SDK interaction when dynamicMode == TRUE (2 of 4)*

# Interactions Between Adobe PDF Converter SDK and Callbacks

*Callbacks for Transferring Data between the Adobe PDF Converter SDK and a Client*

*FIGURE 7.8 Flowchart showing client and the Adobe PDF Converter SDK interaction when dynamicMode == TRUE (3 of 4)*

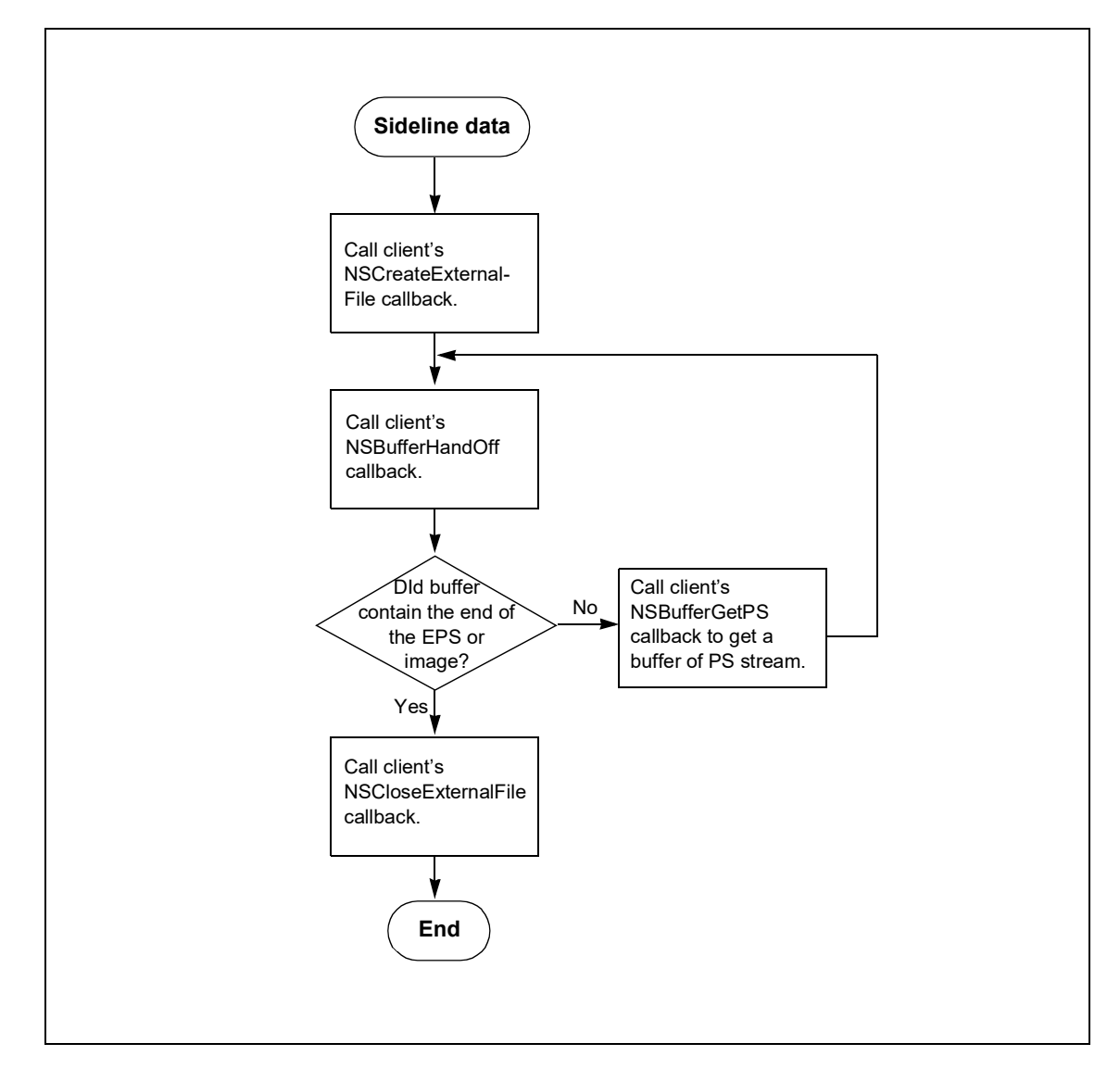

#### *FIGURE 7.9 Flowchart showing client and the Adobe PDF Converter SDK interaction when dynamicMode == TRUE (4 of 4)*

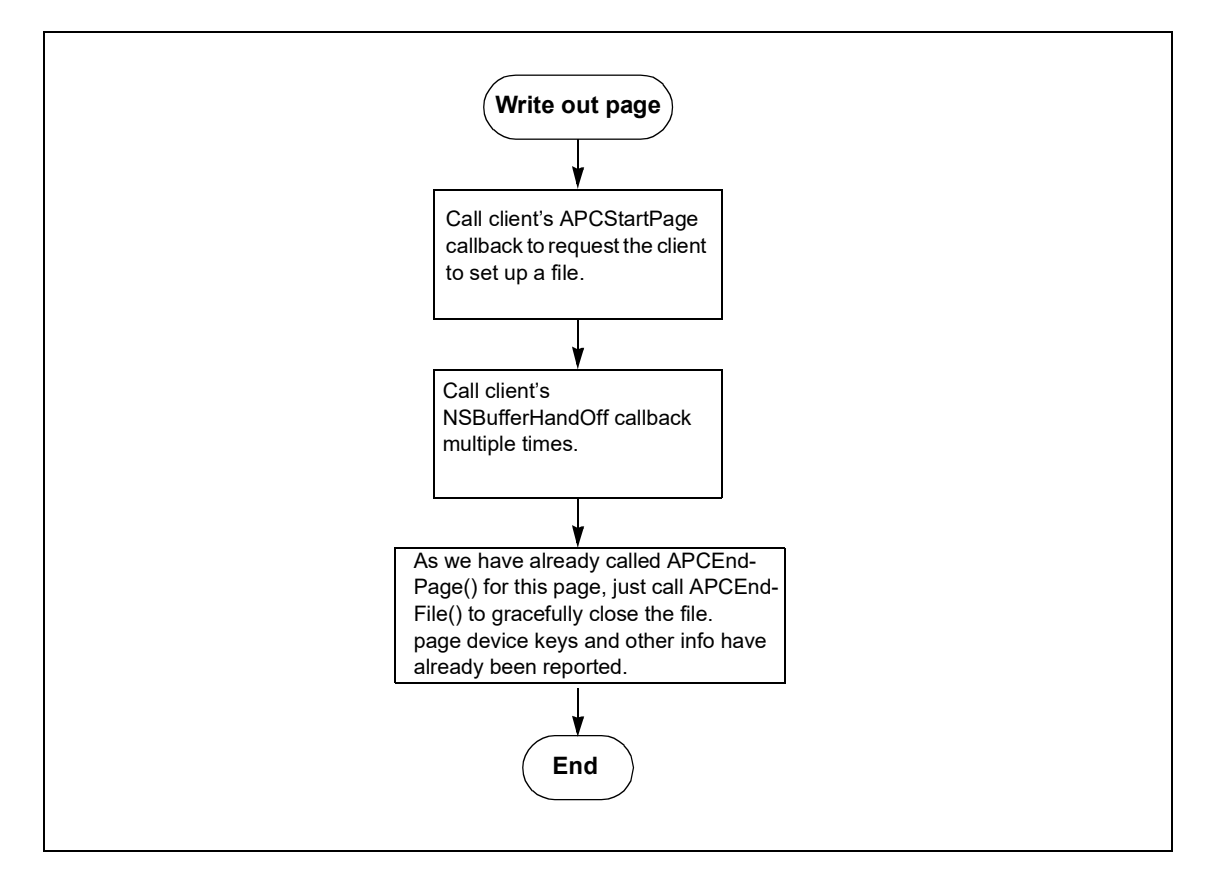

#### **7.1.2 Private Client Data for Information about the Destination File**

The data transfer callbacks pass a pointer of type **[NSFileDataPtr](#page-179-0)** to a private structure, which allows the client to associate private information with each callback. The client can use this structure to store file data. Generally, the Adobe PDF Converter SDK does not request the client to have multiple files open simultaneously; however your implementation of the client should not depend on that.

#### **7.1.3 Preparing to Transfer a PDF Page Stream/File**

The Adobe PDF Converter SDK invokes the **[NSStartPage\(\)](#page-138-0)** callback to inform the client that it is ready to begin transferring a PDF stream for a page. The Adobe PDF Converter SDK invokes **NSStartPage()** only if **filePerPage** in the **[NSJobParams](#page-174-0)** structure is TRUE and distillation is enabled.

In the function invoked by the **NSStartPage()** callback, the client should open a file in which to store the PDF page stream produced by the Adobe PDF Converter SDK. The callback returns an integer value indicating the success or failure of creating the requested file.

### **7.1.4 Completing the Transfer of Content into a PDF Page File**

The Adobe PDF Converter SDK invokes the **[NSEndPage\(\)](#page-122-0)** callback to indicate that it has finished processing a page, regardless of whether distillation is enabled or **filePerPage** in the **[NSJobParams](#page-174-0)** structure is TRUE. As part of this call, the Adobe PDF Converter SDK reports a linked list of key-value pairs representing the page device keys that have appeared in the page. See the **[SPDKeyValue](#page-185-0)** structure in [Chapter](#page-150-0) 18, ["Structures and Enumerations"](#page-150-0). In addition the Adobe PDF Converter SDK provides plate color information and page label information in an **[NSPageInfo](#page-180-0)** structure that appears in PostScript and DSC comments on the page.

If **filePerPage** in the **[NSJobParams](#page-174-0)** structure is TRUE and distillation is enabled, the client should close the PDF page file it created for the page.

#### **7.1.5 Preparing to Transfer the Contents of an External File**

The Adobe PDF Converter SDK invokes the **[NSCreateExternalFile\(\)](#page-119-0)** callback to inform the client that it is ready to begin transferring embedded image or EPS data to an external file. In response, the client must create the file and return a **[NSFileDataPtr](#page-179-0)** handle to that file.

The **sidelineType** argument to **[NSCreateExternalFile\(\)](#page-119-0)**is an enumerated value of type **[NormalizerSidelineType](#page-154-0)**, which allows the client to assign file names that reflect the type of data (image or EPS) to be stored in the file.

Normally, the client places the external file in the same directory as the PDF files, and the file name is a relative path. The client must ensure that the file name provided conforms with the names described in Section 4.5 of *Portable Document Format, Version 1.3*.

The Adobe PDF Converter SDK invokes **[NSBufferHandOff\(\)](#page-116-0)** if distillation is enabled and if the Adobe PDF Converter SDK detects any of the following conditions:

- PostScript stream/file contains embedded EPS segments and **sidelineEPS** in the **[NSJobParams](#page-174-0)** structure is TRUE
- PostScript stream/file contains embedded images and **sidelineImages** in the **[NSJobParams](#page-174-0)** structure is TRUE

**[NSCreateExternalFile\(\)](#page-119-0)** returns an integer that indicates the client's success at creating the requested file.

# **7.1.6 Completing Transfer of the Contents of an External File**

The Adobe PDF Converter SDK invokes the **[NSCloseExternalFile\(\)](#page-118-0)** callback to inform the client that it has finished transferring the PDF data into the external file. The client should respond by closing the previously opened external file.

**[NSCloseExternalFile\(\)](#page-118-0)** does not return a result.

# **7.1.7 Getting a Buffer of PostScript Stream**

The Adobe PDF Converter SDK invokes the **[NSBufferGetPS\(\)](#page-115-0)** callback to request a buffer of a PostScript stream/file. The client is responsible for allocating the buffer into which the data is read. The number of bytes placed in the buffer on each call to this callback function is at the discretion of the client. To provide the best performance, you should carefully choose the number of bytes placed in the buffer. A value of four times the physical disk block size is a good starting point.

The client should not reuse or free a buffer provided in the **[NSBufferGetPS\(\)](#page-115-0)** callback until the Adobe PDF Converter SDK again calls the **[NSBufferGetPS\(\)](#page-115-0)** callback or the job completes.

**[NSBufferGetPS\(\)](#page-115-0)**returns an integer (0) to indicate the client's success at obtaining the next buffer of PostScript stream/file.

## **7.1.8 Handing Off a Buffer of PDF or Other Stream**

The Adobe PDF Converter SDK invokes the **[NSBufferHandOff\(\)](#page-116-0)** callback multiple times to send the client either PDF streams for individual pages or data to be stored in external files. The Adobe PDF Converter SDK invokes **[NSBufferHandOff\(\)](#page-116-0)** if distillation is enabled and the following 1-bit fields are set in the **[NSJobParams](#page-174-0)** structure in the circumstances described:

- **filePerPage** in the **[NSJobParams](#page-174-0)** structure is TRUE and the Adobe PDF Converter SDK finishes interpreting a page. (the Adobe PDF Converter SDK first invokes the **[NSStartPage\(\)](#page-138-0)** callback.)
- **sidelineEPS** is TRUE and Adobe PDF Converter SDK encounters an embedded EPS segment. (Adobe PDF Converter SDK first invokes the **[NSCreateExternalFile\(\)](#page-119-0)** callback.)
- **sidelineImages** is TRUE and Adobe PDF Converter SDK detects an embedded image. (Adobe PDF Converter SDK first invokes the **[NSCreateExternalFile\(\)](#page-119-0)** callback.)

# **7.2 Callbacks That Relay Information to the Client**

The Adobe PDF Converter SDK uses information-related callbacks to relay information to the client. These callbacks do not require a response from the client.

The following sections describe the situations in which the Adobe PDF Converter SDK calls these callbacks.

### **7.2.1 Passing Text Strings that Describe Fatal Errors**

The Adobe PDF Converter SDK calls the **[NSErrorMsg\(\)](#page-124-0)** callback to send the client a character string that describes fatal errors. After calling **[NSErrorMsg\(\)](#page-124-0)**, the **[NormalizerServerRunJob\(\)](#page-111-0)**function returns the **[NormalizerResult](#page-152-0)** enumerator, indicating the type of error.

**[NSErrorMsg\(\)](#page-124-0)** does not return any results.

#### **7.2.2 Passing Text Strings that Describe PostScript Interpreter Errors**

The **[NSBackChanMsg\(\)](#page-114-0)** callback implements the PostScript Interpreter's standard output device.

The Adobe PDF Converter SDK calls **[NSBackChanMsg\(\)](#page-114-0)**to send the client character strings that describe errors encountered by the PostScript Interpreter. Errors that cause a job to be terminated are reported in strings that begin with**%% [Error**. All other messages are warnings and do not signify job failure. After calling **[NSBackChanMsg\(\)](#page-114-0)** to report an error that causes a job to be terminated, the **[NormalizerServerRunJob\(\)](#page-111-0)** function returns the **[normPostScriptError](#page-152-1)** enumeration value. **[NSBackChanMsg\(\)](#page-114-0)** does not return any results.

#### **7.2.3 Reporting Progress**

The Adobe PDF Converter SDK calls the **[NSProgress\(\)](#page-135-0)** callback every time the PostScript Interpreter processes the number of PostScript operations indicated in the **[progressQuantum](#page-161-0)**field of the **[NSClientConfig](#page-157-0)** structure. The client can use this callback to perform communication tasks or possibly to abort the current job.

**[NSProgress\(\)](#page-135-0)** does not return any results.

# **7.3 Callbacks for Modifying DSC and PostScript**

The Adobe PDF Converter SDK provides two callbacks for reporting the appearance of a DSC comment and for affecting the DSC and the PostScript stream. [Table](#page-61-0) 7.1 compares the tasks performed by each callback.

#### <span id="page-61-0"></span>*TABLE 7.1 Comparison of NSProcessComment() and NSExternalProcessCommentProc()*

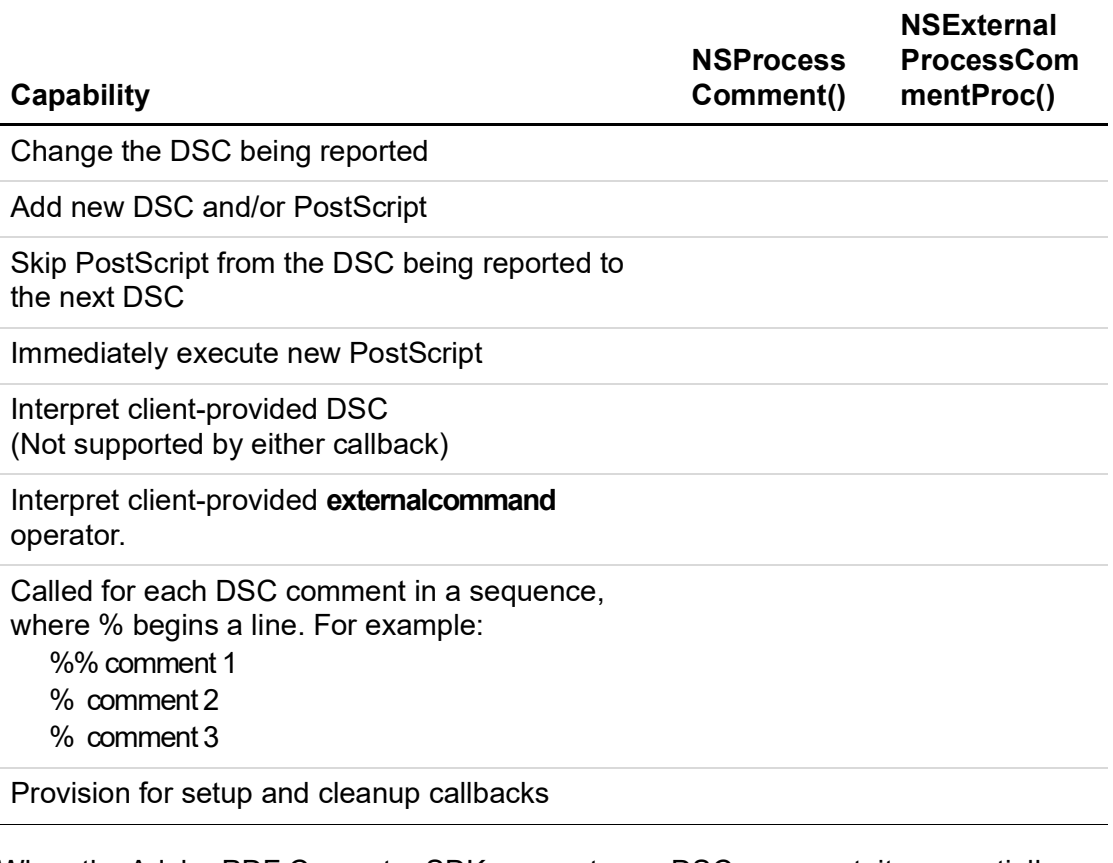

When the Adobe PDF Converter SDK encounters a DSC comment, it sequentially invokes the following non-NULL callbacks:

- **1. [NSExternalProcessCommentSetupProc\(\)](#page-129-0)**
- **2. [NSExternalProcessCommentProc\(\)](#page-128-0)**
- **3. [NSExternalProcessCommentCleanupProc\(\)](#page-127-0)**
- **4. [NSProcessComment\(\)](#page-134-0)**

#### **7.3.1 Keying Off a DSC Comment to Skip PostScript or to Execute Client-Provided PostScript**

The Adobe PDF Converter SDK invokes the **[NSExternalProcessCommentProc\(\)](#page-128-0)** callback to report individual DSC comments that appear in the PostScript file/stream. The arguments in **[NSExternalProcessCommentProc\(\)](#page-128-0)** allow you to direct Adobe PDF Converter SDK to do the following:

- Skip any PostScript code appearing between the DSC comment and the next DSC comment.
- Introduce PostScript code, which is immediately executed.

**[NSExternalProcessCommentProc\(\)](#page-128-0)**is typically used to replace one standard PostScript sequence with another, when the original sequence can be identified by a particular DSC comment.

**NOTE: [NSExternalProcessCommentProc\(\)](#page-128-0)**is provided on all platforms but has been tested only on Windows platforms.

When the Adobe PDF Converter SDK invokes your implementation of **[NSExternalProcessCommentProc\(\)](#page-128-0)**, it provides a pointer to the callback **[NSPSExecuteStringProc\(\)](#page-136-0)**. If you wish to provide a PostScript segment, invoke **[NSPSExecuteStringProc\(\)](#page-136-0)**, referencing the PostScript segment in the sole argument, **buf**. PostScript executed by **[NSExternalProcessCommentProc\(\)](#page-128-0)**is not parsed for DSC comments. You may release the buffer when **[NSPSExecuteStringProc\(\)](#page-136-0)** returns.

- **NOTE:** Please be aware the the following limitations on the PostScript code your client software provides through **[NSPSExecuteStringProc\(\)](#page-136-0)**:
	- Must not modify the PostScript graphic state.
	- Must be one series of complete PS operations.

Any operators cannot be terminated in the middle of the operator. For instance, if you want to process " $00$  moveto", you can do calling the function twice with "0 0" and "moveto". But you cannot do "0 0 mo" and "veto".

- Must not include certain PostScript operators if the Adobe PDF Converter SDK is in the middle of interpreting font resources. Such operators include save/restore, gsave/grestore. They raise a PostScript error. (A complete list of restricted operators is not available at this time.)
- **AutoPositionEPSFiles** job option may not work if the user performed any graphic operations, including the pdfmark operator, before Adobe PDF Converter SDK processes **%%EndProlog**. If **AutoPositionEPSFile** is true, the Adobe PDF Converter SDK core code checks the display list count when it encounters **%%EndProlog**, and then sets the appropriate page settings for locating the EPS file automatically.

The **[NSExternalProcessCommentSetupProc\(\)](#page-129-0)** and **[NSExternalProcessCommentCleanupProc\(\)](#page-127-0)** callbacks associated with **[NSExternalProcessCommentProc\(\)](#page-128-0)** are optional. If your client provides

**[NSExternalProcessCommentCleanupProc\(\)](#page-127-0)**, Adobe PDF Converter SDK invokes it regardless of the success or failure of **[NSExternalProcessCommentProc\(\)](#page-128-0)**.

#### **7.3.2 Reporting and Allowing Substitutions for DSC Comments**

The Adobe PDF Converter SDK invokes the **[NSProcessComment\(\)](#page-134-0)** callback to report individual DSC comments that appear in the PostScript file/stream. The arguments in **[NSProcessComment\(\)](#page-134-0)** allow you to direct Adobe PDF Converter SDK to replace the DSC comment with any combination of DSC comments and PostScript code. Typically, this callback is used to correct commonly mis-represented DSC comments; however, it can also be used to introduce entire segments of PostScript code.

The Adobe PDF Converter SDK invokes the **[NSProcessComment\(\)](#page-134-0)** callback to parse enclosed comments in a PostScript job provided the PostScript is a conforming document, as indicated by the appearance of **%!PS-Adobe-2.0**, **%!PS-Adobe-3.0**, or **%!PS-Adobe-3.1** in the PostScript stream/file.

**NOTE:** Non-conforming DSC comments may cause the DSC Interpreter (part of the PostScript Interpreter) to stop reporting comments. The DSC convention is specified in *PostScript Language Document Structuring Conventions (DSC) Specification* version 3.0, Technical Note #5001, 9/25/92. This technical note is available from [http://partners.adobe.com/asn/.](http://partners.adobe.com/asn/)

The Adobe PDF Converter SDK calls the **[NSProcessComment\(\)](#page-134-0)** callback whenever it encounters comments that occur outside prologues. **[NSProcessComment\(\)](#page-134-0)**is called for each group of comments, even when those comments are part of embedded fonts, embedded EPS segments, external EPS files referenced from the PostScript stream/file, embedded image streams, or external image streams referenced from the PostScript stream/file. (Adobe PDF Converter SDK does not report comments for external fonts referenced from the PostScript stream/file.)

The Adobe PDF Converter SDK reports each comment in a sequence of comments, the first of which begins with "**%**" followed by a non-blank character and the subsequent of which begin with "**%**" followed by any character. In the following example, the Adobe PDF Converter SDK invokes **[NSProcessComment\(\)](#page-134-0)**three times to report comments 1, 2, and 3, respectively. However, it does not invoke the function for comment 4 or 5.

%% comment 1 % comment 2 % comment 3 expression % comment 4 expression % comment 5

The client can either read the comment for informational purposes or request Adobe PDF Converter SDK to replace the comment with other data. If the client chooses the latter, it provides a buffer of data, usually PostScript expressions, which Adobe PDF Converter SDK substitutes for the comment.

# **7.4 Callback for Responding to the externalcomm and PostScript Operator**

The **[NSExternalCommandProc\(\)](#page-126-0)** callback allows interaction between the PostScript program and your client software. Adobe PDF Converter SDK invokes the **NSExternalCommand()** callback when a PostScript language program executes the key-word pair **externalcommand**. The combination of **externalcommand** in a PostScript program and an **NSExternalCommand()** implementation allows the PostScript program to communicate directly with Adobe PDF Converter SDK.

If the callback is set to NULL in the **[NSClientConfig](#page-157-0)** structure, an internal callback is used, which does nothing.

The **externalcommand** operator takes two string operands: a command string and a response string. To execute **externalcommand**, the PostScript code should look something like this:

```
/commandstr 256 string def
/responsestr 256 string def
...
commandstr responsestr /CPSI /ProcSet findresource /externalcommand
get exec
```
The contents of the command string are stored in **command[0:commandLength-1]**. If the command requires a response, Adobe PDF Converter SDK stores its response in **response[0:\*responseLength-1]**.

Because **\*responseLength** will be the length of the PostScript substring that is pushed onto the PostScript operand stack, Adobe PDF Converter SDK must set **\*responseLength** to be the exact length of the response string stored. Exceeding the initial length set by **\*responseLength** is a fatal error.

In Example 7.1, the text "Test the external command" is passed to the **ExternalCommand** callback in the "command" parameter. The callback code can then put data into the "response" parameter, which ends up on the stack for the PostScript program to read.

The return value of the **ExternalCommand** callback is also returned on the stack (converted to a boolean, although the function prototype is an unsigned int) as in the PostScript command. The significance of the result your client supplies reflects the result of the query posed by the command string.

```
EXAMPLE 7.1 externalcommand definition passed to ExternalCommand callback
  %%%%%%%%%%%%%%%%%%%%%%%%%%%%%%%%%%%%%begin
  /exc 1183615869 internaldict /externalcommand get def
  /dotest
   {
     (Test the external command) 256 string
    \% /CPSI /ProcSet findresource /externalcommand get dup = flush
     exc exec
    = = flush
   } bind def
   dotest
```
%%%%%%%%%%%%%%%%%%%%%%%%%%%%%%%%%%%%

For additional information on this callback see the *CPSI Developer's Companion*.

# **7.5 Callbacks for handling fatal error conditions**

If the Adobe PDF Converter SDK encounters a fatal error condition, it calls **NSExitProcessProc** unless you explicitly set the callback to be NULL. If the Adobe PDF Converter SDK encounters a fatal error it doesn't understand, it calls **NSCantHappenProc** unless you have explicitly set the callback to be NULL.

# **7.6 Callbacks for handling pageskip feature**

When APC enables pageskip by calling **APCPageSkipEnable** API then APC calls **NSGetNextDeviceActivatePageNumber** to get next postscript job page number for which PDF page needs to be generated, At the end of job, APC calls **NSTotalNumberOfPages** to inform client about total number of pages in the job.

# <span id="page-66-0"></span>**8 Using the NSClientFile API**

This chapter describes the NSClientFile API, including what it is, the functions and the callbacks that are necessary for the client software to initiate actions.

The NSClient File API is defined in the file  $apcif.h$ . For detailed descriptions of each NSClientFile callback, see Chapter [14, "NSClientFile API".](#page-140-0)

# **8.1 About the NSClientFile API**

The NSClientFile API allows clients to override the Adobe PDF Converter SDK's file I/O methods for full-document PDF files.

By default the Adobe PDF Converter SDK performs its file operations using the standard C runtime library provided on each platform. This is sufficient for many purposes, but you may want to replace these methods for different reasons, such as:

- Improving performance
- Accessing unusual devices
- Accessing files with multibyte filenames

The NSClientFile API provides a method for the client to manage all I/O (including read, write, and seek) on a file used by the Adobe PDF Converter SDK. The client describes a client file using a structure that contains a file ID and a set of callbacks that the Adobe PDF Converter SDK invokes for perform file I/O operations. A *file ID* is a value used by the client to identify a particular file. The client references a client file from the fullDocClientFile field in the [NSJobParams](#page-174-0) structure. The client passes the [NSJobParams](#page-174-0) structure as an argument to the the Adobe PDF Converter SDK when calling [NormalizerServerRunJob\(\)](#page-111-0).

# **8.2 File Size Limitations**

Regardless of the method used for file I/O, the full-document PDF files produced by the Adobe PDF Converter SDK can be no larger than 10 GBytes.

# **8.3 Selecting File I/O Methods**

The [NSJobParams](#page-174-0) structure provides two fields each for the full-document PDF file:

• *Defined as a pathname*. If non-NULL, the Adobe PDF Converter SDK uses the standard C runtime library to access the particular file.

• *Defined as an NSClientFile API*. If the pathname is not provided, the Adobe PDF Converter SDK uses the client-provided callbacks provided in an NSClientFile structure to access the particular file.

It is important to note that, if the NSClientFile API is used, the client is responsible for creating the full-document PDF file and for deleting it in the event the job fails.

To be consistent with the default behavior of the Adobe PDF Converter SDK core, the client should delete the full-document PDF file if either of the following occurs:

- [NormalizerServerRunJob\(\)](#page-111-0) returns an error code.
- [NormalizerServerRunJob\(\)](#page-111-0) returns a success code but no pages have been produced. The client would recognize when no pages have been produced by the absence of calls to the [NSEndPage\(\)](#page-122-0) callback for the job.

# **8.4 Data That Describes a Client File**

This section discusses the NSClientFile data that the client provides to the Adobe PDF Converter SDK. The client provides the [NormalizerServerRunJob\(\)](#page-111-0) function with a set of APIs in the fullDocClientFile field of the NSJobParams structure.

The type definition for a client file follows:

```
typedef struct _t_NSClientFile
  {
    NSClientFileID fd;
    NSClientFileProcs procs;
} NSClientFileRec, *NSClientFile;
```
A file ID may be either a pointer or an integer and is therefore represented as a union, as follows:

```
typedef union { void *ptr; int index; } NSClientFileID;
```
Pointers to the OEM-provided callbacks are collected in the NSClientFileProcs structure as follows:

```
typedef struct _t_NSClientFileProcs
    {
     NSReadProc ReadProc; /* Required */
     NSWriteProc WriteProc; /* Required */
     NSSeekProc SeekProc; /* Required */
     NSCloseProc CloseProc; /* Required */
     NSTruncateProc TruncateProc; /* Required */
     NSBufsizeProc BufsizeProc; /* Optional, may be set to NULL */
    } NSClientFileProcsRec, *NSClientFileProcs;
```
The specifications of the first five callbacks have exact counterparts in the POSIX standard C runtime library. The NSBufsizeProc () callback is optional. You may choose to implement it for optimization purposes.

<span id="page-68-0"></span>The client does not provide a callback for opening a file; rather, the client should open a file before directing the Adobe PDF Converter SDK to begin a job.

# **9 Font-Related Behavior**

This chapter describes font-related behavior in the Adobe PDF Converter SDK, including the font policy and how font-related parameters can affect performance. It also provides some guidance on modifications you can make in your client software to change font behavior when the specified font cannot be found.

# **9.1 Review of Parameters That Affect Font-Related Behavior**

Parameters that affect font-related behavior in the Adobe PDF Converter SDK may be defined in the following ways.

- *Client configuration parameters.* Table 9.1 reviews font-related parameters supplied in the client configuration structure [NSClientConfig](#page-157-0). These definitions are summarized from the detailed field descriptions. See [NSClientConfig](#page-157-0) in Chapter [18, "Structures and Enumerations".](#page-150-0)
- *Job parameters.* Table 9.2 reviews such parameters supplied in the job data structure, [NSJobParams](#page-174-0). These definitions are summarized from the detailed field descriptions of the [NSJobParams](#page-174-0) structure. See [NSJobParams](#page-174-0) in Chapter [18, "Structures and Enumerations".](#page-150-0)
- *Distiller parameters.* Table 9.3 reviews such parameters supplied as Distiller parameters. These definitions are summarized from Technical Note #5151, *Acrobat Distiller Parameters*, found in the Acrobat SDK Documentation at <http://partners.adobe.com/asn>.

There may be some interaction between job parameters and Distiller parameters. In particular, the PostScript being converted may contain **setdistillerparams** instructions that override the **EmbedAllFonts** Distiller parameter, as described in Table 9.2. Further, the client may specify job parameters that cause the Adobe PDF Converter SDK to override the **CannotEmbedFontPolicy** and **EmbedAllFonts** Distiller parameters, as described in Table 9.3.

#### *TABLE 9.1 Client Configuration Parameters Affecting Font-related Behavior*

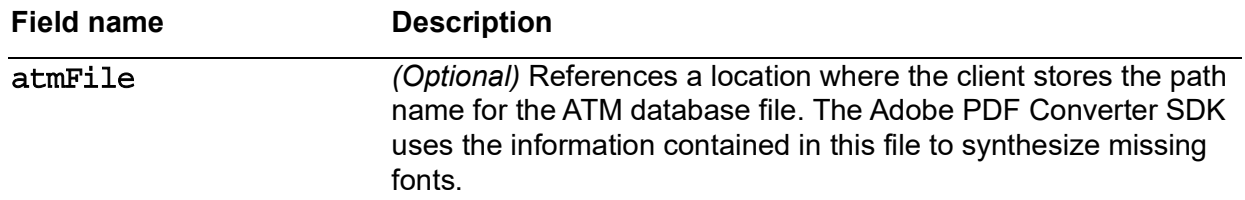

*Review of Parameters That Affect Font-Related Behavior*

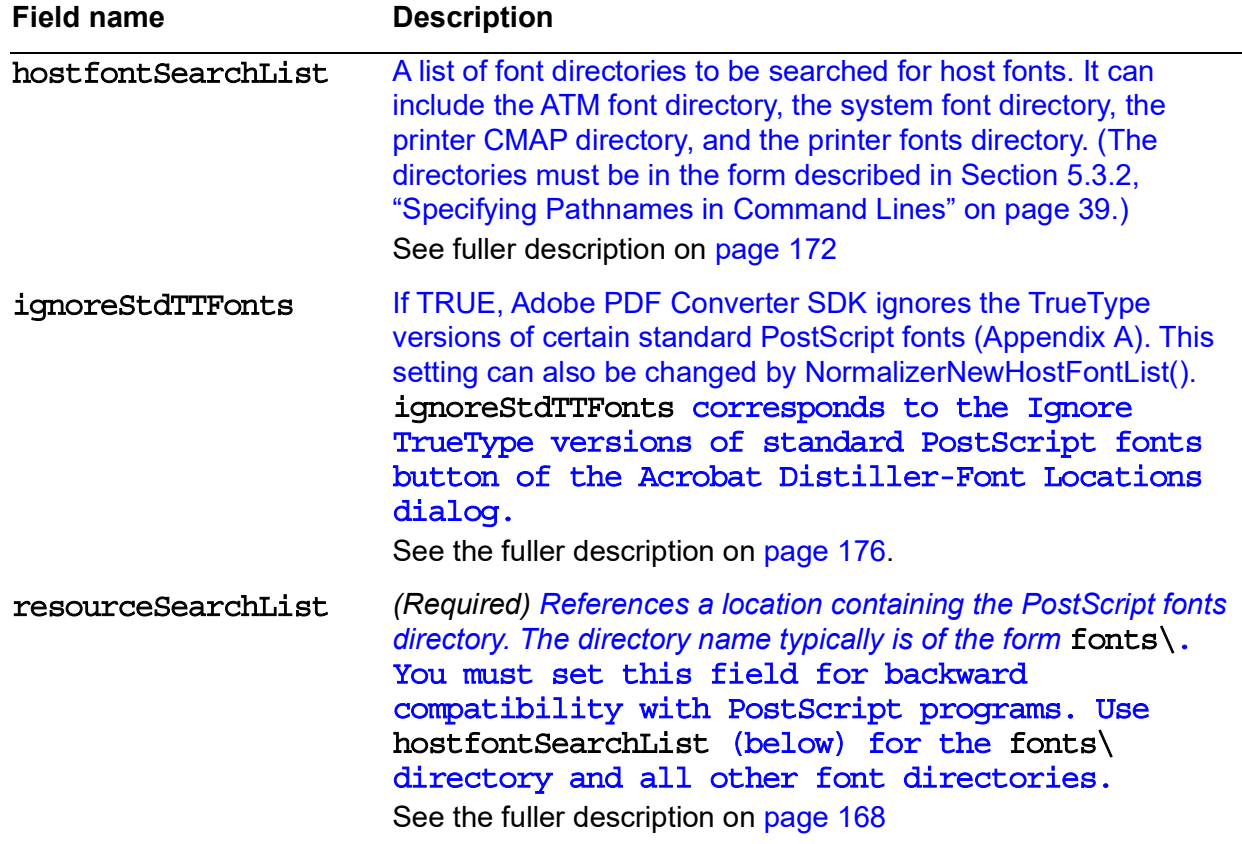

#### *TABLE 9.1 Client Configuration Parameters Affecting Font-related Behavior*

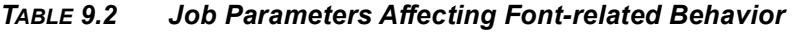

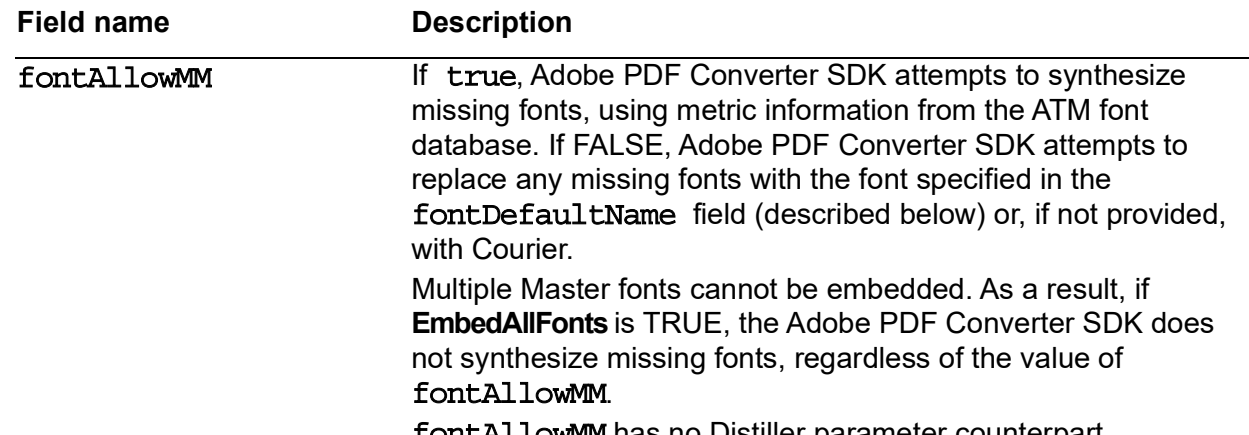

fontAllowMM has no Distiller parameter counterpart.

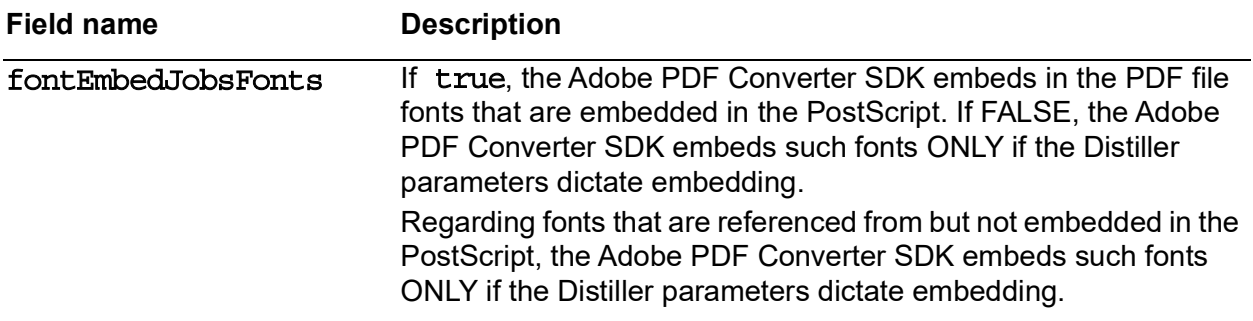

#### *TABLE 9.2 Job Parameters Affecting Font-related Behavior*

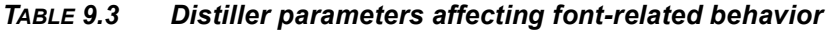

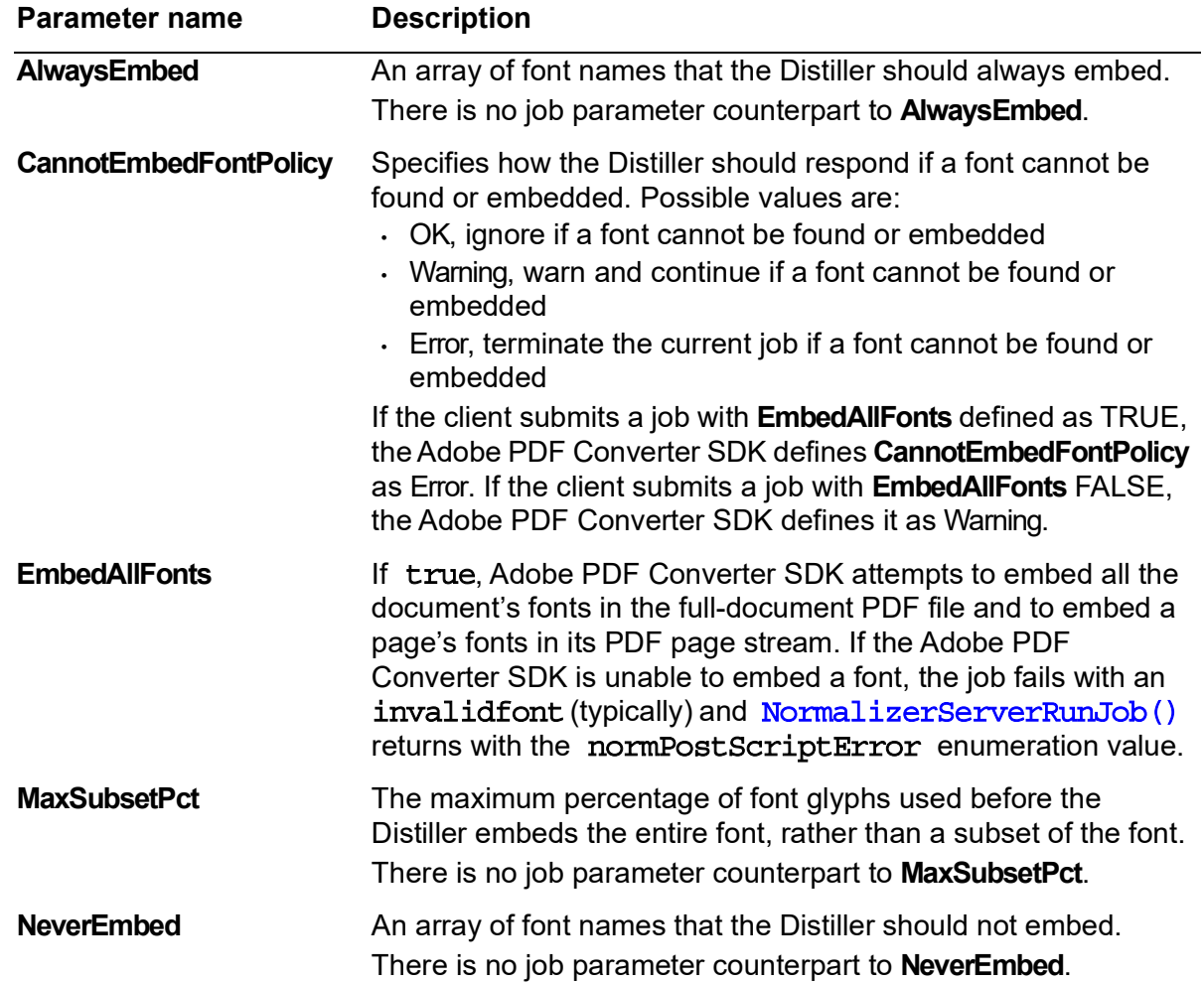
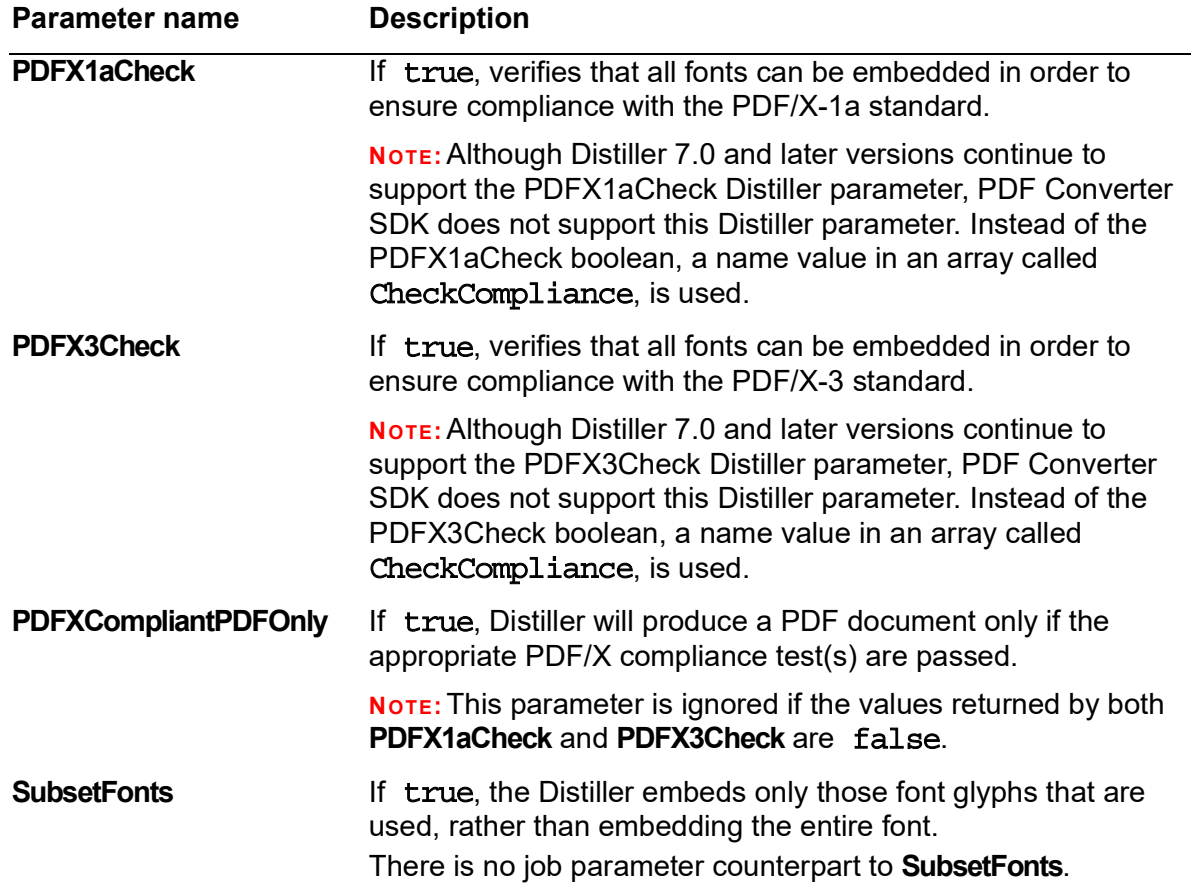

#### *TABLE 9.3 Distiller parameters affecting font-related behavior*

# **9.2 Font Policy**

*Font policy* is the set of rules that describe how the Adobe PDF Converter SDK uses font-related parameters to determine its response to **findfont** operators (or **findresource** operators that specify fonts) in the PostScript stream. Such rules dictate how the Adobe PDF Converter SDK handles the following issues:

- Where to look for fonts
- Whether to embed specific fonts
- How to respond to missing fonts
- How to respond when a font cannot be embedded

**9**

#### **9.2.1 Where Adobe PDF Converter SDK Looks for Fonts**

The Adobe PDF Converter SDK looks for fonts in the following locations (in order), stopping when it finds a match:

- **1.** *PostScript virtual memory*. Fonts embedded earlier<sup>1</sup> in the PostScript stream are saved to PostScript virtual memory.
- <span id="page-73-0"></span>**2.** *PostScript (and TrueType) fonts in OEM resource folders*. Such folders are specified by the [resourceSearchList](#page-70-0) field of the [NSClientConfig](#page-157-0) struct. The Adobe PDF Converter SDK finds matches by comparing **FontName** in the font reference with **FontName** in the font.

The flag [ignoreStdTTFonts](#page-167-0) of the [NSClientConfig](#page-157-0) struct specifies whether the Adobe PDF Converter SDK should consider the TrueType versions of certain standard PostScript fonts ([Appendix](#page-187-0) A). (The flag can also be specified as an argument passed to [NormalizerNewHostFontList\(\)](#page-108-0)). If [ignoreStdTTFonts](#page-167-0) is FALSE, the Adobe PDF Converter SDK considers the TrueType versions of the standard PostScript fonts, using whatever font it finds first in the OEM resource folders.

- **3.** Same as Step [2.,](#page-73-0) but compares **FontName** in the font reference against the font file's name.
- **4.** System resources.

#### **9.2.2 Rules for Embedding**

The following sections describe the rules the Adobe PDF Converter SDK uses to determine whether to try to embed a font of a particular type.

**NOTE:** Fonts embedded in the PostScript file are embedded in the PDF file only if embedding rules dictate that those font should be embedded. In other words, the Adobe PDF Converter SDK does not embed a font in the PDF file simply because that font is embedded in the PostScript file.

In general, if the Adobe PDF Converter SDK cannot embed a font that should be embedded, it responds as specified in the Distiller parameter **CannotEmbedFontPolicy**; however, some fonts must be embedded to produce a readable PDF file, regardless of Distiller parameters. Adobe PDF Converter SDK terminates a job with error when it cannot embed a font that must be embedded. The following sections identifies those fonts that must be embedded.

<sup>1.</sup> Adobe PDF Converter SDK serially evaluates the PostScript stream. It cannot find fonts referenced at the beginning of the stream but embedded at the end of the stream. PostScript streams with such problems are considered ill-formed.

#### **Type 1 and Type 2 Fonts**

Adobe PDF Converter SDK embeds a Type1 font if the font is NOT in the **NeverEmbed** list, the font is found (either embedded in the PostScript or available on the host system), and at least ONE of the following conditions is true:

- fontEmbedJobsFonts is true and the font is embedded.
- **EmbedAllFonts** flag is *true*.
- The font is in the **AlwaysEmbed** list.
- The PostScript file uses the font for characters that are not included in the Standard Latin Character Set.
- The font contains many glyph definitions (**CharStrings** dict length > 229 and disableAutoT1Embed parameter in NSJobParams is false). Such fonts are usually used for non-standard glyphs.
- The font contains few glyph definitions (**CharStrings** dict length < 115). Such fonts are used for logos or special glyph sets, such as an all-capital letter font.

#### **Type 3 Fonts**

Type 3 fonts are always embedded. Type 3 fonts are used to represent non-standard characters for which Acrobat is unable to create substitute fonts.

#### **Determining Whether a Font is Embeddable**

Adobe PDF Converter SDK may be unable to embed a font with any of the following characteristics:

- It is a faux font generated by the PostScript job. (*Faux fonts* are fonts reproduced using font metrics obtained from the ATM database.)
- Its permissions do not allow embedding, which would happen if license restrictions were unsatisfied. License restrictions apply to certain TrueType<sup>™</sup>, OpenType, and CJK fonts. Such permissions are expressed in a font's **fsType** field.

#### **9.2.3 Response to Missing Fonts**

If the font is not embedded in the PostScript or if the Adobe PDF Converter SDK cannot find the font on the host system, the Adobe PDF Converter SDK determines whether to emulate the font using parameters in the ATM database or to instead use a substitute font. More specifically, if all the following conditions are satisfied, the Adobe PDF Converter SDK tries to duplicate the font using parameters from the ATM database.

- fontAllowMM true
- **EmbedAllFonts** false
- font not in **AlwaysEmbed** list

**9**

• font is in the ATM database

Otherwise, the Adobe PDF Converter SDK uses the substitute font specified in **SubstituteFont** or, if not provided, Courier.

#### **9.2.4 Response to Unembeddable Fonts**

If the Adobe PDF Converter SDK is unable to embed a font that appears in the **AlwaysEmbed** list, it responds as directed in the Distiller parameter **CannotEmbedFontPolicy**. If that parameter allows the Adobe PDF Converter SDK to complete the job (**CannotEmbedFontPolicy** is **OK** or **Warning**), the Adobe PDF Converter SDK produces a PDF file that provides information about the unembeddable font, including, if possible, information that allows Acrobat to create a font substitution.

## **9.3 PostScript SubstituteFont Key Influences Font Policy**

The initialization PostScript or job options you supply to the Adobe PDF Converter SDK can establish whether the Adobe PDF Converter SDK should use a default font and what that font should be. It does so by setting the value of the **SubstituteFont** PostScript key-word pair. Adobe PDF Converter SDK uses that key to determine what to do if it cannot find or replace (faux) the specified font.

Example 9.1 includes the section of Democlient code that establishes the default font to be used when the Adobe PDF Converter SDK cannot find the specified font. It sets the value of the PostScript **SubstituteFont** key-word pair to one of the following values:

- *Null value*. Specifies that default fonts should not be used. If any fonts are missing, the job fails with an **invalidfont** (typically) and [NormalizerServerRunJob\(\)](#page-111-0)  returns with the [normPostScriptError](#page-152-0) enumeration value.
- *A font name (usually Courier)*. Specifies the name of the font to use in place of fonts that cannot be found.

The PostScript code may be included in any of the following:

- Startup PostScript
- job prologue (if supported by the Adobe PDF Converter SDK client implementation)
- exitserver job
- Job options

The section of code included in Example 9.1 creates job options that reflects settings established through the Democlient UI.

**9**

*PostScript SubstituteFont Key Influences Font Policy*

#### *EXAMPLE 9.1 Democlient code that establishes a new default font*

```
else if(NULL == demoClientData.jobOptionFileName)
\{/* Set pagedevice parameters and default font. */
  /* Note the setpagedevice must come after the setdistillerparams*/
  sprintf(jobOptBuf,
     "<< /PreserveOPIComments %s \
      /EmbedAllFonts %s \
      /CannotEmbedFontPolicy %s \
     >> setdistillerparams \n\
     << /PageSize [ %d %d ] /HWResolution [ %d %d ] >>
     setpagedevice \n",
     demoClientData.preserveOPI ? "true" : "false",
     demoClientData.fontEmbedAll ? "true" : "false",
     demoClientData.fontEmbedAll ? "/Error" : "/Warning",
     demoClientData.pageWidth, demoClientData.pageHeight,
     demoClientData.pageXRes, demoClientData.pageYRes);
  /* Set font policies */
  if (!demoClientData.fontAllowDefault)
   {
     /* No default font allowed. */
     sprintf(jobOptBuf,
     "%s $error /SubstituteFont {} put\n",
     jobOptBuf);
  }
  else
   {
     /* Default font allowed.
     sprintf(jobOptBuf,
     "%s $error /SubstituteFont { pop /%s } put\n",
     jobOptBuf,
     demoClientData.fontDefaultName == NULL
        ? "Courier" : demoClientData.fontDefaultName);
  }
  pJobParams->jobOptions = jobOptBuf;
}
```
# **10 Frequently Asked Questions**

This chapter addresses frequently asked questions that are not directly answered in the preceding chapters.

# **10.1 Locations of ICC Profile Folders (Windows)**

Question. What are the locations of the ICC profile folders on Windows.

Answer. The following describes the typical locations of these folders, although the exact location may vary because the Program Files folder can be moved or be on a different drive if the OS is not on the C: drive.

• ICCPROFILES USE ADOBE STANDARD ONLY

Setting iccProfilesStandardFolders to the above value references Adobe ACE folder.

• ICCPROFILES ADOBE COLOR RECOMMENDED

Setting iccProfilesStandardFolders to the above value references the Adobe recommended color profiles folder, which is typically located in the folder:

```
C:\Program Files\Common Files\
 Adobe\Color\Profiles\Recommended
```
• ICCPROFILES ADOBE COLOR

Setting iccProfilesStandardFolders to the above value references the Adobe color profiles folder, which is typically located in the folder:

```
C:\Program Files\Common Files\Adobe\Color\Profiles
```
• ICCPROFILES SYSTEM COLOR

Setting iccProfilesStandardFolders to the above value references the system color profiles folder, which is typically located in the folder:

#### C:\WINDOWS\SYSTEM32\COLOR (on Windows XP)

C:\WINNT\STYSTEM32\COLOR (on all Windows 2000 and Windows 2003 server)

# **10.2 Unexpected Failure**

*Question.* What causes democonverter to fail with the following error messages?

```
EPS sidelining is off
File-per-page is off
Image sidelining is off
Resolution is 2400
Embed All Fonts is ON
%%[ Error: ioerror; OffendingCommand: setdistillerparams ]%%
%%[ Flushing: rest of job (to end-of-file) will be ignored ]%%
%%[ Warning: Empty job. No PDF file produced. ] %%
Normalizer init failed (2)
```
*Answer*. The above error messages may be caused by the Adobe PDF Converter SDK exceeding the space available in its scratch directory. The Adobe PDF Converter SDK stores temporary files such as images to a scratch directory specified in the scratchFileDirectory field of the [NSClientConfig](#page-157-0) structure.

If you experience the above error messages, make sure there is space available in the scratch file directory. If running democonverter, use the -S command to increase the size of the scratch directory.

# **10.3 Full-document PDF File**

*Question*. I'm using the PDF page streams produced by the Adobe PDF Converter SDK, so I don't need the full-document PDF files. Is there any way I can direct the Adobe PDF Converter SDK to stop producing full-document PDF files?

*Answer*. Yes. This can be done in PDF Converter SDK. For this, a new one-bit field is added to the NSJobParams struct.

fulldocfileCreation:1

Full document file creation cannot be disabled if the file per page option is off. Use '+/ w' with democonverter to enable/disable creation of a full document PDF.

# **10.4 Warning Message**

*Question*. I see the following message every time the Adobe PDF Converter SDK starts:

%%[ Warning: Empty job. No PDF file produced. ] %%

Why does the Adobe PDF Converter SDK produce that message and is there any way to suppress it?

*Answer*. The Adobe PDF Converter SDK produces the message you describe when it executes the file startup.ps, which of course contains no showpages; the message has nothing to do with any actual jobs.

**10**

There is no way to suppress the message in the current version of the Adobe PDF Converter SDK. However, your product code could prevent it from being reported.

# **10.5 Offending command warning**

*Question:* I get the following (or similar) error on startup:

%%[ Error: undefined; OffendingCommand: setdistillerparams; ErrorInfo: CalCMYKProfile U.S. Web Coated (SWOP) ]%% %%[ Flushing: rest of job (to end-of-file) will be ignored ]%% Error accessing color profile: U.S. Web Coated (SWOP) %%[ Warning: Empty job. No PDF file produced. ] %% Normalizer Server init failed (2)

*Answer*: The Adobe PDF Converter SDK is searching the ICC color profile directories and cannot find the file USWebCoatedSWOP.icm. This is an indication that the files located in the ICCProfiles directory of the democonverter deliverables are not correctly referenced by the Adobe PDF Converter SDK.

To correct this problem, update the values specified for iccProfileDirList and/or iccProfilesStandardFolders to include the ICC profiles provided in the ICCProfiles directory included with the democonverter deliverables. For more information on iccProfileDirList and iccProfileStandardFolders see [page](#page-165-0) 174.

# **10.6 Error message #8**

If the Adobe PDF Converter SDK fails to initialize and returns error #8:

#### normIncorrectInterfaceVersion

then the value of the interfaceVersionNum being passed into the library is incompatible with that in the library.

It is likely that you have not updated your header file and product code to use the current version of the Adobe PDF Converter SDK.

# **10.7 Error Message Processing PostScript that Contains a Screen Preview**

*Question*. When processing a an EPS file that contains a screen (bitmap) preview, I see the message:

```
%%[ Error: undefined; OffendingCommand: ÅÐÓÆpÔ ]%%
```
Why does this happen?

*Answer*. Errors in the log file were found as a result of running through NormTester, using test file Test  $Set1\cs09$  01.  $indd1$  5.eps. The errors were not found when running the same file through Distiller 5.0.

Here is the Log file after running the above file through the Adobe PDF Converter SDK:

```
%%[ Error: undefined; OffendingCommand: ÅÐÓÆpÔ ]%%
%%[ Flushing: rest of job (to end-of-file) will be ignored ]%%
```
The first part of the EPS is a screen preview, followed by the intended image. Adobe Photoshop<sup>®</sup> 7.0 produces such EPS segments. The first four bytes of the EPS file contain 0xC6D3D0C5, which indicates the presence of the screen preview. The intended image begins with the statement **%!PS**.

Acrobat Distiller has explicit code that filters out screen previews from the files it processes. That is, Distiller bypasses the screen-preview portion of the EPS file, from the beginning of the file to the statement just before %!PS.

The Acrobat Distiller screen-preview filtering code is not in the Distiller core. As a result, the Adobe PDF Converter SDKthe Adobe PDF Converter SDK does not provide the EPS screen-preview filter present in Acrobat Distiller.

**NOTE:** The Adobe PDF Converter SDK can successfully process PostScript streams/files that contain embedded EPS segments that begin with screen previews.

You can implement your own filter to strip out screen previews in EPS files. The Adobe PDF Converter SDK reads such files without the help of the client software.

# **10.8 Requirement for "iccprofiles" Folder**

*Question*. The Adobe PDF Converter SDK deliverables contain an "ICCProfiles" folder. Are these folders required if the command-line to be passed to democonverter is given as follows:

```
democonverterOS9 -efij +n -O <some dir>: -H <font folders>
     -B <jobOption> somejob.ps
```
The command-line options used above and in the answer are summarized below:

- **-e** Turn off EPS sidelining off|
- **+n** Use original PostScript file name in resulting PDF file name, as in test.ps => test.pdf.
- **-O** Set output directory to <dir>.
- **-H** Add host fonts directory <dir>.
- **-B** Send <file> as JobOptions before each job.

- **-r0** Use only profiles in folders specified by the **-P** parameter.
- **-P** Add ICC profile directory <dir>.

Adobe PDF Converter SDK needs the ICC profiles. The Adobe PDF Converter SDK cannot run without having access to ICC profiles. You can provide the Adobe PDF Converter SDK with the ICC profile search locations using the **-P** option or using one of the Color folders accessed by ACE.

The command line you provide above will work only if ICC profiles have been installed by other Adobe applications (unless you've copied the contents of the ICC profiles folder to one of the Color folders). Otherwise, use **-r0 -P ICCProfiles\** (for Windows) on the democonverter command line to use only the ICC profiles folder included in the Adobe PDF Converter SDK deliverables.

# **12 Restricting PostScript File System Access**

This chapter provides information on Adobe PDF Converter SDK's security measures for restricting the permissions of PostScript files when accessing the file system. Using these measures, you can customize the level of accessibility to directories on any machine running the Adobe PDF Converter SDK.

# **11.1 Specifying Directories for Restricted Access**

The [NSClientConfig](#page-157-0) struct includes two fields, fileSecurityDirList and fileSecurityWorkingDir.

- fileSecurityWorkingDir The full pathname of the PostScript interpreter's current working directory during PostScript interpretation. The path may end with the file system separator character but it is not required.
- fileSecurityDirList The list of directories (full pathnames) for which the PS interpreter will allow access for the PostScript "file" operators. The list is a linked list of [NORMSearchList](#page-155-0) elements terminated with a NULL next pointer. Each "path" field in the fileSecurityDirList must end with the filesystem separator character.

These fields specify a set of directories in the underlying file system (the %os% storage device) for which the PostScript interpreter will allow access for the PostScript "file" operators. When the fields contain valid directory locations, access is restricted to the set of directories specified, and access to any other directories is denied. If both fields are NULL, no access restrictions will be applied beyond what is enforced by the underlying file system.

**NOTE:** See ["File and Path Locations" on page](#page-84-0) 89 for information on using relative pathnames in fileSecurityWorkingDir or fileSecurityDirList.

# **11.2 Access Strings**

The "extension" field of each [NORMSearchList](#page-155-0) element must be a pointer to a string specifying the access allowed for the directory in the "path" field. The access string must be one of the following:

- rw Read-write for the directory.
- ro Read-only for the directory.

rw+ Read-write for the directory and all its subdirectories.

ro+ Read-only for the directory and all its subdirectories.

The trailing "+" (plus) sign applies the specified access restriction to the directory and all its subdirectories, even if the subdirectories are created after this procedure returns.

Without the trailing "+" (plus) sign, specified access is restricted to the directory itself. Access to any subdirectory is denied. In this case you must list subdirectories individually in the fileSecurityDirList field to include them in the access list. This implies that subdirectories can have individual access restrictions that differ from the parent directory. For example, consider the two files  $/dir1/fi1e1$  and /dir1/dir2/file2. If only /dir1 is listed in fileSecurityDirList, access to file1 may be granted, but access to file2 will be denied. To allow access to both files fileSecurityDirList must include both  $/dir1$  and  $/dir1/dir2$ .

Each directory in the list can be a subdirectory of any other directory in the list. This allows for some quite sophisticated access control. Consider the following set of security settings composed of directories and their associated access restrictions.

```
"ro" /dir1
"rw+" /dir1/dir2
"ro+" /dir1/dir2/dir3
"rw" /dir1/dir2/dir3/dir4
"rw+" /dir1/dir2/dir3/dir4/dir5
```
This set of security settings produces varying results depending on the location of the file being accessed.

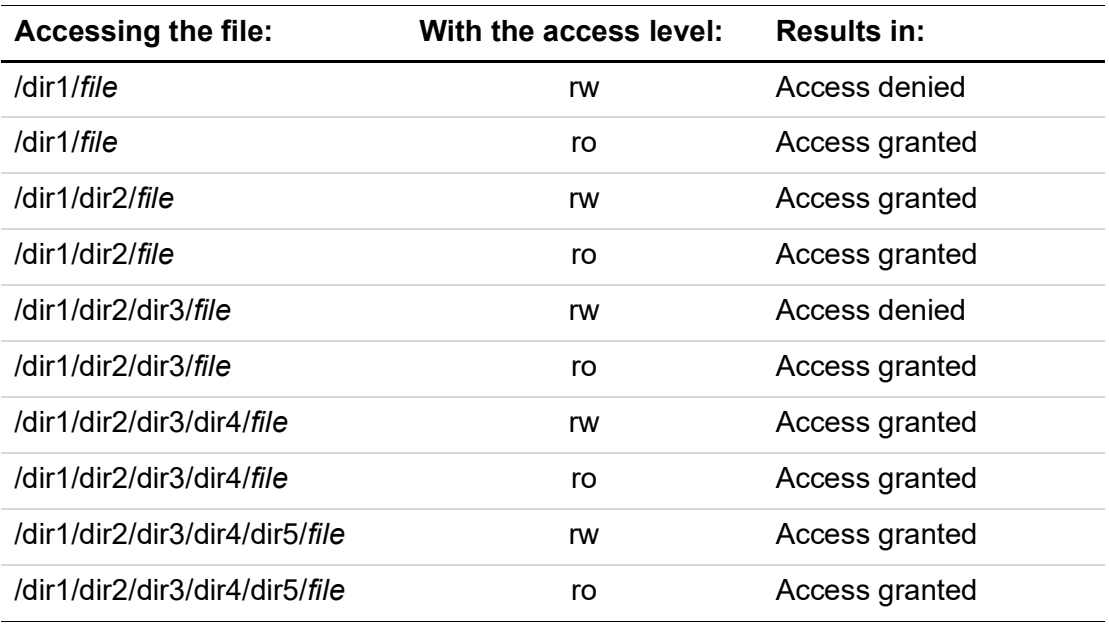

**11**

#### **11.2.1 Adobe PDF Converter SDK Folder Security Settings**

If you are using file access security measures, then you must set the correct permissions for certain the Adobe PDF Converter SDK directories. The Adobe PDF Converter SDK requires full read-write access to the following directories and their subdirectories (rw+ permission):

- The current working directory.
- The Adobe PDF Converter SDK scratch directory.
- The output directory.

These settings must be implemented in order to use the file security capability.

# **11.3 Processing the Security Settings**

When processing security settings, the Adobe PDF Converter SDK faces two distinct cases.

- A PostScript language program attempts to access a file outside of the directories specified in fileSecurityDirList. In this case, the PostScript interpreter raises an **UndefinedFileName** exception.
- A PostScript language program attempts to access a file in one of the directories specified in fileSecurityDirList. In this case, the PostScript interpreter checks the requested file access against the allowed access for the directory. If access is denied an **InvalidFileAccess** exception is raised. If access is allowed, to access to the requested file is granted.

#### <span id="page-84-0"></span>**File and Path Locations**

At the PostScript language level filenames can be specified either as fully qualified pathnames or as relative pathnames. If a pathname is relative, the interpreter's current working directory, specified in the fileSecurityWorkingDir field, is prepended to the pathname before checking against the fileSecurityDirList directories. As such, you can disallow relative pathnames by simply not listing the interpreter's current working directory in fileSecurityDirList.

**IMPORTANT:** *If you wish to use relative pathnames to access files from the PostScript steam you MUST include the working directory of the Adobe PDF Converter SDK in* fileSecurityDirList*.*

#### **Memory Allocation**

You must allocate the storage for fileSecurityWorkingDir and fileSecurityDirList. The storage is NOT copied, so the client must not free the storage until the next call to this procedure.

#### **Changing Access Restrictions During Processing**

You can call PSRIPSetPostScriptFileAccessRestrictions() at any time to change the file access restrictions.

To revert to the default (no access restrictions) call this procedure with both fileSecurityWorkingDir and fileSecurityDirList set to NULL.

To disallow all access to all directories, call this procedure with fileSecurityDirList set to NULL and fileSecurityWorkingDir set to any non-NULL value.

# **11.4 Example Security Settings**

An example of updating the Adobe PDF Converter SDK with enhanced security settings is provided below. Note that in a true implementation, all paths should be obtained dynamically and any allocated memory must be made available after it is used.

In order to test the file system security, replace the two file security code segments within democonverter.c:

```
demoConfig.fileSecurityWorkingDir = NULL;
```

```
demoConfig.fileSecurityDirList = NULL;
```
with the following code ...

```
demoConfig.fileSecurityWorkingDir =
     "c:\\norm\\democonverter\\ix86win32\\Debug";
```

```
demoConfig.fileSecurityDirList =
     (NORMSearchList)malloc(sizeof (NORMSearchListRec));
```

```
demoConfig.fileSecurityDirList->path =
     "c:\\norm\\democonverter\\ix86win32\\Debug\\";
     /* note trailing slashes */
```

```
demoConfig.fileSecurityDirList->extension = (char *) "ro+";
```

```
demoConfig.fileSecurityDirList->matchingOnly = FALSE;
     /* ignored in this case */
```

```
demoConfig.fileSecurityDirList->next =
     (NORMSearchList)malloc(sizeof (NORMSearchListRec));
```
demoConfig.fileSecurityDirList->next->path ="c:\\temp\\"; /\* note trailing slashes \*/

```
demoConfig.fileSecurityDirList->next->extension =
      (char *) "rw+";demoConfig.fileSecurityDirList->next->matchingOnly = FALSE;
     /* ignored in this case */
demoConfig.fileSecurityDirList->next->next =
      (NORMSearchList)malloc(sizeof (NORMSearchListRec));
demoConfig.fileSecurityDirList->next->next->path =
     "c:\\norm\\democonverter\\ix86win32\\Debug\\HostFontCache
     \setminus \setminus";
     /* note trailing slashes */
demoConfig.fileSecurityDirList->next->next->extension =
      (char *) "rw+";demoConfig.fileSecurityDirList->next->next->matchingOnly =
     FALSE;
     /* ignored in this case */
demoConfig.fileSecurityDirList->next->next->next = NULL;
```
## **11.4.1 Example PostScript file to verify security settings**

Once you update your security settings you should run a test PostScript file to verify that the settings are working correctly. The PostScript code below illustrates a simple test of the security settings specified above.

```
%!PS
(%os%/k/fred.txt)
(w) { file } stopped
{
   (Failed to Create file: ) print
  pop print (\n) print flush
}
{
    dup (Test Text\n) writestring
    closefile
} ifelse
%%EOF
```
# **Part II**

# **Adobe PDF Converter SDK Reference**

Part II describes the functions, callbacks, and structures of the Adobe PDF Converter SDK. The chapters in Part II are:

- Chapter [13, "Functions and Callbacks"](#page-88-0)
- Chapter [14, "NSClientFile API"](#page-140-0)
- Chapter [15, "Conversion of Image Files to PDF"](#page-146-0)
- Chapter [16, "Conversion of PPML Files to PDF"](#page-147-0)
- Chapter [17, "Dynamic N Page PDF Generation"](#page-148-0)
- Chapter [18, "Structures and Enumerations"](#page-150-0)

Each chapter entry is presented alphabetically by function, callback, or structure name.

# <span id="page-88-0"></span>**13 Functions and Callbacks**

# <span id="page-88-1"></span>**APCAddImage()**

NormalizerResult APCAddImage(char \* imagePath, int pageWidth, int pageHeight);

#### **Description**

Adds the specified image to the PDF document generated by [APCCreateDoc\(\)](#page-91-0). This API takes the full path name of the image file, the desired PDF page width and height, on which the image is to be placed. If either the page width or the height is invalid, the PDF page dimensions are set to image dimensions.

#### **Parameters**

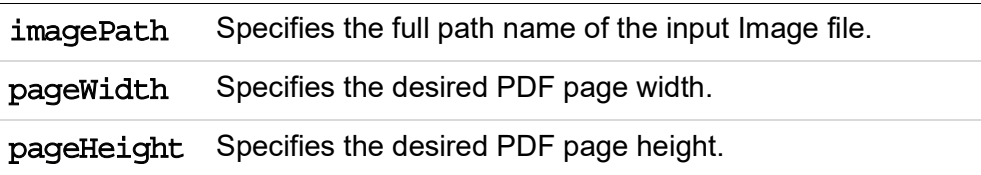

#### **Return Value**

One of the [NormalizerResult](#page-152-1) enumerators.

#### **Header File**

# **APCConfigureImageJob()**

void APCConfigureImageJob(ImageJobConfigP config);

#### **Description**

This function should be called before first call to [APCAddImage\(\)](#page-88-1) function. Call this function to configure the image to pdf conversion.

#### **Parameters**

config pointer to the struct (of ImageJobConfig type) having settings required for the configuration.

#### **Return Value**

None

#### **Header File**

# **APCConvertPPMLToPDF()**

NormalizerResult APCConvertPPMLtoPDF(char \*inputFileName, char \*outputFileName, NSServerDataPtr serverData, NSJobParams \* jobParams)

#### **Description**

Converts a PPML file to PDF. Input PPML file should be as per 2.1 specifications

#### **Parameters**

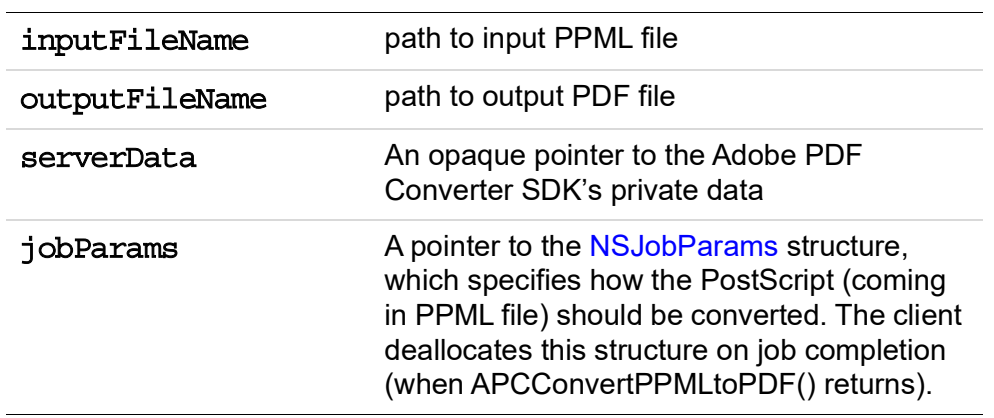

#### **Return Value**

Returns one of the [NormalizerResult](#page-152-1) enumerators

#### **Header File**

# <span id="page-91-0"></span>**APCCreateDoc()**

NormalizerResult APCCreateDoc(char \* fullPDFFilePathName);

#### **Description**

Creates an empty PDF document. The client can add multiple image files of varying formats to this document. Only one document can be created at a time. To create a new document, save the existing one using the API, [APCStartFile\(\)](#page-103-0).

#### **Parameters**

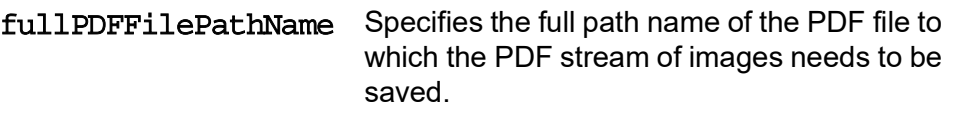

#### **Return Value**

One of the [NormalizerResult](#page-152-1) enumerators.

#### **Header File**

apcif.h

# **APCDisableOptimizationPStoPDF()**

NormalizerResult APCDisableOptimizationPStoPDF (unsigned int optimization);

#### **Description**

**APCDisableOptimizationPStoPDF()** function disables some specific optimizations used during PS to PDF conversion depending on value of integer **optimization**  passed as an argument. By default all optimizations are enabled. The client needs to call this API after [APCInit\(\)](#page-98-0) and before calling [NormalizerServerRunJob\(\)](#page-111-1).

#### **Parameters**

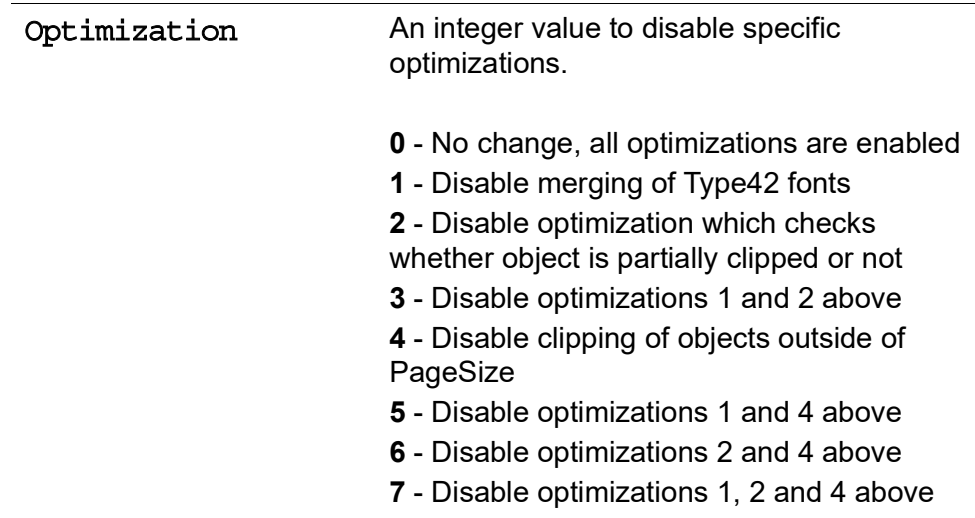

#### **Return Value**

One of the [NormalizerResult](#page-152-1) enumerators. The specific optimization has been disabled if the return value is *normOK*.

#### **Header File**

# **APCDisableProcessingInPageSkip()**

void APCDisableProcessingInPageSkip();

#### **Description**

This is new API which has been added in version 2.1. Call the **APCDisableProcessingInPageSkip** function to disable the minimal processing of some operators in the PageSkip mode. Note that now some operators like string width might return incorrect values. This function should be called after [APCInit\(\)](#page-98-0) and before calling [NormalizerServerRunJob\(\)](#page-111-1).

#### **Parameters**

None

#### **Return Value**

None

#### **Header File**

apcif.h

# **APCEnableDynamicGeneration()**

NormalizerResult APCEnableDynamicGeneration(normBool dynamicMode);

#### **Description**

The APCEnableDynamicGeneration() function enables or disables dynamic generation of PDF files per job, depending on the value of dynamicMode. dynamicMode is set to false, by default. The client needs to call this API after [APCInit\(\)](#page-98-0) and before calling [NormalizerServerRunJob\(\)](#page-111-1).

#### **Parameters**

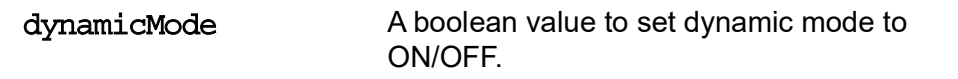

#### **Return Value**

One of the [NormalizerResult](#page-152-1) enumerators. The client can submit additional requests to Adobe PDF Converter SDK only if the return value is *normOK*.

#### **Header File**

# **APCEnableProcessingInPageSkip()**

void APCEnableProcessingInPageSkip ();

#### **Description**

This is new API which has been added in version 2.1.

**APCEnableProcessingInPageSkip()** enables the processing of a set of ps operators (show, stringwidth etc.) during PageSkip Mode for page which are to be skipped. By default, it is disabled. This function should be called after **APCInit()**  and before calling **NormalizeServerRunJob()**. This API is useful only if the PageSkip feature is enabled. Normally, Pageskip mode skip the processing of ps operators (show, stringwidth etc.) in pages which are not converted and just interpreted. But sometimes the postscript is dependent on this variable for further processing which may result in some problem.

For example: let's assume in postscript file, there is a loop in skipped page which is dependent on value of stringwidth for deciding to break. If this stringwidth is not processed this loop may go in infinite loop.

If **APCEnableProcessingInPageSkip()**is called, then most of the processing is skipped and only the relevant processing is executed which returns the correct value.

Note: Enabling PageSkip disables processing of PostScript operators by default. So a

**APCEnableProcessingInPageSkip()** should follow **APCEnablePageSkip()** if the processing is desired.

#### **Parameters**

None

#### **Return Value**

None

#### **Header File**

# **APCEndFile()**

void (\*APCEndFile)(NSClientDataPtr clientData);

### **Description**

The APCEndFile() callback indicates that PDF Converter SDK has finished processing a set of pages, regardless of whether distillation for the current page is enabled or not and is only called if the Dynamic Mode is ON. The client needs to close the PDF file it created for the pages.

#### **Parameters**

clientData A pointer to the client's private data.

#### **Return Value**

N/A

#### **Header File**

# <span id="page-97-0"></span>**APCEndPage()**

```
normBool(*APCEndPage)(NSClientDataPtr clientData,
SPDKeyValue *pageDevFeatureList, NSPageInfo *pageInfo);
```
#### **Description**

The APCEndPage() callback indicates that PDF Converter SDK has finished processing a page, regardless of whether distillation is enabled. As part of this call, PDF Converter SDK reports the page device keys that appear on the page as well as the plate color information and page label information, from the PostScript and DSC comments on the page. In short, this call back is a replacement for [NSEndPage\(\)](#page-122-0) call back and needs to be implemented in case the client wants to use the dynamic feature of PDF Converter SDK. This call back is only called by the Converter when dynamic Mode is enabled for the job. If the dynamic mode is off, [NSEndPage\(\)](#page-122-0) is called. If dynamicMode is set to TRUE and distillation is enabled, the client needs to notify the PDF Converter SDK about whether or not it wants the PDF file up to the current page.

#### **Parameters**

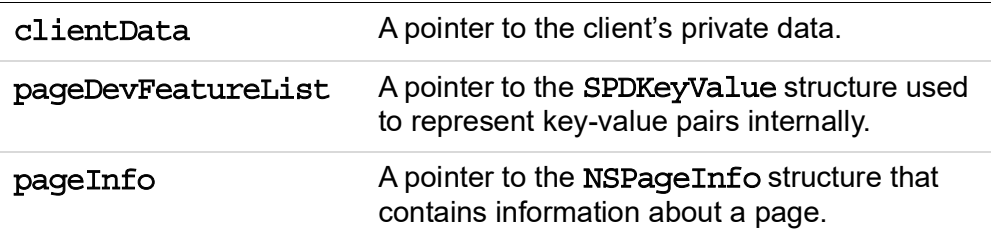

#### **Return Value**

The boolean value, true, notifies the Converter SDK to create a PDF file up to the current page. The value, false, indicates that the client does not want the PDF file created yet.

#### **Header File**

# <span id="page-98-0"></span>**APCInit()**

```
NormalizerResult APCInit(APCClientConfig *config,
NSServerDataPtr *pServerData);
```
#### **Description**

The APCInit () function initializes the interface between the client and the Adobe PDF Converter SDK. This API does the job of [NormalizerServerInit\(\)](#page-110-0) and also initializes the dynamic feature related call backs. The client needs to initialize with APCInit () instead of [NormalizerServerInit\(\)](#page-110-0) to use the dynamic feature.

#### **Parameters**

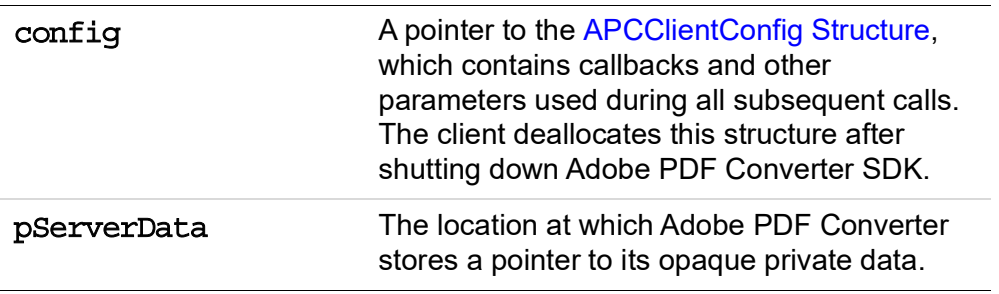

#### **Return Value**

One of the [NormalizerResult](#page-152-1) enumerators. The client can submit additional requests to Adobe PDF Converter SDK only if the return value is *normOK*.

#### **Header File**

# **APCPageSkipDisable()**

void APCPageSkipDisable();

#### **Description**

This is new API which has been added in version 2.1.The product should call **APCPageSkipDisable()** to disable the PageSkip feature. This function should be called after [APCInit\(\)](#page-98-0) and before calling [NormalizerServerRunJob\(\)](#page-111-1).

#### **Parameters**

None

#### **Return Value**

None

#### **Header File**

apcif.h

# **APCPageSkipEnable()**

void APCPageSkipEnable();

### **Description**

This is new API which has been added in version 2.1. The product should call **APCPageSkipEnable()** to enable the PageSkip feature. This function should be called after APCInit() and before calling **NormalizeServerRunJob()**. In PageSkip mode, only those pages that are requested to print by callback **NSGetNextDeviceActivatePageNumber ()** are converted. All other pages are just interpreted. The **NSTotalNumberofPages ()** callback is called to inform the product the total number of pages in a job, after APC finishes processing of the job.

#### **Parameters**

None

#### **Return Value**

None

#### **Header File**

# **APCSaveDoc()**

NormalizerResult APCSaveDoc(void);

#### **Description**

This API closes the document stream and saves the PDF file that was generated by [APCCreateDoc\(\).](#page-91-0)

#### **Parameters**

N/A

#### **Return Value**

One of the [NormalizerResult](#page-152-1) enumerators.

#### **Header File**

# **APCSetPDFX4Setting()**

void APCSetPDFX4Setting (PDFX4Setting setting);

#### **Description**

This is new API which has been added in APC SDK 3.2. The product should call this API to change the behavior of APC as described by parameters below. This API should be called after [APCInit\(\)](#page-98-0) and before calling [NormalizerServerRunJob\(\)](#page-111-1).

#### **Parameters**

PDFX4Setti PDF/X-4 setting structure.ng

#### **Return Value**

None

#### **Header File**

# <span id="page-103-0"></span>**APCStartFile()**

```
void (*APCStartFile)(NSClientDataPtr clientData,
NSFileDataPtr *pFileData);
```
#### **Description**

The APCStartFile() callback informs the client that PDF Converter SDK is ready to begin transferring a PDF stream for a set of pages. Adobe PDF Converter SDK calls APCStartFile() only if dynamicMode is ON. In the function invoked by the APCStartFile() callback, the client should open a file to store the PDF pages stream, produced by Adobe PDF Converter SDK.

#### **Parameters**

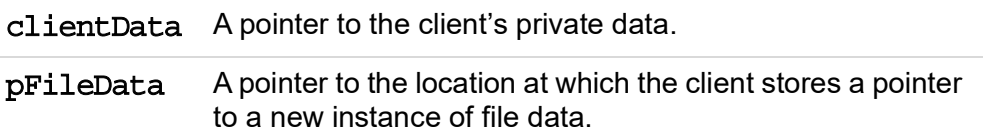

#### **Return Value**

An integer that indicates the client's success at creating the requested file. The value, 0, indicates success. A non-zero value indicates an error such as file access problems. A non-zero value typically causes the current job to fail with an I/O error and causes [NormalizerServerRunJob\(\)](#page-111-1) to return the normPostScriptError enumeration value.

#### **Header File**

# **NormalizerAddDiskStorageDevice()**

[NormalizerResult](#page-152-1) NormalizerAddDiskStorageDevice (int n, char \*prefix, int priority);

#### **Description**

The NormalizerAddDiskStorageDevice() function defines an additional PostScript language storage device, mapping it to a specific directory that is accessible to the Adobe PDF Converter SDK.

NormalizerAddDiskStorageDevice() must be called before [NormalizerServerInit\(\)](#page-110-0) (or [APCInit\(\)](#page-98-0) when dynamicmode is ON).

The storage device can be used for file operations and resource access within the PostScript language. See Section 3.8.2 of the *PostScript Language Reference, Third Edition*, for more information on storage devices.

#### **Parameters**

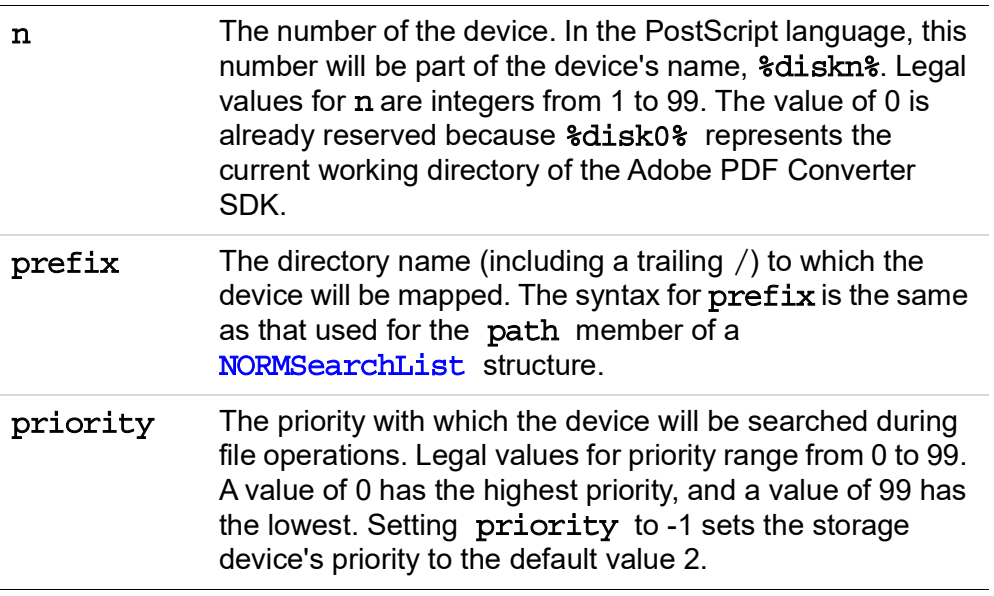

#### **Return Value**

One of the **[NormalizerResult](#page-152-1)** enumerators.

#### **Header File**

# <span id="page-105-0"></span>**NormalizerDisableDistilling()**

#### [NormalizerResult](#page-152-1)

NormalizerDisableDistilling[\(NSServerDataPtr](#page-181-0) serverData);

#### **Description**

The NormalizerDisableDistilling() function turns off the production of PDF output for a job, but allows the Adobe PDF Converter SDK to continue interpreting the job.

When distillation is disabled, the Adobe PDF Converter SDK stops adding PDF page objects to the full-document PDF file and stops producing streams for external files. If filePerPage is set to TRUE in the [NSJobParams](#page-174-0) structure, the Adobe PDF Converter SDK also stops producing PDF page streams. When dynamic mode is ON, the pages for which the distillation is diasbled are not added to the dynamic file.

There are two purposes for disabling and enabling distillation:

- *Parallel conversion* To support parallel conversion (distillation) where, for example, multiple instances of the Adobe PDF Converter SDK are setup to process interleaved pages of the same PostScript stream/file.
- *Selective conversion* To produce a full-document PDF file that is missing some of the pages present in the PostScript stream/file

While distillation is disabled, the Adobe PDF Converter SDK continues invoking the [NSEndPage\(\)](#page-122-0) callback at the end of each page; however, it stops invoking the other data transfer callbacks, including [NSStartPage\(\)](#page-138-0).

When dynamic mode is ON, the Adobe PDF Converter SDK continues invoking the **[APCEndPage\(\)](#page-97-0)** callback at the end of each page; however, it stops invoking the other data transfer callbacks.

This function should only be called either before running a job or during an [NSEndPage\(\)](#page-122-0) (**[APCEndPage\(\)](#page-97-0)** when dynamic mode is ON) callback. Calling it at other times will produce unpredictable results.

#### **Parameters**

serverData An opaque pointer to the Adobe PDF Converter SDK's private data.

#### **Return Value**

One of the [NormalizerResult](#page-152-1) enumerators.

#### **Header File**

apcif.h

#### **Availability**

All Adobe PDF Converter SDK versions.

# **NormalizerEnableDistilling()**

#### [NormalizerResult](#page-152-1)

NormalizerEnableDistilling[\(NSServerDataPtr](#page-181-0) serverData);

#### **Description**

The NormalizerEnableDistilling() function turns on the production of PDF output for a job, following a previous call to [NormalizerDisableDistilling\(\)](#page-105-0).

This function should only be called either before running a job or during an [NSEndPage\(\)](#page-122-0) (**[APCEndPage\(\)](#page-97-0)** when dynamic mode is ON) callback. Calling it at other times will produce unpredictable results.

#### **Parameters**

serverData An opaque pointer to the Adobe PDF Converter SDK's private data.

#### **Return Value**

One of the [NormalizerResult](#page-152-1) enumerators.

#### **Header File**

apcif.h

#### **Availability**

All the Adobe PDF Converter SDK versions.
# **NormalizerNewHostFontList()**

[NormalizerResult](#page-152-0) NormalizerNewHostFontList[\(NSServerDataPtr](#page-181-0) serverData, [NORMSearchList](#page-155-0) hostfontSearchList, normBool reset, normBool ignoreStdTTFonts);

# **Description**

The NormalizerNewHostFontList() function modifies the directories containing host fonts that the Adobe PDF Converter SDK uses when searching for host font programs. This function replaces the deprecated function NormalizerNewResourceList(), which could not be called while a job was running.

**NOTE:** If more than one instance of the Adobe PDF Converter SDK is running on a machine, and all the instances are sharing a host font cache, then the hostfontSearchList for each Adobe PDF Converter SDK instance must be identical. In addition, NormalizerNewHostFontList() must not be used to change the hostfontSearchList values.

# **Parameters**

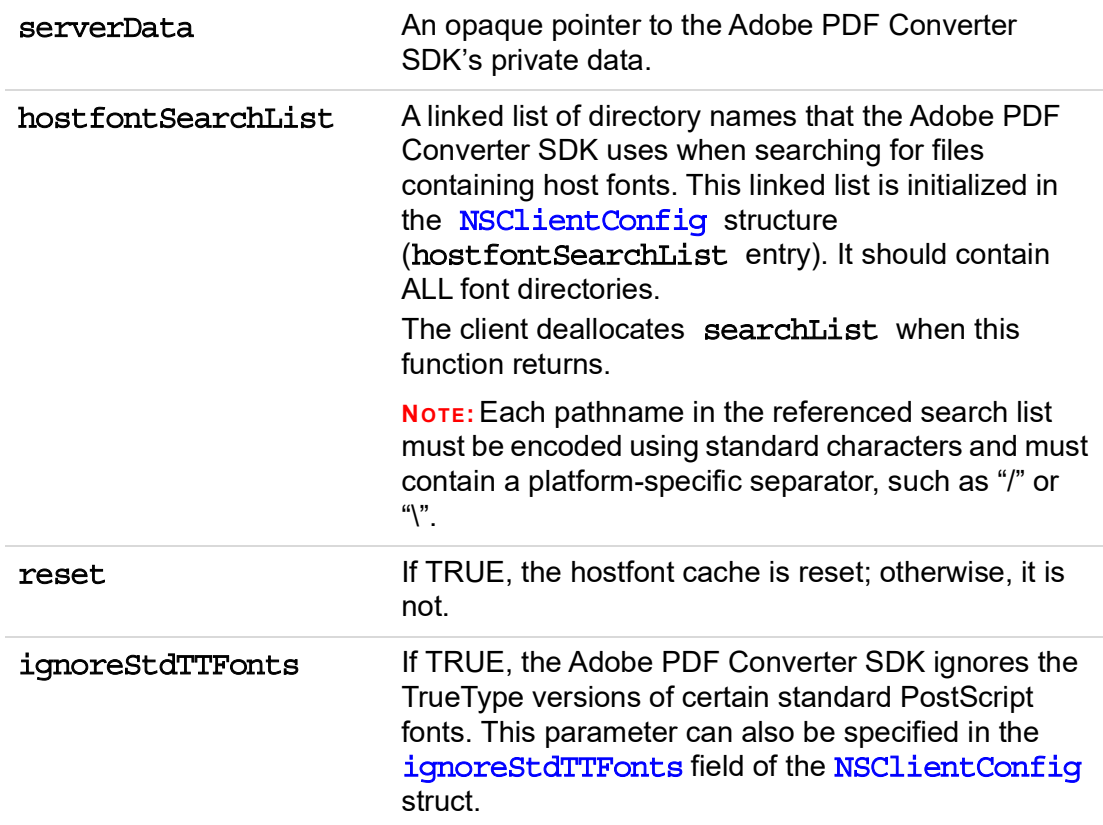

# **Return Value**

One of the **[NormalizerResult](#page-152-0)** enumerators.

**116** *[Using Adobe PDF Converter SDK](#page-0-0)*

# **NormalizerServerInit()**

[NormalizerResult](#page-152-0) NormalizerServerInit[\(NSClientConfig](#page-157-0) \*config, [NSServerDataPtr](#page-181-0) \*pServerData);

# **Description**

The NormalizerServerInit() function initializes the interface between the client and Adobe PDF Converter SDK.

### **Parameters**

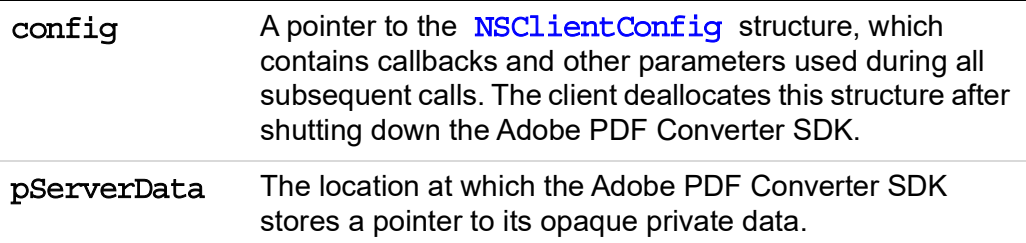

# **Return Value**

One of the [NormalizerResult](#page-152-0) enumerators. The client can submit additional requests to the Adobe PDF Converter SDK only if the return value is normOK.

# **Header File**

# <span id="page-111-1"></span><span id="page-111-0"></span>**NormalizerServerRunJob()**

#### [NormalizerResult](#page-152-0)

```
(NSServerDataPtr serverData,
NSJobParams *jobParams);
```
#### **Description**

The client calls the NormalizerServerRunJob() function to begin converting a PostScript stream into PDF expressions. After the client calls this function, the Adobe PDF Converter SDK may use client callbacks to obtain PostScript streams, to write out data to files, or to report information about the PostScript content being processed.

**NOTE:** NormalizerServerRunJob() does not re-enable the distillation process if it was disabled during a previous job. To avoid running a job with distillation erroneously disableld, the client should call [NormalizerEnableDistilling\(\)](#page-107-0) just before calling NormalizerServerRunJob().

### **Parameters**

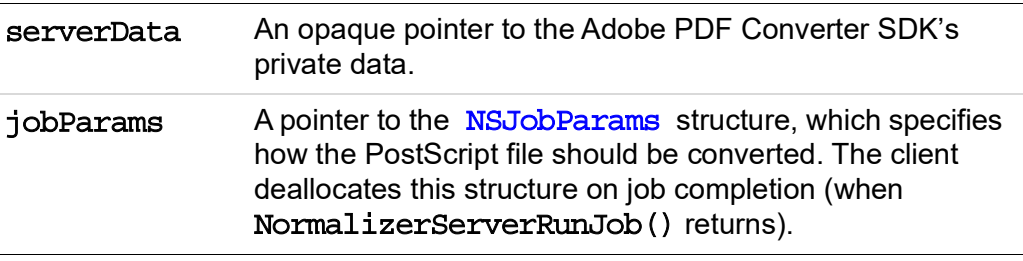

#### **Return Value**

Returns one of the [NormalizerResult](#page-152-0) enumerators.

If this function returns with an unsuccessful enumerator result, the Adobe PDF Converter SDK does the following:

• Closes and deletes the partially-built full-document PDF file, if the Adobe PDF Converter SDK is performing file I/O (the [NSClientFile](#page-170-0) API is not being used).

If NormalizerServerRunJob() returns with an error, the client should close and delete any open page files or external files.

#### **Header File**

# **NormalizerServerShutdown()**

# [NormalizerResult](#page-152-0)

NormalizerServerShutdown[\(NSServerDataPtr](#page-181-0) serverData);

# **Description**

The NormalizerServerShutdown() function terminates the Adobe PDF Converter SDK.

#### **Parameters**

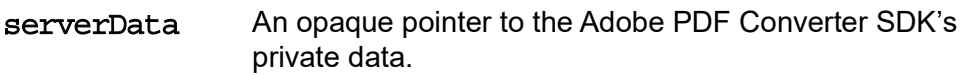

#### **Return Value**

Returns one of the [NormalizerResult](#page-152-0) enumerators

#### **Header File**

# **NormalizerSetDisk0Prefix()**

[NormalizerResult](#page-152-0) NormalizerSetDisk0Prefix(char \*prefix);

### **Description**

The NormalizerSetDisk0Prefix() function specifies the location of a string with a trailing slash  $\left(\frac{1}{1}\right)$  to which the  $\lambda\$ disk0% storage device will be mapped.

By default, %disk0% maps to the current working directory, which might be dynamic. NormalizerSetDisk0Prefix() can be used to specify an absolute path such as /volume/directory/NSproduct/, in which case the location of %disk0% is independent of the current working directory.

# **Parameters**

prefix A pointer to a string whose syntax is the same as that used by the path member of a [NORMSearchList](#page-155-0) structure.

### **Return Value**

Returns one of the [NormalizerResult](#page-152-0) enumerators

#### **Header File**

# **NSBackChanMsg()**

void (\*NSBackChanMsq) [\(NSClientDataPtr](#page-168-0) clientData, char \*buf);

# **Description**

The NSBackChanMsg() callback implements the PostScript Interpreter's standard output device. It sends errors to the client that cause a job to be terminated. Errors are reported in strings that begin with  $\frac{1}{2}$  [Error.

After calling the NSBackChanMsg() callback to report an error that causes a job to be terminated, the [NormalizerServerRunJob\(\)](#page-111-0) function returns one of the [NormalizerResult](#page-152-0) enumerators. NSBackChanMsg() does not return any results.

# **Parameters**

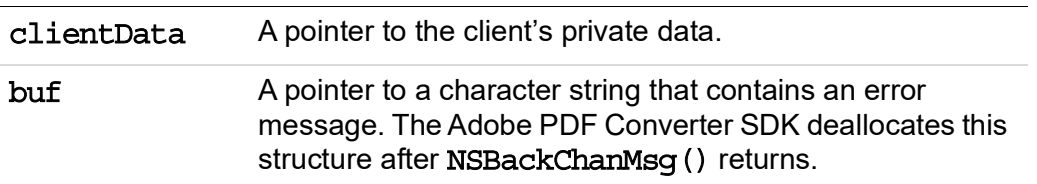

# **Return Value**

None.

# **Header File**

# <span id="page-115-0"></span>**NSBufferGetPS()**

int (\*NSBufferGetPS)[\(NSClientDataPtr](#page-168-0) clientData, char \*\*pBuf, unsigned int \*pLength, normBool usePrologue);

### **Description**

The NSBufferGetPS() callback requests additional input PostScript data.

The client should not reuse or free a buffer provided in the NSBufferGetPS() callback until the Adobe PDF Converter SDK makes a new call to NSBufferGetPS() or as the job finishes.

See also Section [7.1.1, "How the Adobe PDF Converter SDK Uses Data Transfer](#page-48-0)  [Callbacks](#page-48-0).

# **Parameters**

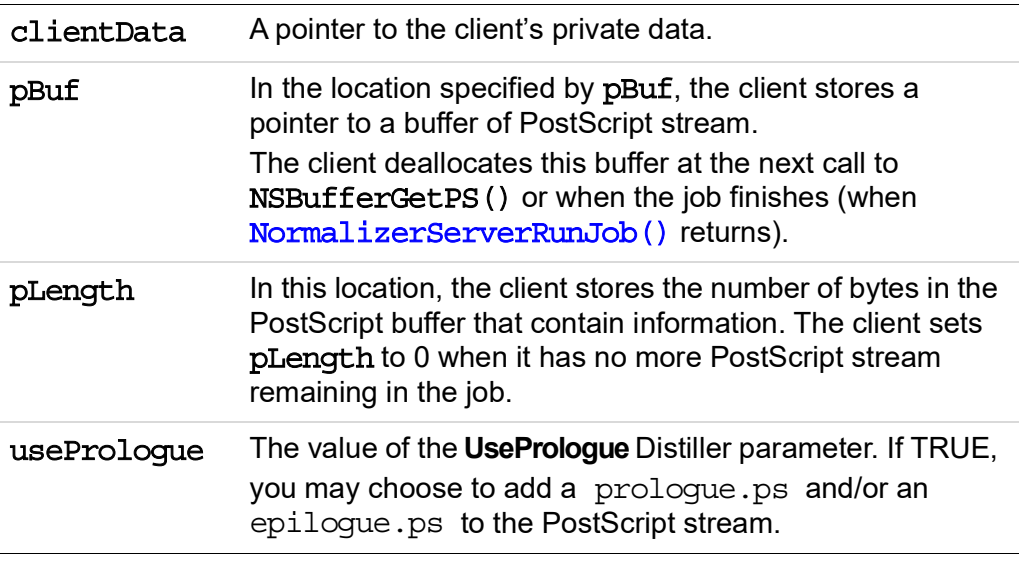

#### **Return Value**

Indicates the client's success at obtaining the next buffer of PostScript stream. A value of 0 indicates success. An error will cause the job to terminate. An end-of-file condition should not be considered an error.

#### **Header File**

apcif.h

**122** *[Using Adobe PDF Converter SDK](#page-0-0)*

# **NSBufferHandOff()**

```
(NSClientDataPtr clientData,
NSFileDataPtr fileData, char *buf, int length);
```
# **Description**

The NSBufferHandOff() callback writes output data to a PDF file or external stream file. The Adobe PDF Converter SDK calls NSBufferHandOff() multiple times to send the client either PDF streams for individual pages or data to be stored in external files. The Adobe PDF Converter SDK invokes NSBufferHandOff if distillation is enabled and if:

- filePerPage is TRUE and Adobe PDF Converter SDK finishes interpreting a page.
- sidelineEPS is TRUE and Adobe PDF Converter SDK encounters an embedded EPS segment.
- sidelineImages is TRUE and Adobe PDF Converter SDK detects an embedded image.

See also Section [7.1.1, "How the Adobe PDF Converter SDK Uses Data Transfer](#page-48-0)  [Callbacks](#page-48-0).

### **Parameters**

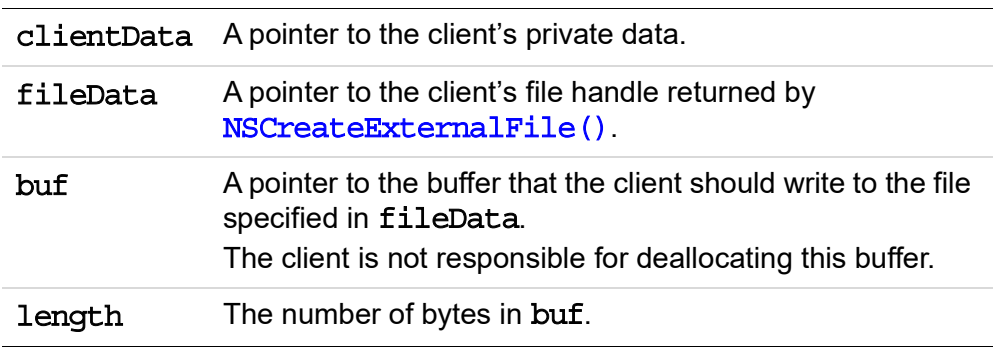

# **Return Value**

An integer value of 0 indicates success. A nonzero value indicates an error, such as an out-of-memory or file access problem. A nonzero value typically causes the current job to fail with an **ioerror** and causes [NormalizerServerRunJob\(\)](#page-111-0) to return with the [normPostScriptError](#page-152-1) enumeration value.

# **Header File**

# **NSCantHappenProc()**

typedef void (\*NSCantHappenProc) (unsigned long errID);

#### **Description**

The NSCantHappenProc() callback is called under fatal error conditions. If you don't want to use this callback, it must be NULL.

### **Parameters**

errID Identifies the kind of fatal error condition.

#### **Return Value**

No value is returned.

# **Header File**

apcif.h

This callback tells the client a fatal error has terminated execution.

# **NSCloseExternalFile()**

```
(NSClientDataPtr clientData,
NSFileDataPtr fileData);
```
### **Description**

The NSCloseExternalFile() callback indicates to the client that it may close the file. Adobe PDF Converter SDK calls this callback function when it has finished writing to an external file. The client should free the **[NSFileDataPtr](#page-179-0)** handle used in the [NSCreateExternalFile\(\)](#page-119-0) callback.

### **Parameters**

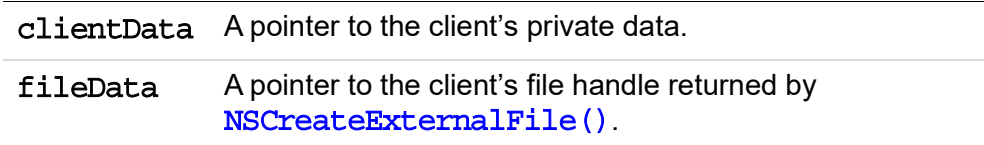

# **Return Value**

None.

# **Header File**

# <span id="page-119-0"></span>**NSCreateExternalFile()**

int (\*NSCreateExternalFile) [\(NSClientDataPtr](#page-168-0) clientData, [NormalizerSidelineType](#page-154-0) sidelineType, [NSFileDataPtr](#page-179-0) \*pFileData, char \*nameBuf, int maxNameLength);

### **Description**

The NSCreateExternalFile()callback creates an external file. External files are used to store sidelined images and EPS files. The client must create the file and return a [NSFileDataPtr](#page-179-0) handle to it. It must also provide a name for the file. The name will be written into the individual page PDF file. Normally the external stream file should be placed in the same directory as the PDF files and the filename should be a relative path.You must ensure that the filename provided will allow a RIP to open the file using os\_fopen().

The string placed in nameBuf may either be a null-terminated ASCII string or a UNICODE string. A UNICODE string must be terminated with two NULL bytes and must quote bytes that correspond to path separator characters, as described in section 7.3.1 of the *PDF Language Specification*, Version 1.3.

# **Parameters**

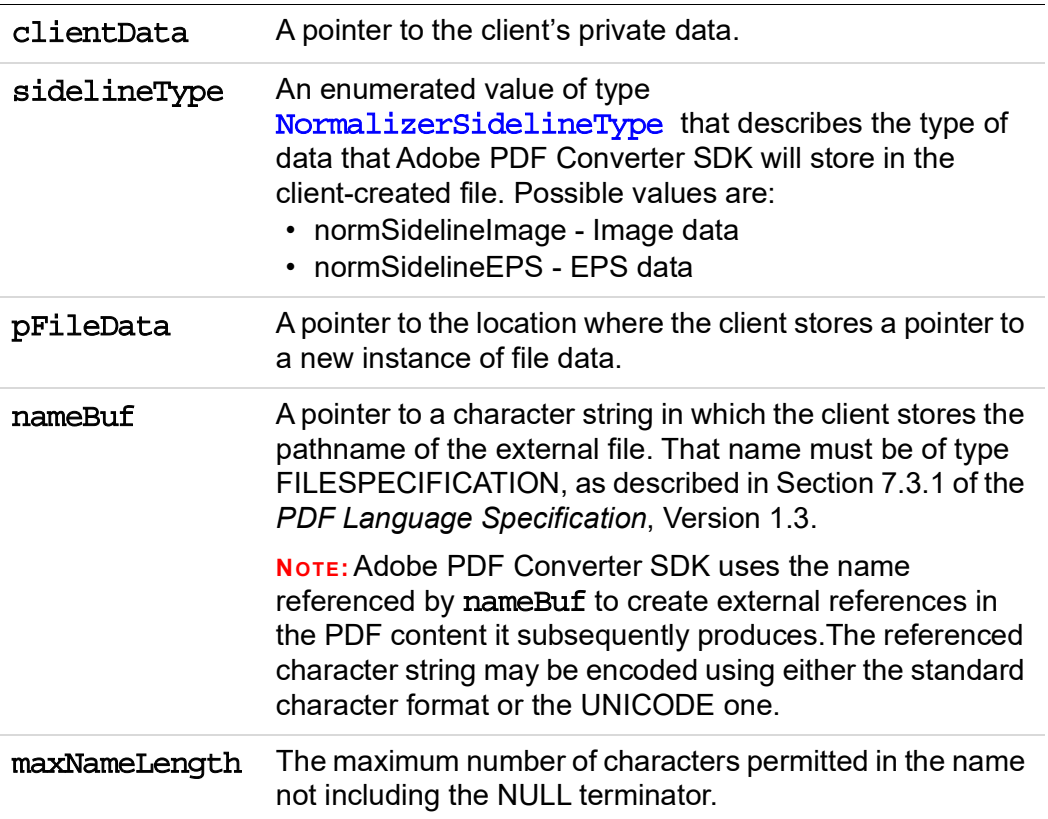

# **Return Value**

An integer that indicates the client's success at creating the requested file. A value of 0 indicates success. A nonzero value indicates an error, such as file access problems. A nonzero value typically causes the current job to fail with an **ioerror** and causes [NormalizerServerRunJob\(\)](#page-111-0) to return with the [normPostScriptError](#page-152-1)  enumeration value.

### **Header File**

# **NSDupFontNotifyProc()**

```
void (*NSDupFontNotifyProc) (PNSHostFontListData entry1,
PNSHostFontListData entry2 );
```
#### **Description**

The NSDupFontNotifyProc() callback provides information to the client on duplicate fonts found at startup. The information provided is read-only and cannot be changed.

**NOTE:** This callback must be NULL if it is not used.

#### **Parameters**

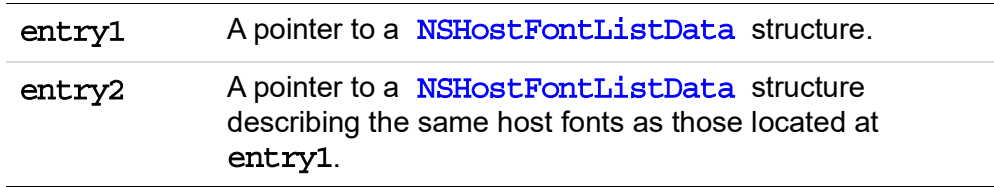

#### **Return Value**

None.

#### **Header File**

# **NSEndPage()**

void (\*NSEndPage) [\(NSClientDataPtr](#page-168-0) clientData, [SPDKeyValue](#page-185-0) \*pageDevFeatureList, [NSPageInfo](#page-180-0) \*pageInfo);

# **Description**

The NSEndPage() callback indicates that Adobe PDF Converter SDK has finished processing a page, regardless of whether distillation is enabled or filePerPage is set to TRUE. As part of this call, Adobe PDF Converter SDK reports the page device keys appearing on the page, as well as plate color information and page label information from PostScript and DSC comments on the page.

If filePerPage is set to TRUE and distillation is enabled, the client should close the PDF page file it created for the page.

See also Section [7.1.1, "How the Adobe PDF Converter SDK Uses Data Transfer](#page-48-0)  [Callbacks](#page-48-0).

*[Using Adobe PDF Converter SDK](#page-0-0)* **129**

# **Parameters**

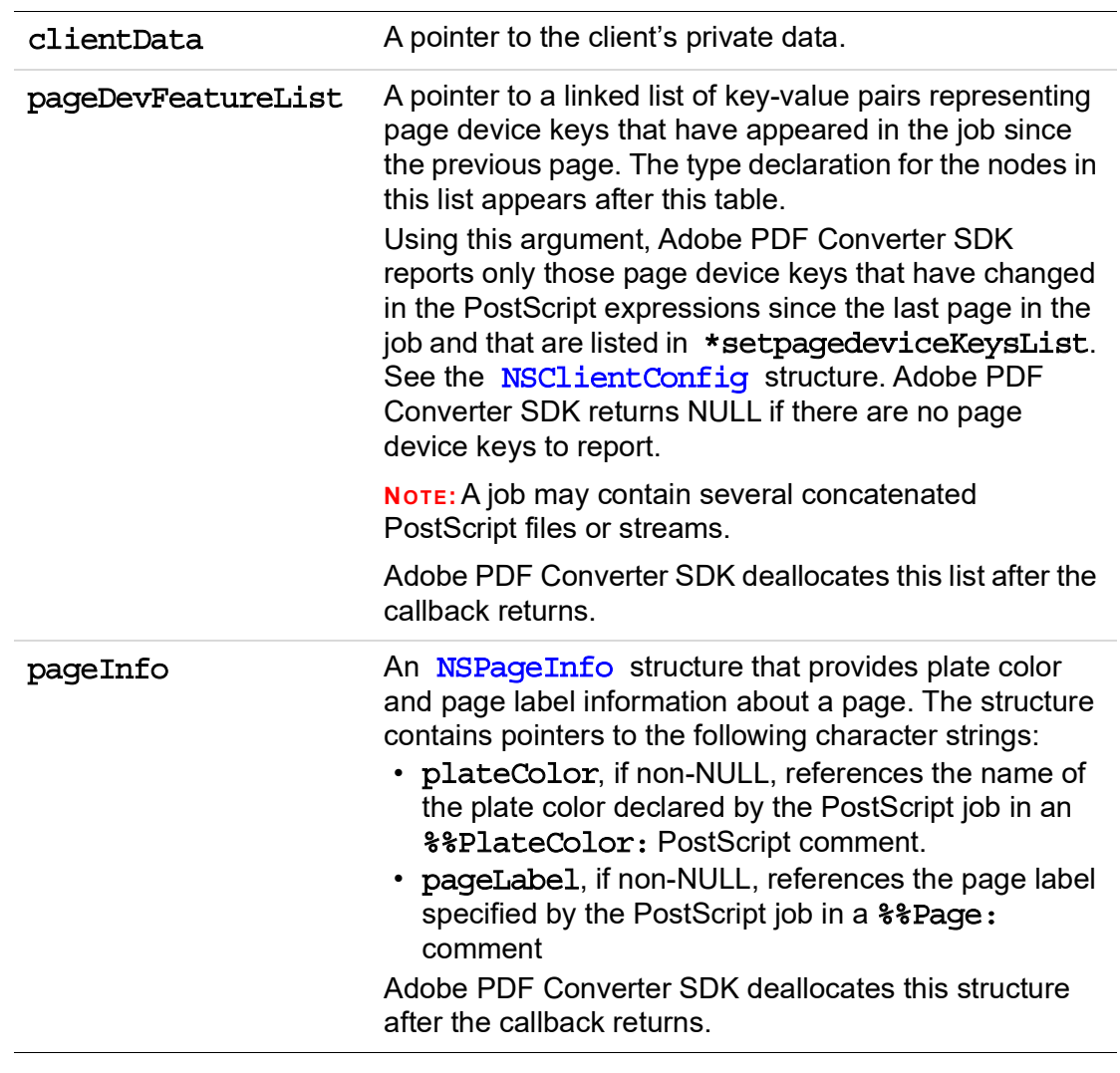

### **Return Value**

None.

# **Header File**

# **NSErrorMsg()**

void (\*NSErrorMsg) [\(NSClientDataPtr](#page-168-0) clientData, char \* buf);

#### **Description**

The NSErrorMsg() callback sends fatal error messages from Adobe PDF Converter SDK to the client.

# **Parameters**

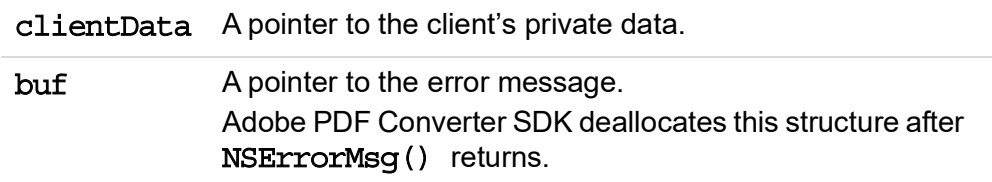

# **Return Value**

[NormalizerServerRunJob\(\)](#page-111-0) returns one of the [NormalizerResult](#page-152-0) enumerators.

# **Header File**

# **NSExitProcessProc()**

void (\*NSExitProcessProc)(void);

#### **Description**

The NSExitProcessProc callback is called under fatal error conditions. If you don't want to use this callback, it must be NULL.

#### **Parameters**

None.

#### **Return Value**

Do not return from this callback; exit instead.

### **Header File**

# **NSExternalCommandProc()**

```
unsigned int (*NSExternalCommandProc)
(NSClientDataPtr clientData, char *command,
long int commandLength, char *response, long int
*responseLength);
```
#### **Description**

The NSExternalCommandProc() callback allows interaction between the PostScript program and your client software. Adobe PDF Converter SDK invokes the NSExternalCommand() callback when a PostScript language program executes the key-word pair **externalcommand**. The combination of **externalcommand** in a PostScript program and an NSExternalCommand() implementation allows the PostScript program to communicate directly with Adobe PDF Converter SDK. See also Section [7.4, "Callback for Responding to the externalcomm and PostScript](#page-64-0)  [Operator](#page-64-0).

If the callback is set to NULL in the  $NSClimit$  structure, an internal callback is used, which does nothing.

#### **Parameters**

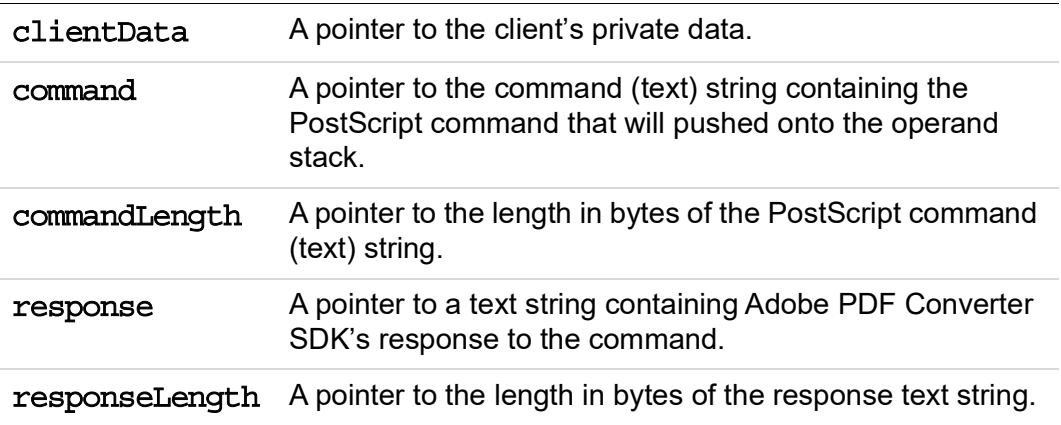

#### **Return Value**

A zero or non-zero integer. A zero result pushes FALSE onto the operand stack after the response string. A non-zero result pushes TRUE onto the PostScript operand stack. The significance of the result your client supplies reflects the result of the query posed by the command string.

# <span id="page-127-0"></span>**NSExternalProcessCommentCleanupProc()** Windows only.

void (\*NSExternalProcessCommentCleanupProc) [\(NSClientDataPtr](#page-168-0) clientData);

# **Description**

This function deallocates resources used by [NSExternalProcessCommentProc\(\)](#page-128-0). This function is called just after [NSExternalProcessCommentProc\(\)](#page-128-0) executes, and is also called if a PostScript error occurs during execution of [NSPSExecuteStringProc\(\)](#page-136-0).

For more information on this callback, see ["Callbacks for Modifying DSC and](#page-61-0)  [PostScript" on page](#page-61-0) 64.

# **Parameters**

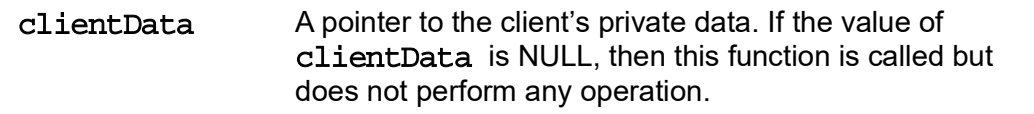

### **Return Value**

None.

### **Header File**

apcif.h

**134** *[Using Adobe PDF Converter SDK](#page-0-0)*

# <span id="page-128-0"></span>**NSExternalProcessCommentProc()** Windows only.

void (\*NSExternalProcessCommentProc) [\(NSClientDataPtr](#page-168-0) clientData, char \* line, unsigned int \*skipPS, [NSPSExecuteStringProc\(\)](#page-136-0) executeStringProc);

# **Description**

This function provides enhanced control over the parsing of a given DSC comment by allowing you to specify skip lines of PostScript or execute arbitrary PostScript if desired. This function is called just after

[NSExternalProcessCommentSetupProc\(\)](#page-129-0) executes, and is always followed by [NSExternalProcessCommentCleanupProc\(\)](#page-127-0).

For more information on this callback, see ["Callbacks for Modifying DSC and](#page-61-0)  [PostScript" on page](#page-61-0) 64.

# **Parameters**

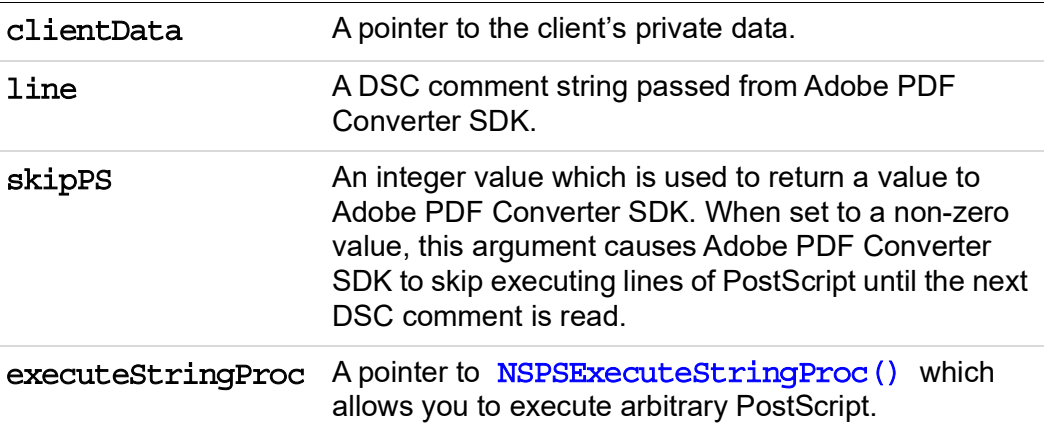

# **Return Value**

None.

## **Header File**

# <span id="page-129-0"></span>**NSExternalProcessCommentSetupProc()** Windows only.

void (\*NSExternalProcessCommentSetupProc) [\(NSClientDataPtr](#page-168-0) clientData);

### **Description**

This function sets up necessary resources needed to execute [NSExternalProcessCommentProc\(\)](#page-128-0). This function is called just before [NSExternalProcessCommentProc\(\)](#page-128-0) executes.

For more information on this callback, see ["Callbacks for Modifying DSC and](#page-61-0)  [PostScript" on page](#page-61-0) 64.

#### **Parameters**

clientData A pointer to the client's private data. If the value of clientData is NULL, then this function is called but does not perform any operation.

#### **Return Value**

None.

#### **Header File**

apcif.h

**136** *[Using Adobe PDF Converter SDK](#page-0-0)*

# <span id="page-130-0"></span>**NSFreeMemoryProc()**

```
typedef void(*NSFreeMemoryProc) (NSClientDataPtr clientData,
void *freeThis, NSMemoryFreeInfoPtr memInfoPtr);
```
# **Description**

The NSFreeMemoryProc() callback allows you control to free VM memory. It is only used if [NSMoreMemoryProc\(\)](#page-133-0) also is implemented.

NOTE: If this callback is not used, it must be set to NULL in [NSClientConfig](#page-157-0).

## **Parameters**

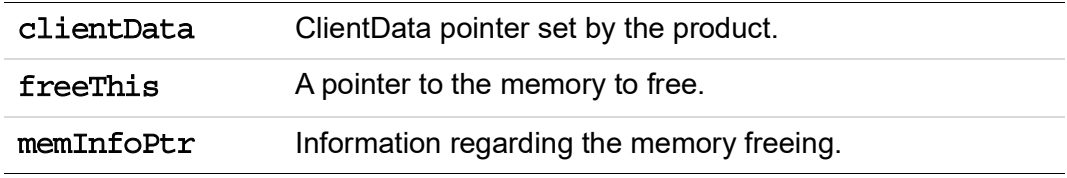

### **Return Value**

None.

### **Header File**

# <span id="page-131-0"></span>**NSGetHostFontMutexProc()** NSGET Windows only.

void \* (\*NSGetHostFontMutexProc)(void);

### **Description**

The NSGetHostFontMutexProc() callback either creates or acquires a machine global mutex as required. The callback then returns a handle to the mutex.

This function is used when multiple Adobe PDF Converter SDK processes are sharing the same host font file, as in the case of parallel conversion. For a description of parallel conversion, and more information on NSGetHostFontMutexProc(), see ["Parallel Conversion" on page](#page-24-0) 26.

### **Parameters**

None.

#### **Return Value**

Returns a pointer to a handle.

#### **Header File**

apcif.h

**138** *[Using Adobe PDF Converter SDK](#page-0-0)*

# **NSGetNextDeviceActivatePageNumber()**

```
typedef void(*NSGetNextDeviceActivatePageNumber)
(NSClientDataPtr clientData, int *pageno)
```
### **Description**

This is new callback which has been added in version 2.1.

The **NSGetNextDeviceActivatePageNumber()** callback is called when a job starts. It allows the product to provide page number of job APC should convert to postscript. The page which is specified by product would be rendered by APC. After done with the processing of specified page, this callback is called to get next page number to be converted. This way product can specify the page number which it wants to be converted through this callback, only those pages of job will be converted to postscript rest of the pages will be just skipped without converting.

#### **Parameters**

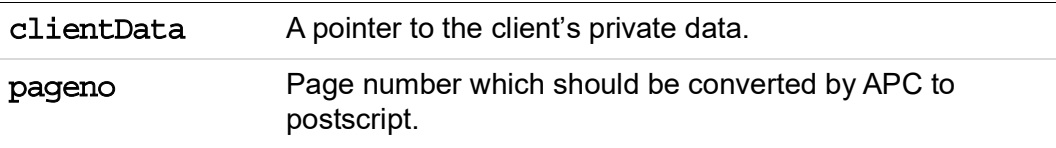

### **Return Value**

None.

#### **Header File**

# <span id="page-133-0"></span>**NSMoreMemoryProc()**

```
typedef char * (*NSMoreMemoryProc) (NSClientDataPtr
clientData,long int * nBytes, NSMemoryAllocInfoPtr
memInfoPtr);
```
#### **Description**

The NSMoreMemoryProc() callback allows you to control the allocation of VM memory. If NSMoreMemoryProc() is implemented, [NSFreeMemoryProc\(\)](#page-130-0) must also be implemented. Use this callback to control or monitor the allocation of memory.

NOTE: If this callback is not used, it must be set to NULL in [NSClientConfig](#page-157-0).

### **Parameters**

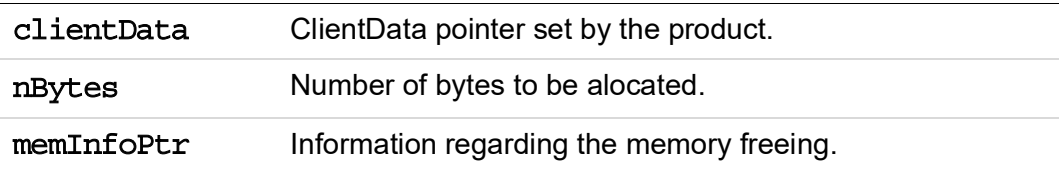

#### **Return Value**

None.

#### **Header File**

# **NSProcessComment()**

```
(NSClientDataPtr clientData,
char *comment, char **newText);
```
### **Description**

The NSProcessComment() callback parses each enclosed comment in a PostScript job. For processing PostScript jobs that claim compliance with DSC 2.0 or 3.0, Adobe PDF Converter SDK calls NSProcessComment () before parsing:

- Each enclosed comment that begins with a percent sign (%) followed by a non-blank character
- Each subsequent line that begins with a percent sign.

The client may simply read the comment for information purposes or use it to modify the job by substituting a new block of PostScript for the comment.

Adobe PDF Converter SDK does not report comments for external fonts referenced from the PostScript stream.

### **Parameters**

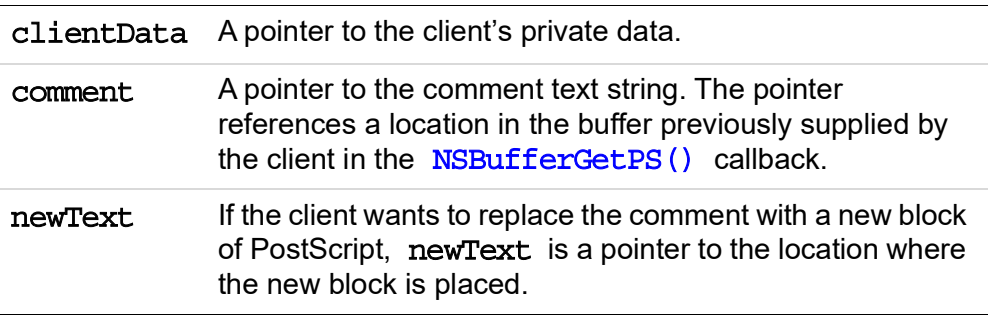

# **Return Value**

An integer value of zero indicates Adobe PDF Converter SDK should continue processing the PostScript comment. A nonzero integer value indicates Adobe PDF Converter SDK should process the text referenced by newText, rather than the comments referenced by comment.

## **Header File**

# **NSProgress()**

int (\*NSProgress) [\(NSClientDataPtr](#page-168-0) clientData);

### **Description**

The NSProgress() callback is called every time the PostScript Interpreter processes the number of PostScript operations indicated in the progressQuantum field of the **NSClientConfig** structure.

# **Parameters**

clientData A pointer to the client's private data.

#### **Return Value**

None.

## **Header File**

# <span id="page-136-0"></span>**NSPSExecuteStringProc()** Windows only.

void (\*NSPSExecuteStringProc)(char \*buf);

# **Description**

This function is provided by Adobe PDF Converter SDK for use in conjunction with [NSExternalProcessCommentProc\(\)](#page-128-0). NSPSExecuteStringProc is called from [NSExternalProcessCommentProc\(\)](#page-128-0) as a way to pass arbitrary PostScript into the stream.

**IMPORTANT:** *The PostScript you supply through* NSPSExecuteStringProc *must not modify the PostScript graphic state.*

# **Parameters**

buf A pointer to valid PostScript. The PostScript is executed immediately. You may release the buffer when NSPSExecuteStringProc() returns.

# **Return Value**

None.

### **Header File**

void (\*NSReleaseHostFontMutexProc)(void \*)

### **Description**

The NSReleaseHostFontMutexProc() callback releases the mutex that is created acquired by the [NSGetHostFontMutexProc\(\)](#page-131-0) callback.

This function is used when multiple Adobe PDF Converter SDK processes are sharing the same host font file, as in the case of Parallel Conversion. For a description of parallel conversion, and more information on NSReleaseHostFontMutexProc(), see ["Parallel Conversion" on page](#page-24-0) 26.

#### **Parameters**

Takes in the mutex handle (cast as a void) used by [NSGetHostFontMutexProc\(\)](#page-131-0).

#### **Return Value**

None.

# **Header File**

apcif.h

**144** *[Using Adobe PDF Converter SDK](#page-0-0)*

# **NSStartPage()**

```
(NSClientDataPtr clientData,
NSFileDataPtr *pFileData);
```
# **Description**

The NSStartPage() callback informs the client that Adobe PDF Converter SDK is ready to begin transferring a PDF stream for a page. Adobe PDF Converter SDK calls NSStartPage() only if filePerPage is TRUE and distillation is enabled.

In the function invoked by the NSStartPage () callback, the client should open a file in which to store the PDF page stream produced by Adobe PDF Converter SDK.

# **Parameters**

clientData A pointer to the client's private data. pFileData A pointer to the location at which the client stores a pointer to a new instance of file data.

# **Return Value**

An integer that indicates the client's success at creating the requested file. A value of 0 indicates success. A nonzero value indicates an error, such as file access problems. A nonzero value typically causes the current job to fail with an **ioerror** and causes [NormalizerServerRunJob\(\)](#page-111-0) to return with the [normPostScriptError](#page-152-1)  enumeration value.

# **Header File**

# **NSTotalNumberofPages()**

typedef void(\*NSTotalNumberofPages) (NSClientDataPtr clientData, int TotalPageCount)

### **Description**

This is the new callback which has been added in version 2.1.

The **NSTotalNumberofPages()** callback is called at the end of the job with total number of pages in job.

# **Parameters**

clientData A pointer to the client's private data. TotalPage Count Total numbers of pages in job.

# **Return Value**

None

# **Header File**

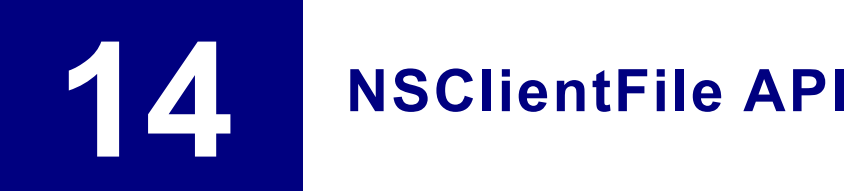

# **NSBufsizeProc()**

int (\*NSBufsizeProc)(NSClientDataPtr clientData, NSClientFileID fd, int \*result);

### **Description**

The NSBufsizeProc() callback queries the client on the buffer size the Adobe PDF Converter SDK should use for reads and writes. This callback will be used once each job, before any read or write operations are performed.

### **Parameters**

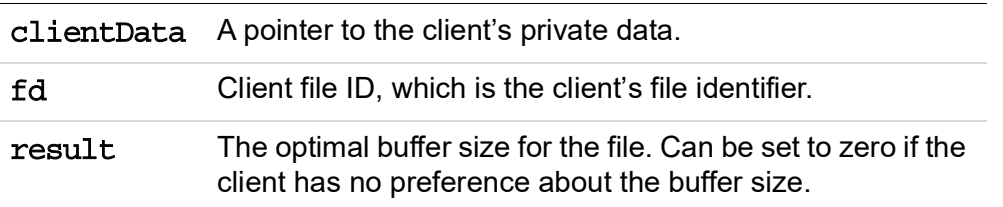

# **Return Value**

The client returns a value that indicates the success or failure of the function. The value 0 indicates success; the value -1 indicates failure. (The error return is provided for consistency; there is no reason the NSBufsizProc () callback would ever make an error return.)

# **Header File**

# **NSCloseProc()**

```
int (*NSCloseProc) (NSClientDataPtr clientData,
NSClientFileID fd);
```
# **Description**

The NSCloseProc() callback notifies the client to close the file associated with fd, and instructs the Adobe PDF Converter SDK to make no further callbacks using fd.

# **Parameters**

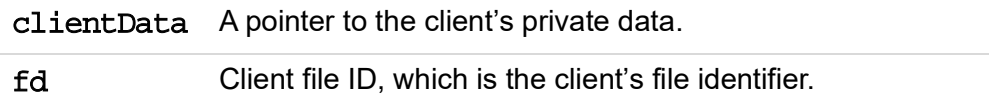

# **Return Value**

The client returns a value that indicates the success or failure of the function. The value 0 indicates success; the value -1 indicates failure. A failure return typically causes the current job to fail with an **ioerror** and causes the [NormalizerServerRunJob\(\)](#page-111-1) function to return with the normPostScriptError enumeration value.

### **Header File**

# **NSReadProc()**

```
int (*NSReadProc)(NSClientDataPtr clientData, 
NSClientFileID fd, char *buf, unsigned int count);
```
#### **Description**

The NSReadProc() callback requests the client to read data from the client file specified by fd.

### **Parameters**

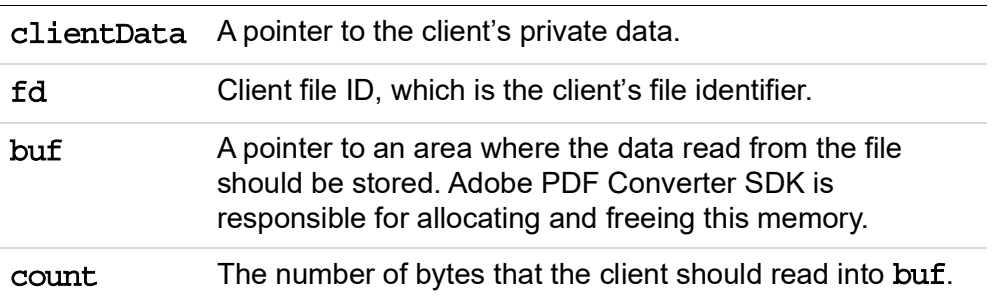

#### **Return Value**

The client returns a value that indicates the success or failure of the callback. A nonnegative value indicates the number of bytes the client successfully read. A value of -1 indicates failure. A failure return typically causes the current job to fail with an **ioerror** and typically causes the **NormalizerServerRunJob** () function to return with the normPostScriptError enumeration value.

#### **Header File**

# **NSSeekProc()**

```
int (*NSSeekProc)(NSClientDataPtr clientData, 
NSClientFileID fd, long where, int seekMethod);
```
#### **Description**

The NSSeekProc() callback requests the client to reposition the file pointer for fd.

#### **Parameters**

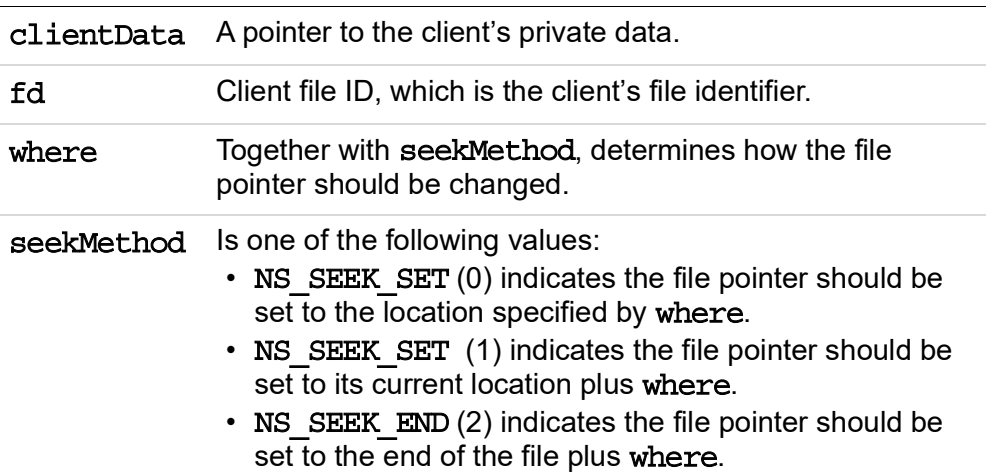

#### **Return Value**

The client returns a value that indicates the success or failure of the callback. A non-negative value indicates the number of bytes the client successfully read. A value of -1 indicates failure. A failure return typically causes the current job to fail with an **ioerror** and typically causes the **NormalizerServerRunJob** () function to return with the normPostScriptError enumeration value.

#### **Header File**
# **NSTruncateProc()**

int (\*NSTruncateProc) (NSClientDataPtr clientData, NSClientFileID fd, long where);

**NOTE:** Although the NSTruncateProc() callback is required, Adobe PDF Converter SDK never invokes it. The NSClientFile API includes it with future development in mind.

#### **Description**

The NSTruncateProc() callback directs the client to terminate the file at a particular position. Any bytes occurring beyond that position are lost.

#### **Parameters**

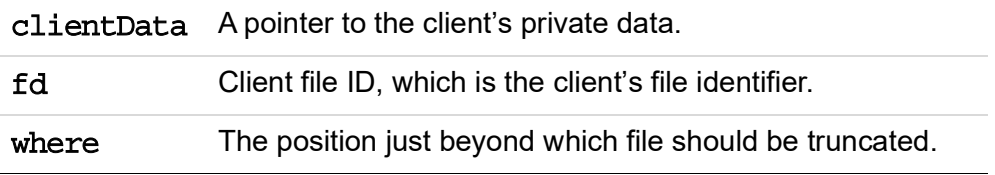

#### **Return Value**

The client returns a value that indicates the success or failure of the function. The value 0 indicates success; the value -1 indicates failure. A failure return typically causes the current job to fail with an **ioerror** and causes the [NormalizerServerRunJob\(\)](#page-111-0) function to return with the normPostScriptError enumeration value.

#### **Header File**

# **NSWriteProc()**

```
int (*NSWriteProc)(NSClientDataPtr clientData,
NSClientFileID fd, char *buf, unsigned int count);
```
#### **Description**

The NSWriteProc() callback requests that data be written to the client file specified by **fd.** 

#### **Parameters**

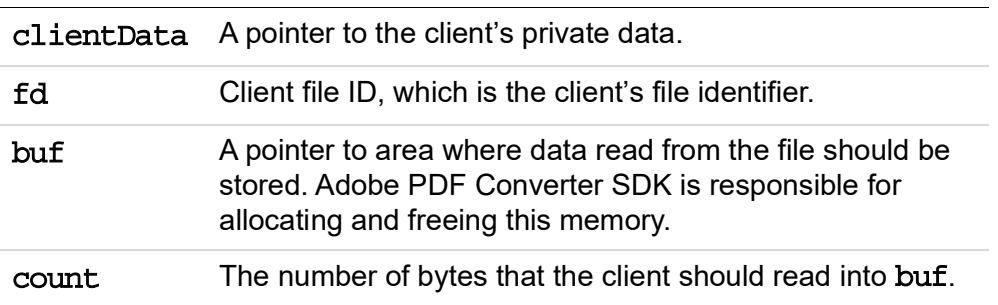

#### **Return Value**

The client returns a value that indicates the success or failure of the callback. A non-negative value indicates the number of bytes the client successfully read. A value of -1 indicates failure. A failure return typically causes the current job to fail with an **ioerror** and typically causes the **NormalizerServerRunJob()** function to return with the normPostScriptError enumeration value.

If the client returns a success indication, but the number of bytes written to the file is not the same as count, the job fails with an **ioerror** and [NormalizerServerRunJob\(\)](#page-111-0) returns with the normPostScriptError enumeration value.

#### **Header File**

# **15 Conversion of Image Files to PDF**

Using the Adobe PDF Converter SDK you can convert image files to PDF files. The SDK supports the conversion of JPEG, BMP, TIFF, and PNG image files to PDF files. Image to PDF conversion also supports alpha channel in image formats and converts them to softmask in PDF file.

The following APIs are available for conversion:

[APCCreateDoc\(\)](#page-91-0) [APCConfigureImageJob\(\)](#page-89-0) [APCAddImage\(\)](#page-88-0) [APCStartFile\(\)](#page-103-0)

**16** Conversion of PPML Files to PDF

Using the Adobe PDF Converter SDK, you can convert PPML files to PDF files. The SDK supports the conversion of PPML 2.1 specification files to PDF files.

The API available for conversion is [APCConvertPPMLToPDF\(\).](#page-90-0)

## **Limitations of PPML Implementation**

[APCConvertPPMLToPDF\(\)](#page-90-0) supports all PPML file conforming to PPML 2.1 specification. However, implementation of a few PPML tags is not supported.

Given below is the list of PPML tags which are not supported in APC 3.2:

- FONT
- PROCESSOR
- CONFORMANCE
- TICKET
- TICKET REF
- TICKET SET
- TICKET STATE
- SEGMENT\_ARRAY
- SEGMENT REF
- HOR TRIM MARKS
- VER TRIM MARKS
- HOR FOLD MARKS
- VER FOLD MARKS
- REPEAT

## **NOTE:** If a PPML file contains these tags then it will be processed after ignoring these tags

A key point to note is that the generated PDF from PPML contains DPart structure, DPart MetaData and GTS keys information. But generated PDF is not PDF/X-4 compliant and hence it is not marked as PDF/VT file.

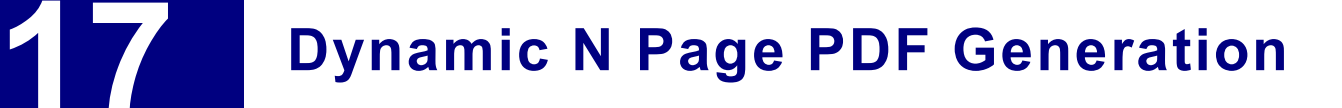

When converting a PS file/stream to a PDF file, you can intercept the conversion at a specific page and notify Adobe PDF Converter SDK to include pages only up to the point of interception, in the output PDF stream. The client indicates the page at which the conversion is to be intercepted, by implementing the APCEndPage() call back.

The following APIs are available for Dynamic N Page PDF generation:

[APCInit\(\)](#page-98-0)

[APCEnableDynamicGeneration\(\)](#page-94-0)

The following callbacks need to be implemented by the client for Dynamic N page PDF generation:

[APCStartFile\(\)](#page-103-0)

[APCEndFile\(\)](#page-96-0)

[APCEndPage\(\)](#page-97-0)

Following is the structure that the client needs to initialize for Dynamic N page PDF generation:

[APCClientConfig Structure](#page-150-0)

## **17.1 Improvement in Dynamic N Page PDF Generation**

The decision to create a PDF file can now be made at the time of device activation. Device activation can happen either by a call to **setpagedevice** operator or when PostScript VM graphic state is resorted with a call to restore operator. In both these cases [APCEndPage\(\)](#page-97-0) callback is called which can take decision to create new PDF file based on **SPDKeyValue** list.

This functionality is also enabled with +g option on command line.

The demo code function **DemoEndPageV2** implements a simple state mechanism where a new PDF file is created whenever value of staple key changes from 0 to 1 and vice versa.

For example, in the following PS Snippet, 3 PDF files are created. First PDF file will have 2 pages, second PDF file will have 1 page and third PDF file will have 2 pages.

%!PS << /Staple 1 >> setpagedevice 100 100 moveto /Helvetica findfont 8 scalefont setfont (Page 1)show showpage 100 100 moveto /Helvetica findfont 8 scalefont setfont (Page 2)show showpage save << /Staple 0 >> setpagedevice 100 100 moveto /Helvetica findfont 8 scalefont setfont (Page 3)show showpage restore 100 100 moveto /Helvetica findfont 8 scalefont setfont (Page 4)show showpage << /Staple 1 >> setpagedevice 100 100 moveto /Helvetica findfont 8 scalefont setfont (Page 5)show showpage

# **188 Structures and Enumerations**

This chapter provides reference information about the structures and enumerations your client software uses to interface with Adobe PDF Converter SDK.

# <span id="page-150-0"></span>**APCClientConfig Structure**

```
typedef struct t APCClientConfig {
/* Client's private data pointer, passed back through
callbacks. */
NSClientDataPtr clientData;
NSClientConfig* config;
/* clients's call backs */
APCEndPage endOfPageV2;
APCStartFile startOfFile;
APCEndFile endOfFile;
} APCClientConfig;
```
## **Description**

The APCClientConfig structure contains configuration information that the client passes to Adobe PDF Converter SDK in the call to [APCInit\(\).](#page-98-0)

## **Header File**

apcif.h

## **Members**

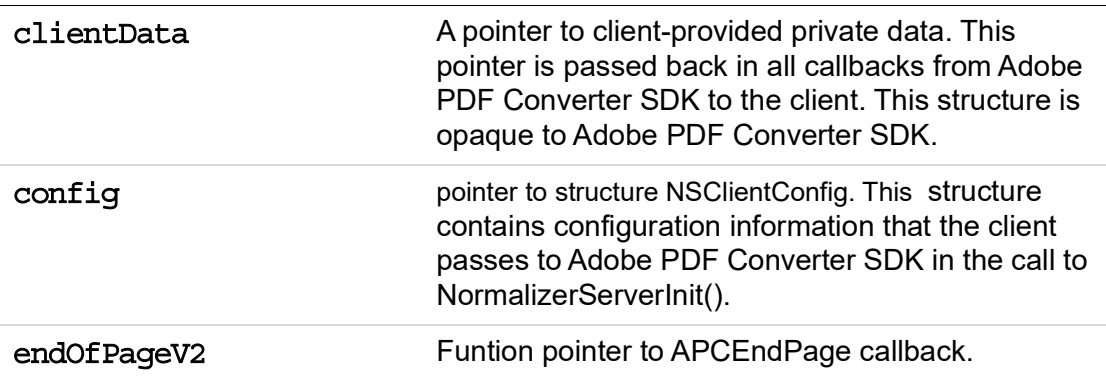

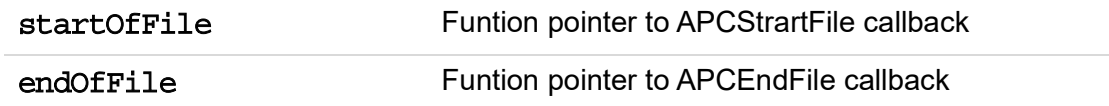

# **NormalizerResult**

```
typedef enum {
    normOk,
    normParameterError,
    normPostScriptError,
    normOutOfMemory,
    normOutOfDiskSpace,
    normInternalError,
    normClientCancel,
    normNotNow,
    normIncorrectInterfaceVersion,
    normAlreadyInitialized,
    normHasNotInitialized,
    docNotCreated, /* Unable to create an empty doc */fileNotFound,
    incorrectImageFormat,
    fileNotSaved,
    incorrectPDFFormat,
    unknownError,
    docAlreadyCreated
} NormalizerResult;
```
#### **Description**

All Adobe PDF Converter SDK functions return one of the NormalizerResult enumerators to indicate the status of the function.

#### **Header File**

apcif.h

#### **Members**

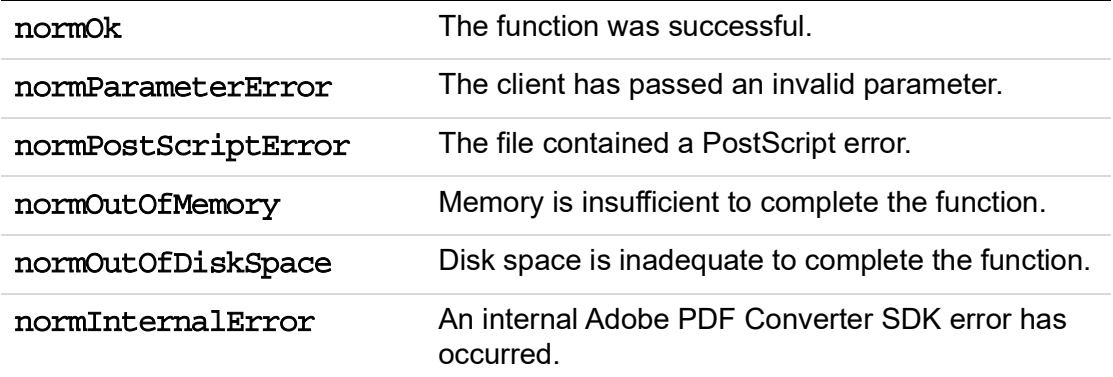

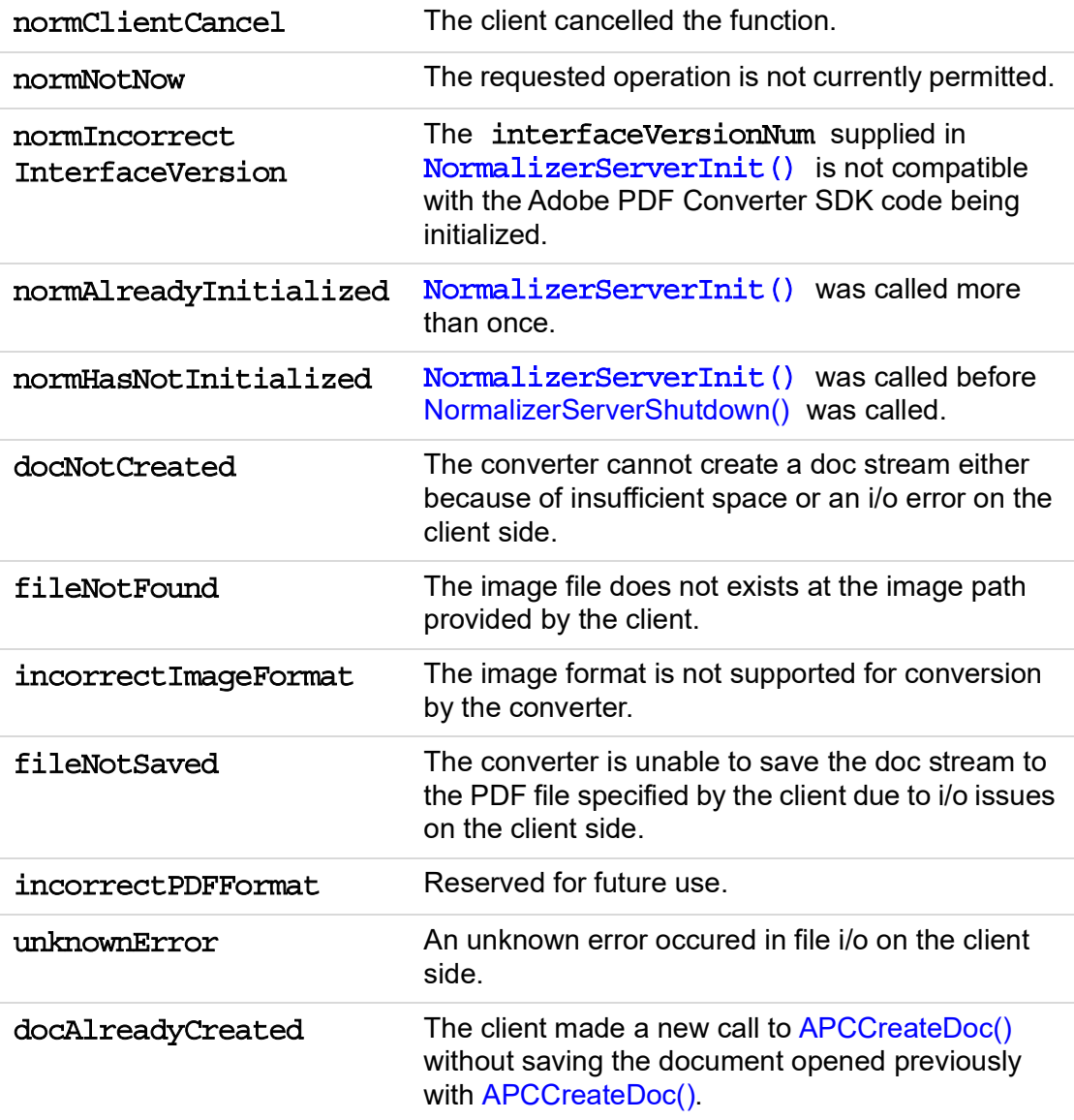

# **NormalizerSidelineType**

```
typedef enum {
    normSidelineFontNoLongerSupported,
      /* Font data - no longer supported (From Norm 6.0)*/
    normSidelineImage,/* Image data */
    normSidelineEPS,/* EPS file */
    normCreateRefXObj
} NormalizerSidelineType;
```
## **Description**

The NormalizerSidelineType enumerators are types of data that can be sidelined to external files in the [NSCreateExternalFile\(\)](#page-119-0) callback.

**NOTE:** The argument normSideLineFont is no longer available.

#### **Header File**

## <span id="page-155-0"></span>**NORMSearchList**

## **NORMSearchListRec**

```
typedef struct t NORMSearchListRec{
    char *path;
    struct t NORMSearchListRec *next;
    void *extension;
   normBool matchingOnly;
} NORMSearchListRec, *NORMSearchList;
```
#### **Description**

The NORMSearchList structure is a linked list of directory names used to search for finding resources, such as font files.

Adobe PDF Converter SDK locates a file by appending the filename to each path string on the search list in turn and checking whether the resulting pathname is a file that can be opened. A NULL next pointer identifies the end of the search list. Adobe PDF Converter SDK begins its search with the first path on the search list and terminates as soon as it finds the required or it reaches the end of the list.

If an empty search list (NULL pointer) is provided when a search list is required, Adobe PDF Converter SDK looks for the file in the current working directory only. If the search list is not empty, it looks for the file only in the directories in the list. It uses the current working directory if the path member of a search list entry is NULL.

#### **Header File**

apcif.h

#### **Members**

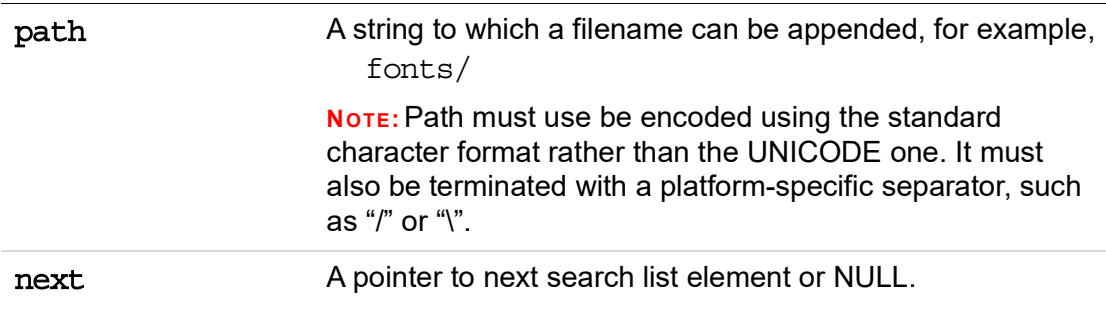

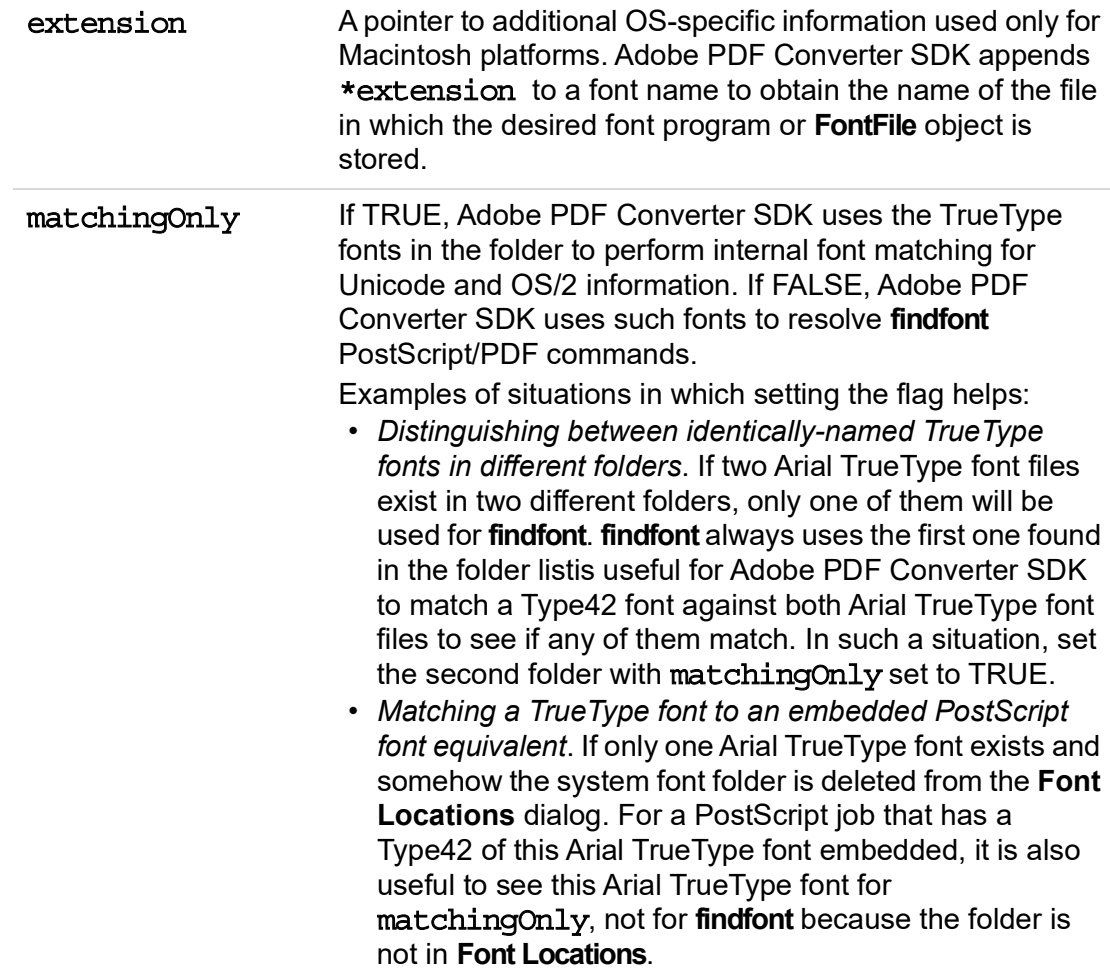

# **NSClientConfig**

```
typedef struct t NSClientConfig {
  NSClientDataPtr clientData;
/* Client's callbacks: */
  NSStartPage startOfPage;
  NSEndPage endOfPage;
  NSBufferHandOff bufHandOff;
  NSBufferGetPS bufGetPS;
  NSBackChanMsg backChanMsg;
  NSBackChanMsg feedBackMsg;
  NSErrorMsg errorMsg;
  NSProcessComment processComment;
  NSCreateExternalFile createExternalFile;
  NSCloseExternalFile closeExternalFile;
  NSProgress progress;
  NSExternalCommandProc externalCommand;
  NSDupFontNotifyProc dupFontNotify;
  NSMoreMemoryProc moreMemory;
  NSFreeMemoryProc freeMemory;
  NSCantHappenProc cantHappen;
  NSExitProcessProc exitProcess;
  NSCustomResourceDevInit customResourceDevInit; /*OBSOLETE */
  NSCustomRegisterFauxFontProc
     customRegisterFauxFontProc; /* OBSOLETE */
  NORMSearchList resourceSearchList;
  char * scratchFileDirectory;
  char * initialVMFile;
  char * atmFile;
  char * startupFile;
  char * licenseID;
  unsigned int serialnumber;
  unsigned int progressQuantum;
  int setpagedeviceKeysCount;
  int *setpagedeviceKeysList;
  unsigned int initialVMSize;
  char * productName;
  char * languageCode;
  normBool runningAsServer;
  char * versionString;
  int intinterfaceVersionNum;
  NORMSearchList hostfontSearchList;
```
char \*fileSecurityWorkingDir; NORMSearchList fileSecurityDirList; char \* hostFontCacheDir; unsigned long hostFontCacheSize; NORMSearchList iccProfileDirList; unsigned int iccProfilesStandardFolders; NSExternalProcessCommentSetupProc externalProcessCommentSetup; NSExternalProcessCommentProc externalProcessComment; NSExternalProcessCommentCleanupProc externalProcessCommentCleanup; NSGetHostFontMutexProc getHostFontMutex; NSReleaseHostFontMutexProc releaseHostFontMutex; normBool ignoreStdTTFonts; long int ramDiskSize; } NSClientConfig;

#### **Description**

The NSClientConfig structure contains configuration information that the client passes to Adobe PDF Converter SDK in the call to [NormalizerServerInit\(\)](#page-110-0).

#### **Header File**

apcif.h

#### **Members**

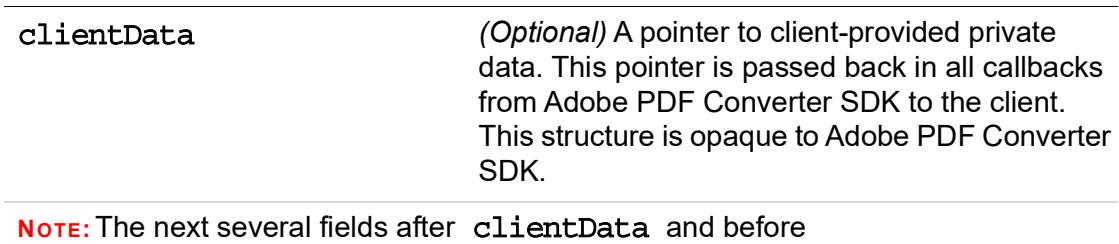

resourceSearchList contain the client's callbacks, [NSStartPage\(\)](#page-138-0) through [NSFreeMemoryProc\(\)](#page-130-0), which are listed in the structure definition. For details on these callbacks, see Chapter [13, "Functions and Callbacks"](#page-88-1).

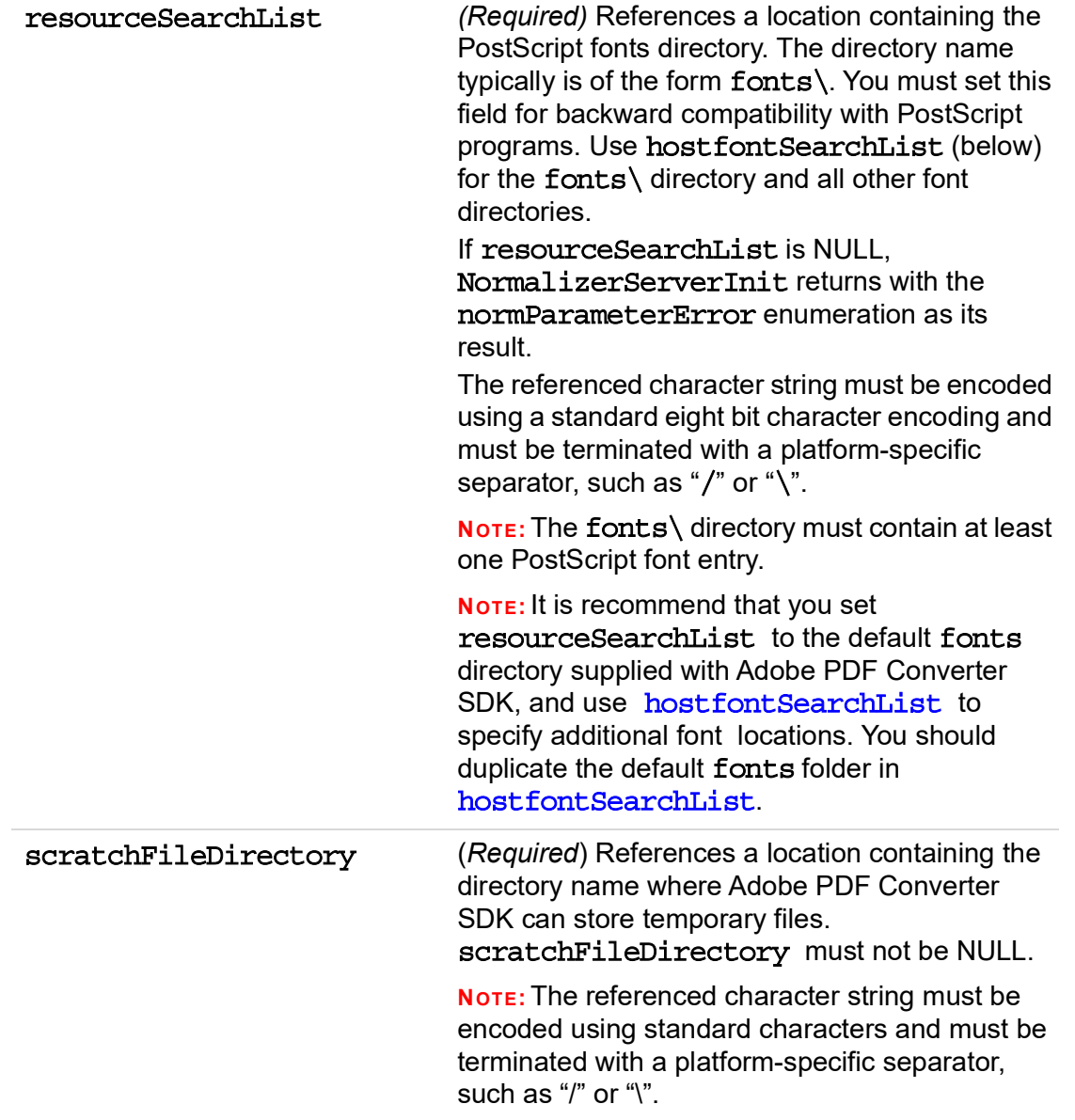

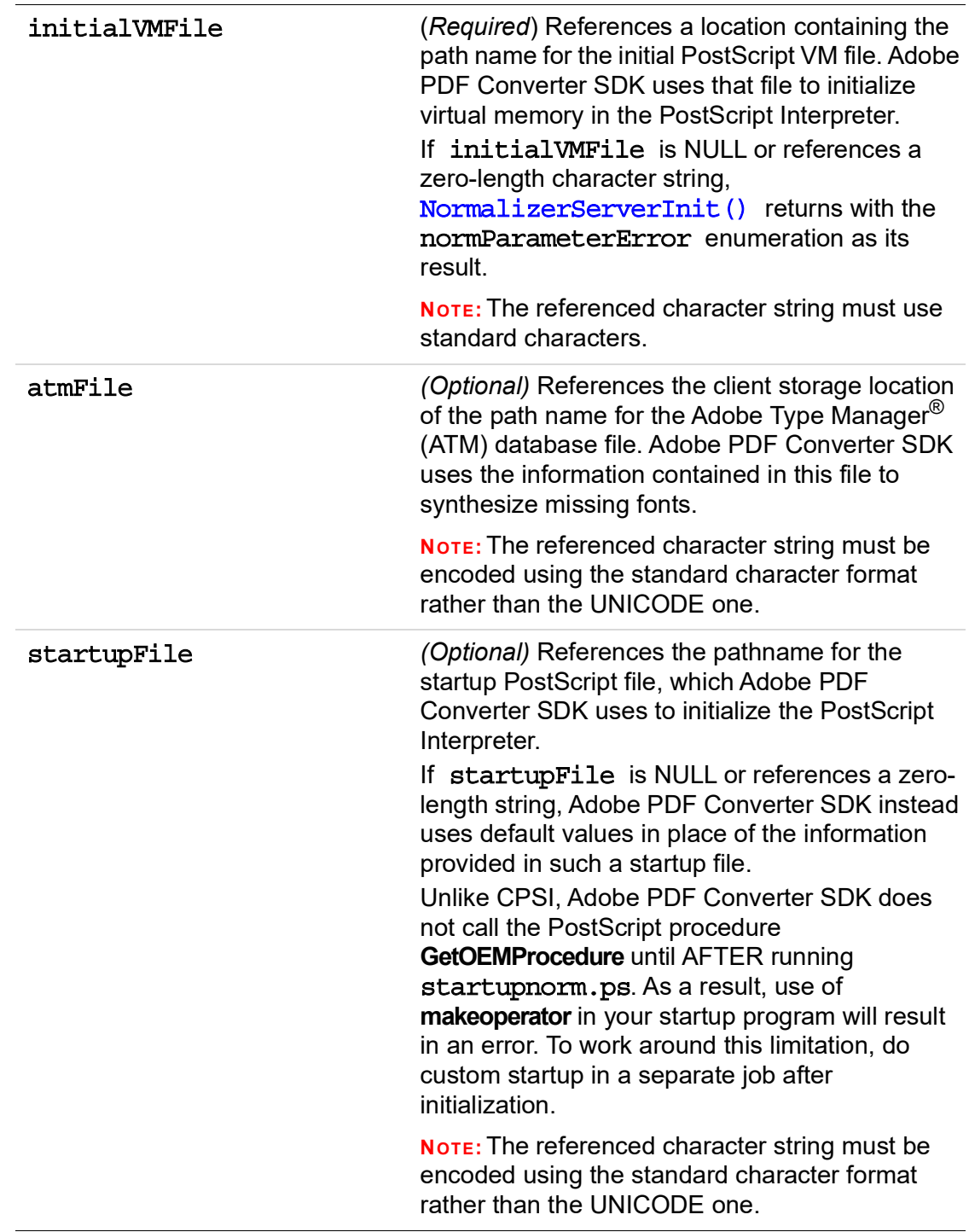

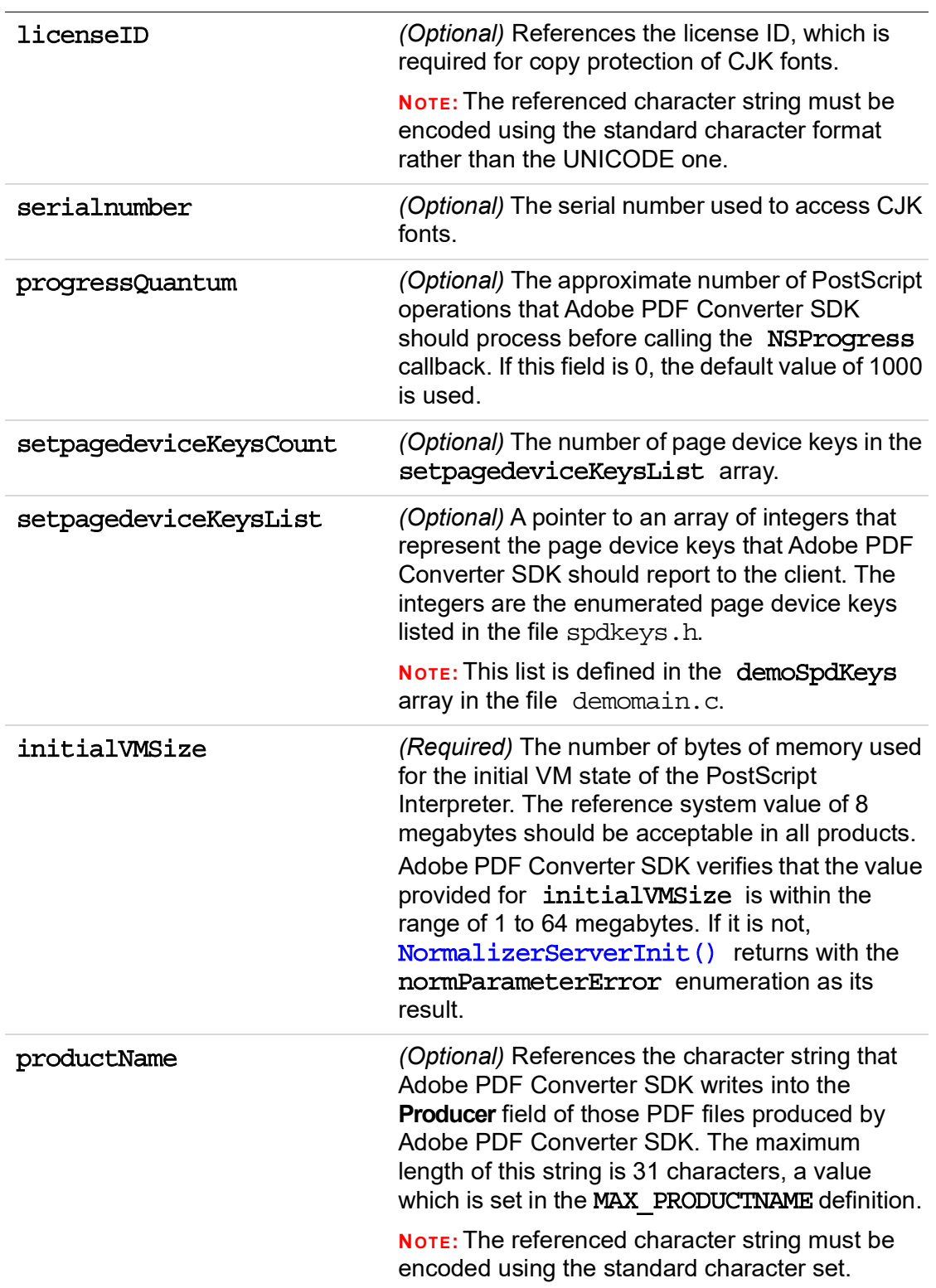

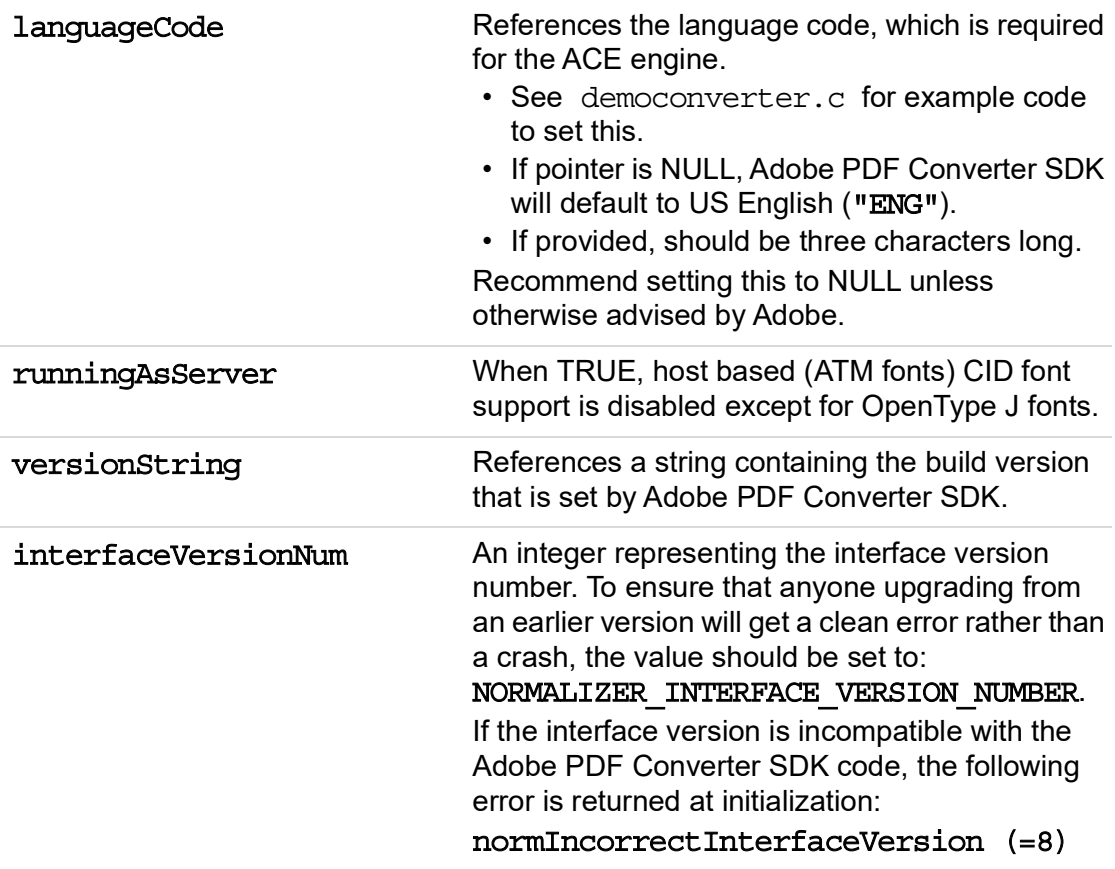

<span id="page-163-0"></span>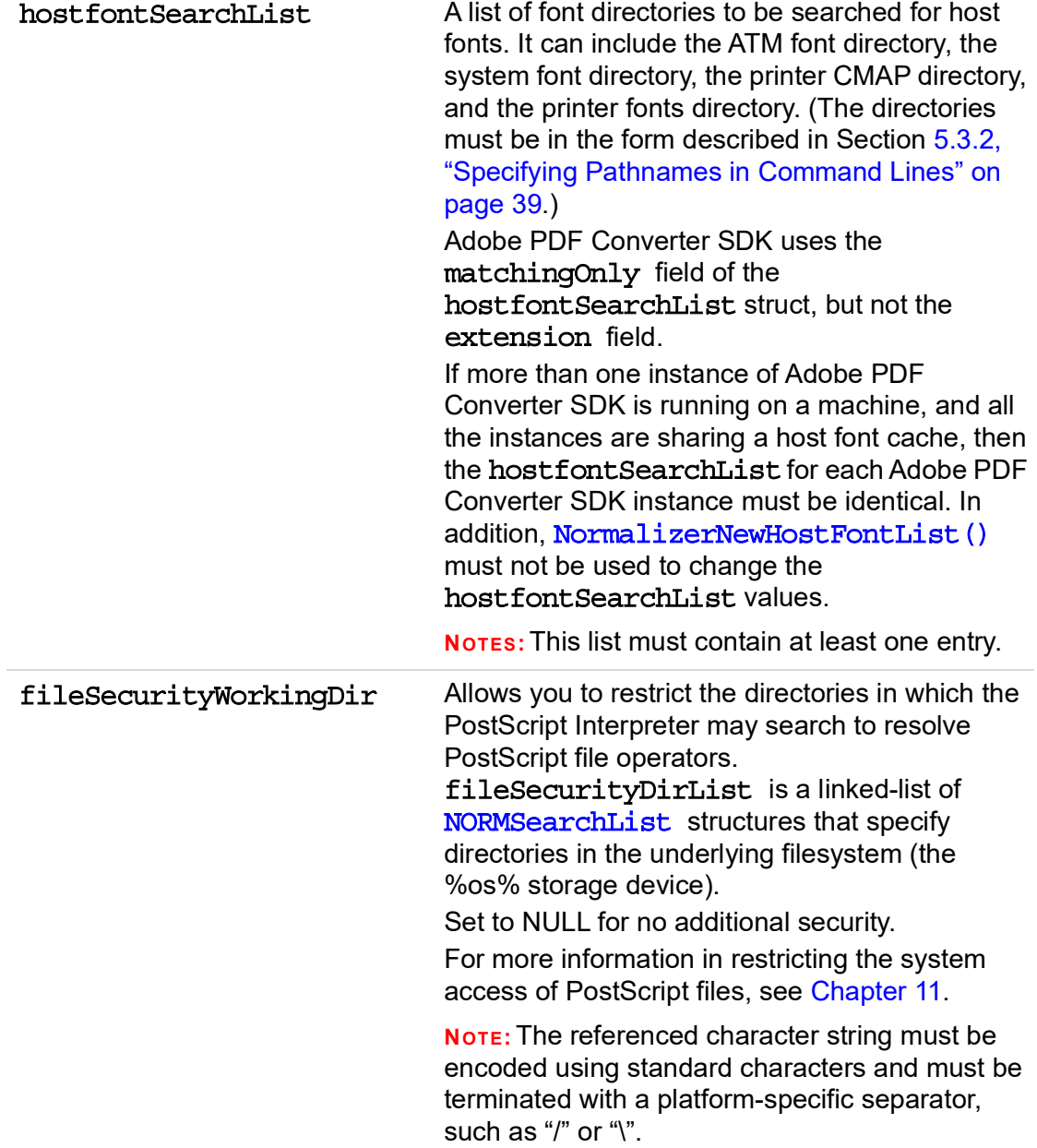

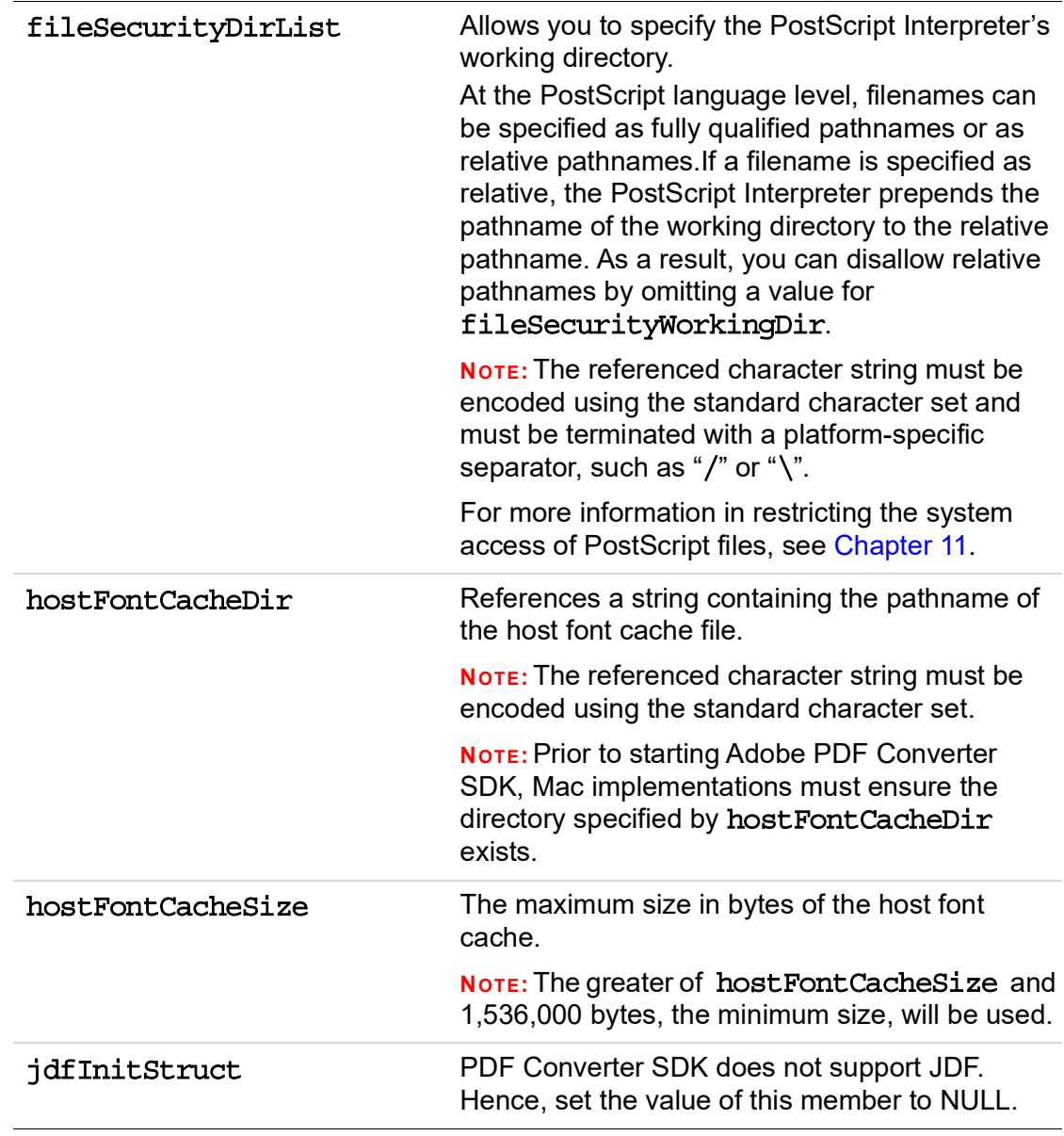

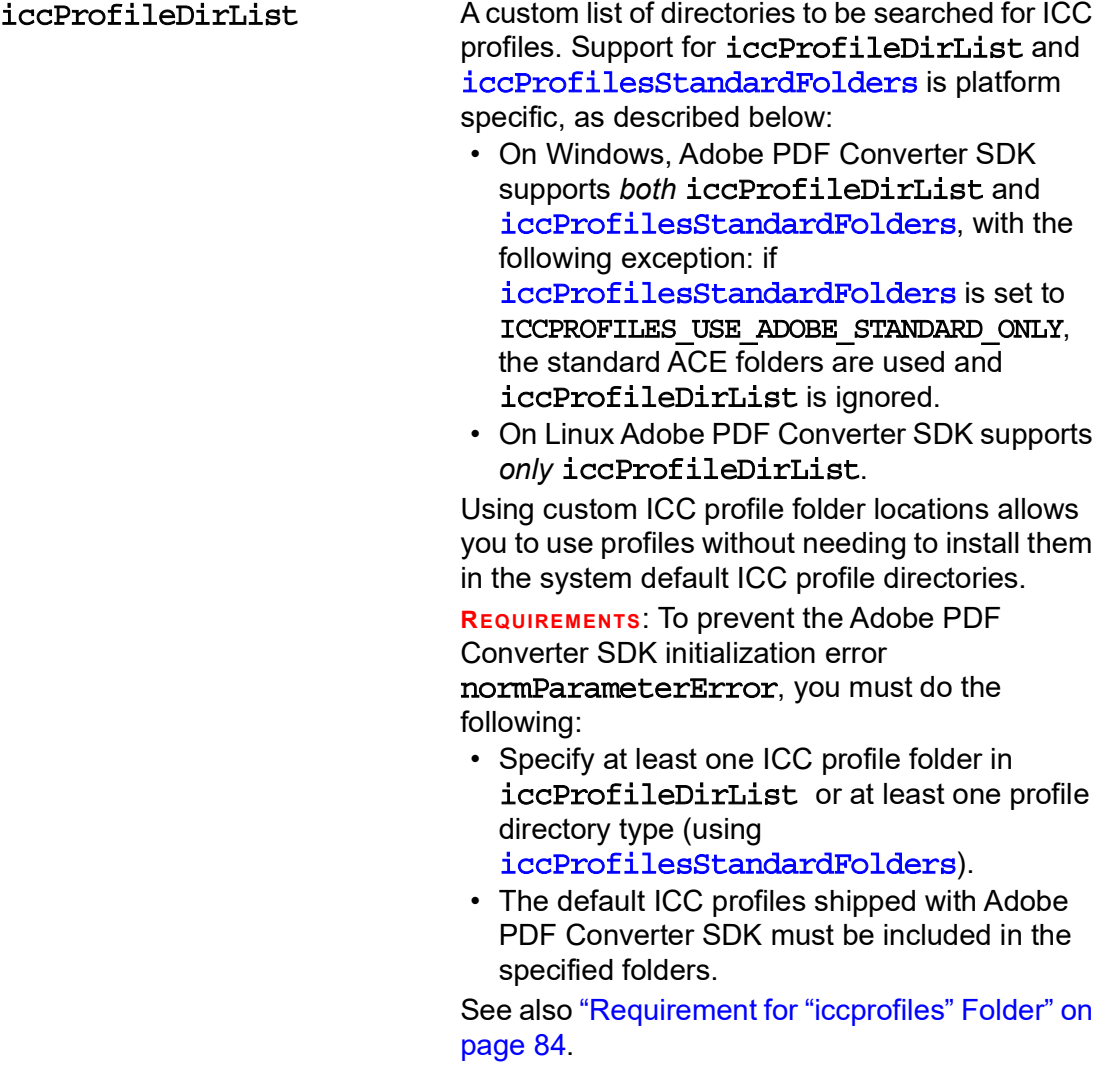

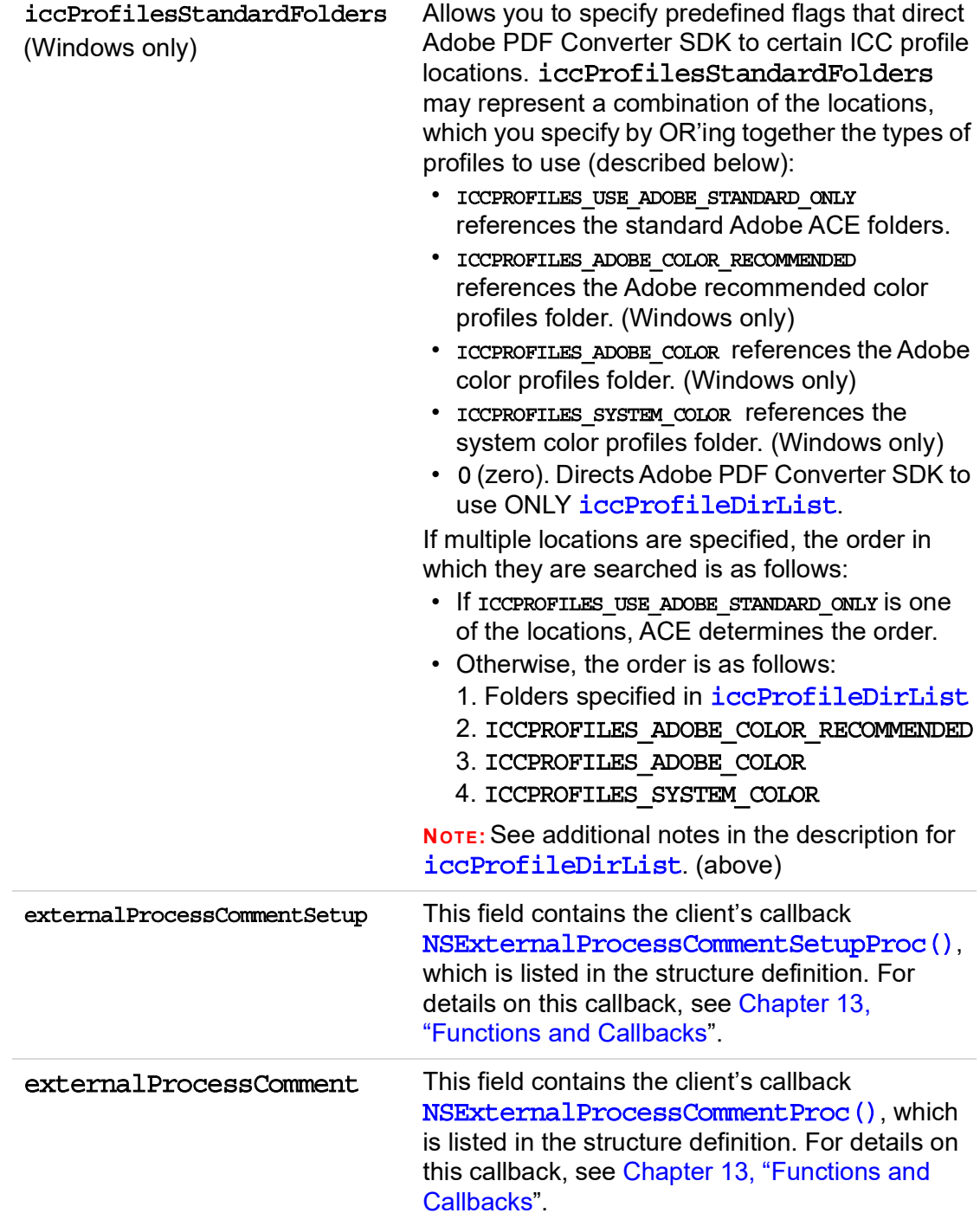

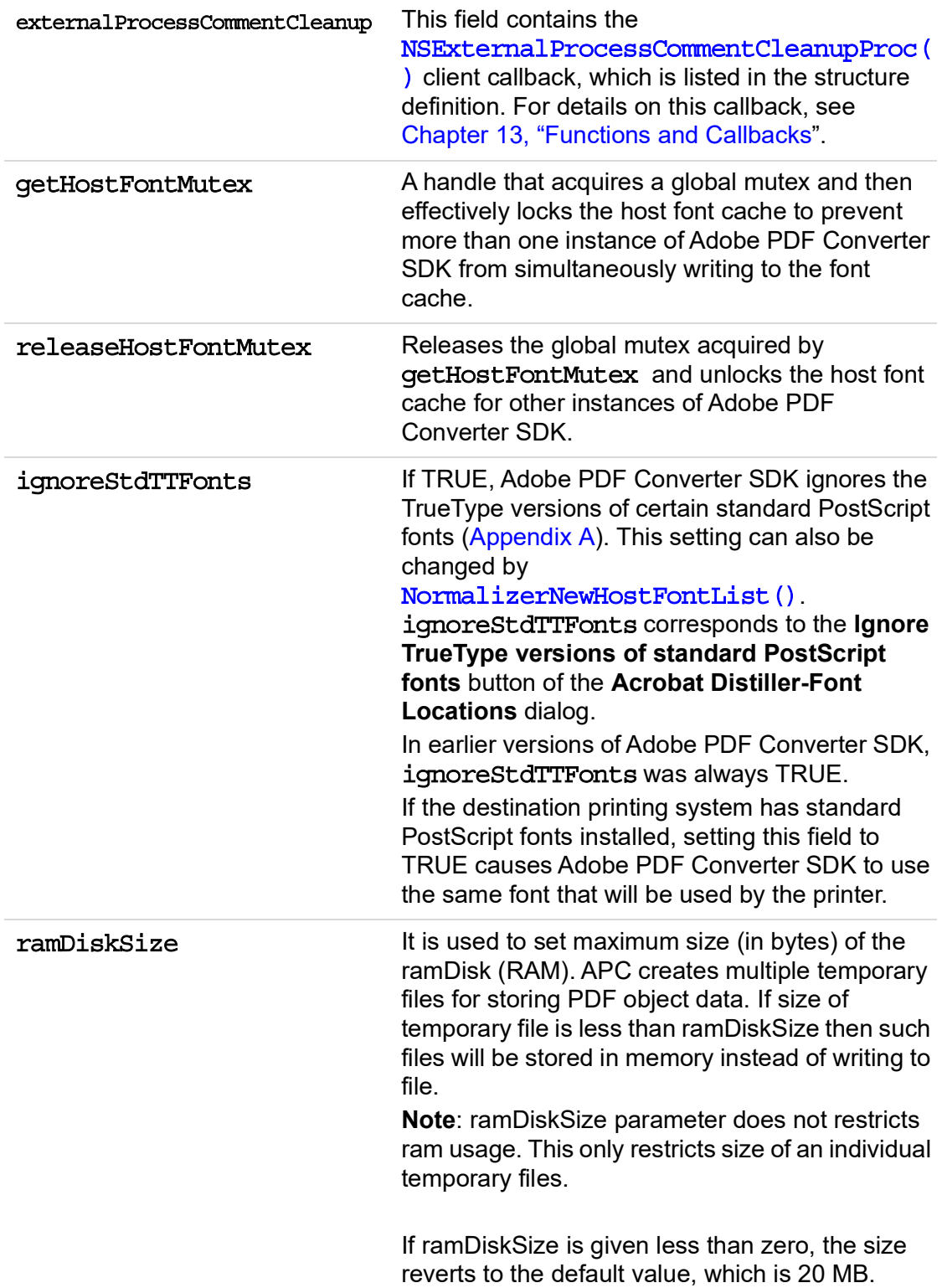

# **NSClientDataPtr**

typedef void \*NSClientDataPtr;

#### **Description**

NSClientDataPtr is a pointer to private client data. This pointer is passed back in all callback functions from Adobe PDF Converter SDK to the client. It is defined as void because it is opaque to the server.

## **Header File**

# **NSClientFileID**

typedef union { void \*ptr; int index; } NSClientFileID;

#### **Description**

NSClientFileID is a union of an pointer and an integer. Adobe PDF Converter SDK's clients use this file ID along with a set of [NSClientFile](#page-170-0) API callbacks to manage the I/O on files used by PDF Converter SDK.

### **Header File**

# <span id="page-170-0"></span>**NSClientFile**

# **NSClientFileRec**

typedef struct t NSClientFile{ NSClientFileID fd; NSClientFileProcs procs; } NSClientFileRec, \*NSClientFile;

## **Description**

A structure that associates a file ID with the callbacks Adobe PDF Converter SDK uses to create/read/write that file. See also Chapter [14, "NSClientFile API".](#page-140-0)

#### **Header File**

apcif.h

#### **Members**

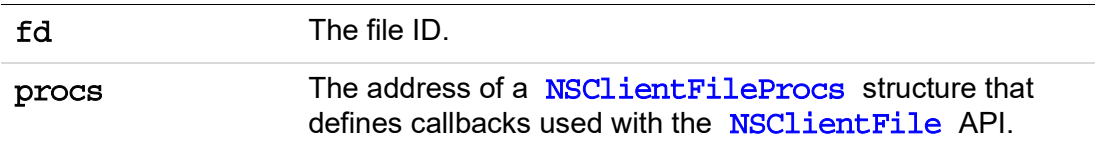

# <span id="page-171-0"></span>**NSClientFileProcs**

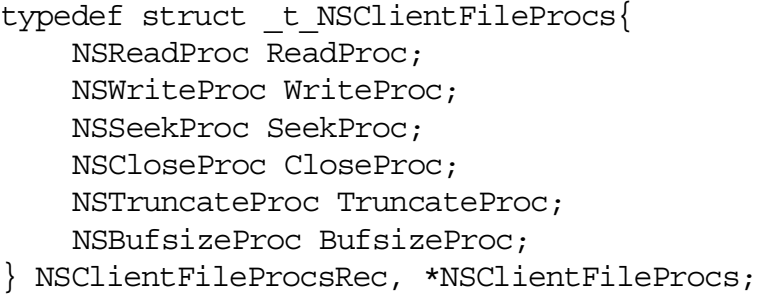

## **Description**

A structure, which defines a set of [NSClientFile](#page-170-0) API callbacks.

#### **Header File**

# **NSMemoryAllocInfo**

```
typedef struct t NSMemoryAllocInfo {
normBool CanAllocateExtraMemory;
normBool WillMemoryBeFreed;
NSClientDataPtr pClientDataPtr;
} NSMemoryAllocInfo, *NSMemoryAllocInfoPtr;
```
## **Description**

A structure, containing information about memory location.

#### **Header File**

apcif.h

#### **Members**

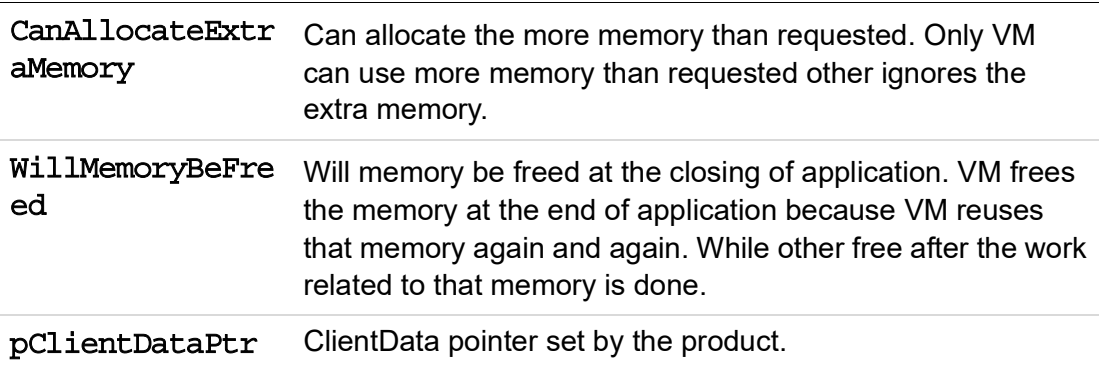

## **NSMemoryFreeInfo**

```
typedef struct t NSMemoryFreeInfo {
NSClientDataPtr pClientDataPtr;
} NSMemoryFreeInfo, *NSMemoryFreeInfoPtr;
```
#### **Description**

A structure, containing information about memory freeing.

#### **Header File**

apcif.h

#### **Members**

pClientDataPtr ClientData pointer set by the product.

## **NSJobParams**

```
typedef struct _t_NSJobParams
    char * fullDocFileName;
    unsigned int
      fontAllowMM:1,
       filePerPage:1,
      sidelineEPS:1;
      fontEmbedJobsFonts:1,
      CreateRefXObj:1, /*Create Reference XObjects from PS 
      Forms rather than embedding those XObjects in the host
      PDF file*/
      fulldocfileCreation:1, /*Allow creation of full
      document pdf file. */
      disableAutoT1Embed:1,
      TextPositionOptimization:1; /*Switch on the text
      position optimization for smaller pdf file size*/
    NSClientFile fullDocClientFile;
    char * jobOptions;
    NSBufferGetPS bufGetJobOptions;
    NSRunMethod runMethod;
    char * outputResourceFinalStatus;
    long maxdistilltime;
} NSJobParams;
```
#### **Description**

The NSJobParams structure contains job parameters that the client provides to Adobe PDF Converter SDK for each PostScript file.

Adobe PDF Converter SDK obtains default values for fields like page size, resolution, and several font-related parameters from job options, although the page size and resolution parameters are frequently over-ridden by the PostScript stream/file.

#### **Header File**

**Members**

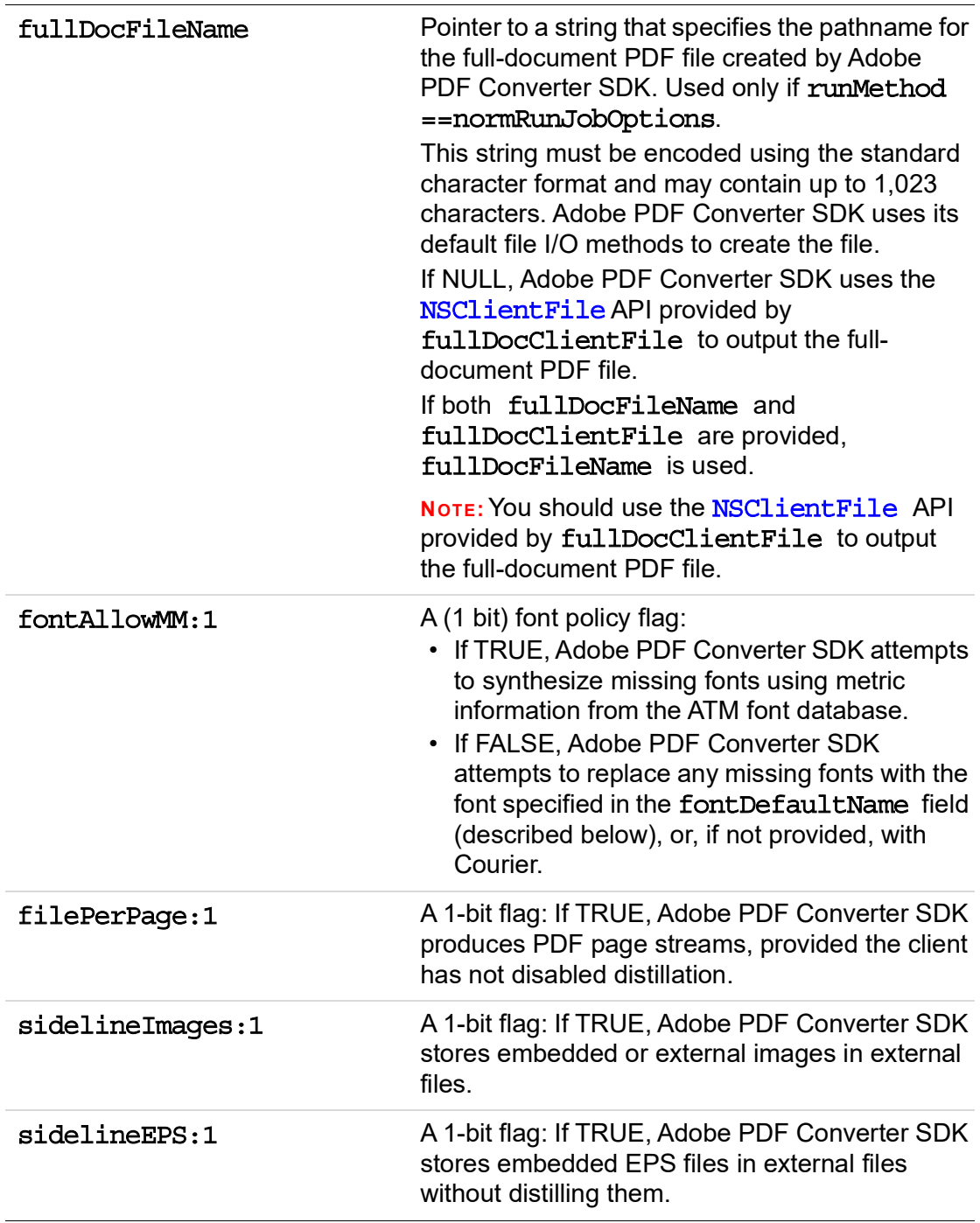

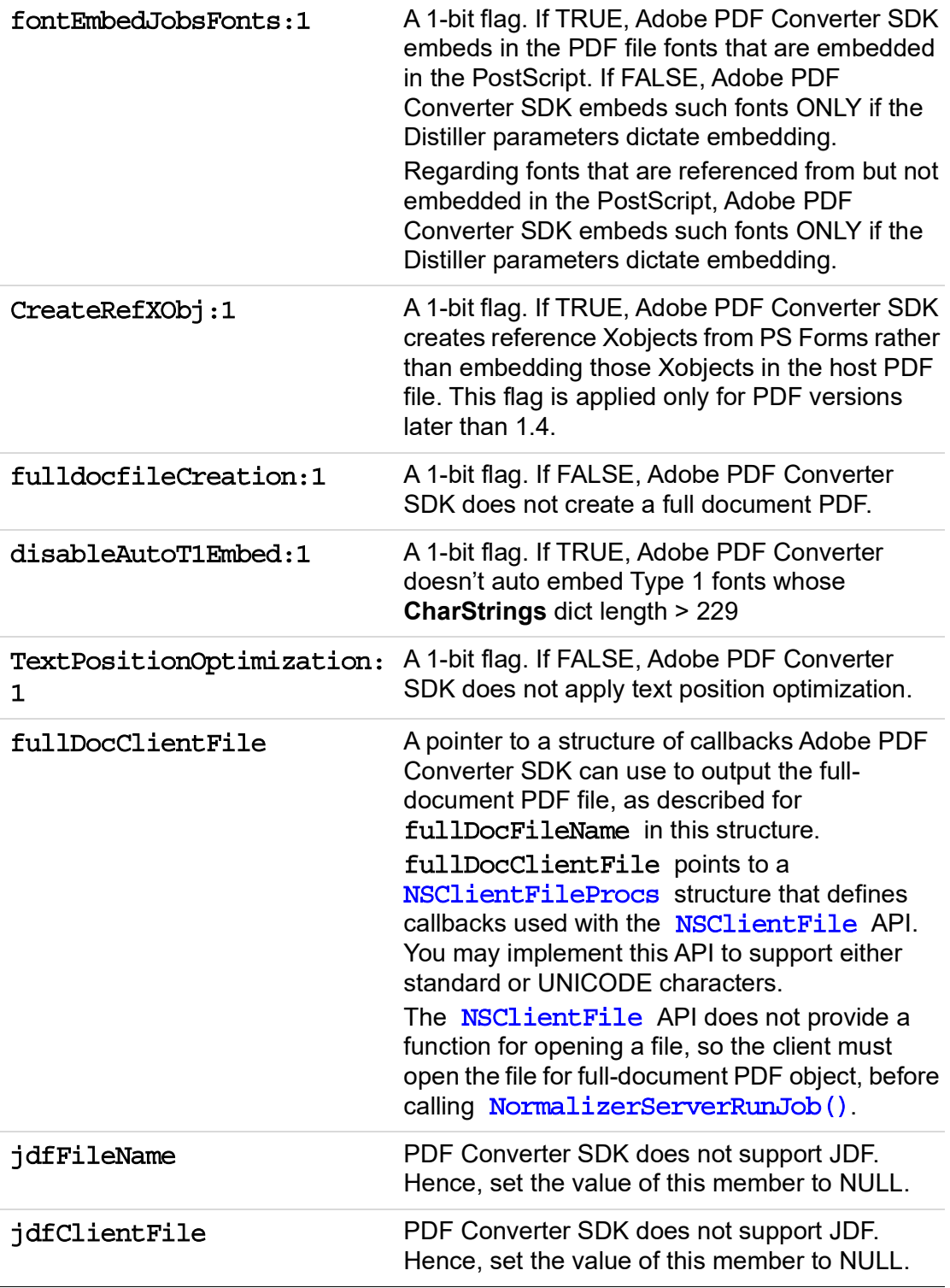

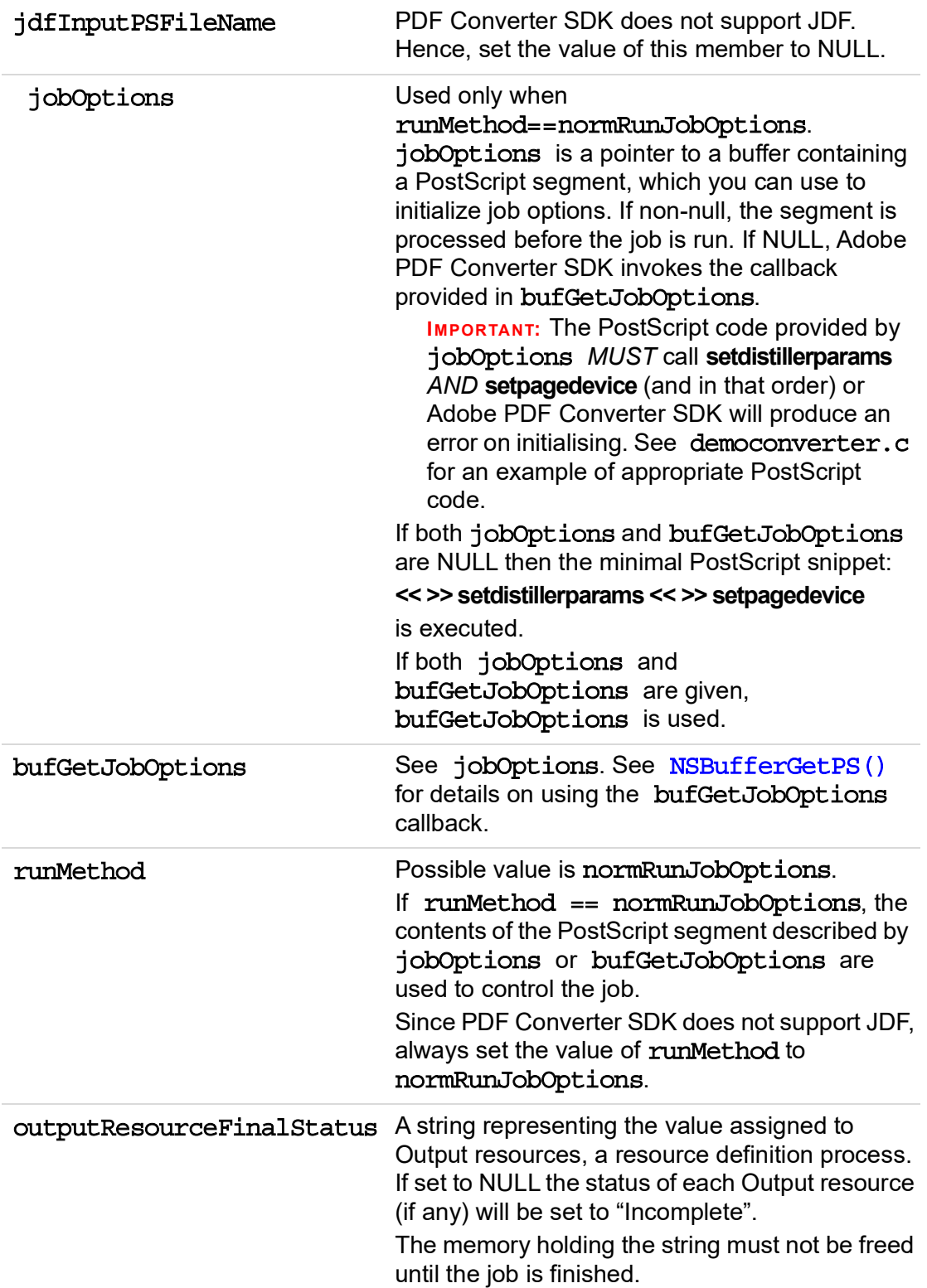

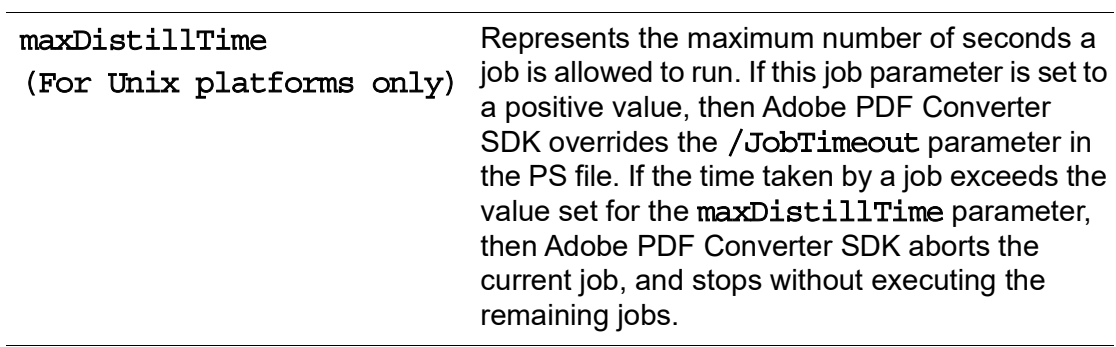

# **NSFileDataPtr**

typedef void \*NSClientDataPtr;

#### **Description**

NSFileDataPtr is a pointer to data associated with a file. A pointer of this type is passed back to all callback functions associated with file I/O. Like NSClientDataPtr, it is opaque to Adobe PDF Converter SDK.

#### **Header File**
# **NSPageInfo**

```
typedef struct _t_NSPageInfo
    char *plateColor;
    char *pageLabel;
} NSPageInfo;
```
### **Description**

<span id="page-180-0"></span>The NSPageInfo structure contains information about a page, passed by the [NSEndPage\(\)](#page-122-0) callback.

### **Header File**

apcif.h

### **Members**

<span id="page-180-2"></span><span id="page-180-1"></span>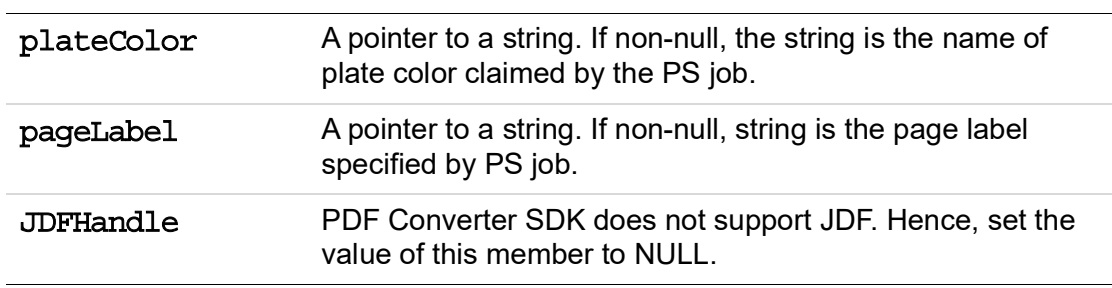

### **NSServerDataPtr**

void \*NSServerDataPtr;

#### **Description**

<span id="page-181-0"></span>The NSServerDataPtr is an opaque pointer to Adobe PDF Converter SDK's private data. It is returned to the client by [NormalizerServerInit\(\)](#page-110-0). The client passes it into all Adobe PDF Converter SDK functions.

# **PDFX4Setting**

```
typedef struct _t_PDFX4Setting {
unsigned short autoCorrectOPM : 1
unsigned short useOneTransferFunctionPerColorant : 1;
unsigned short unused: 14;
} PDFX4Setting;
```
### **Description**

A structure containing PDFX-4 Setting.

#### **Header File**

apcif.h

#### **Members**

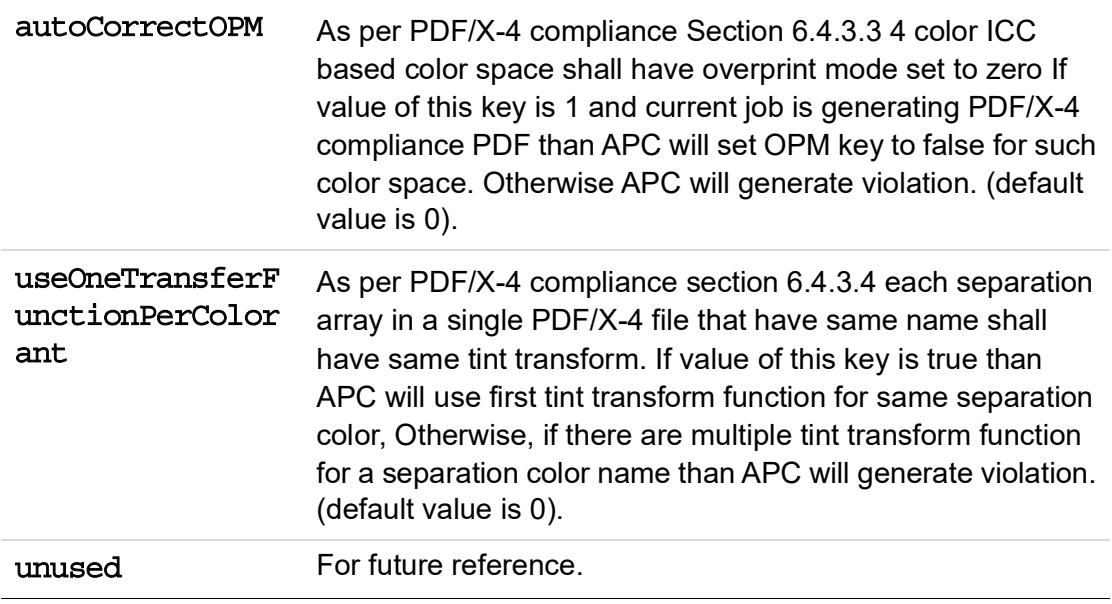

# **PNSHostFontListData**

### **NSHostFontListData**

```
typedef struct t NSHostFontListData {
   unsigned char *signature;
    char *fontName;
    char *pathName;
   normBool widthsOnly;
   normBool isHexName;
   normBool hasProtection;
   unsigned short int fsType;
   unsigned short int resolution;
   normBool isBound;
   normBool bindingOK;
   normBool periodic;
   normBool outlineOK;
   normBool toCache;
   normBool isTrueType;
   normBool inFontCache;
} NSHostFontListData, *PNSHostFontListData;
```
#### **Description**

<span id="page-183-5"></span><span id="page-183-3"></span>The NSHostFontListData structure describes the characteristics of a host font list parameter to the [NSDupFontNotifyProc\(\)](#page-121-0) callback.

#### **Header File**

apcif.h

#### **Members**

<span id="page-183-4"></span><span id="page-183-2"></span><span id="page-183-1"></span><span id="page-183-0"></span>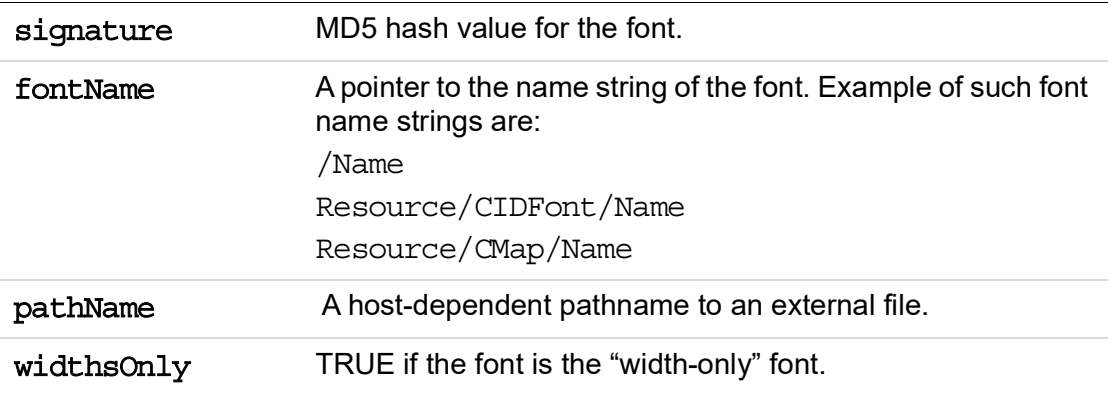

<span id="page-184-8"></span><span id="page-184-7"></span><span id="page-184-6"></span><span id="page-184-5"></span><span id="page-184-4"></span><span id="page-184-3"></span><span id="page-184-2"></span><span id="page-184-1"></span><span id="page-184-0"></span>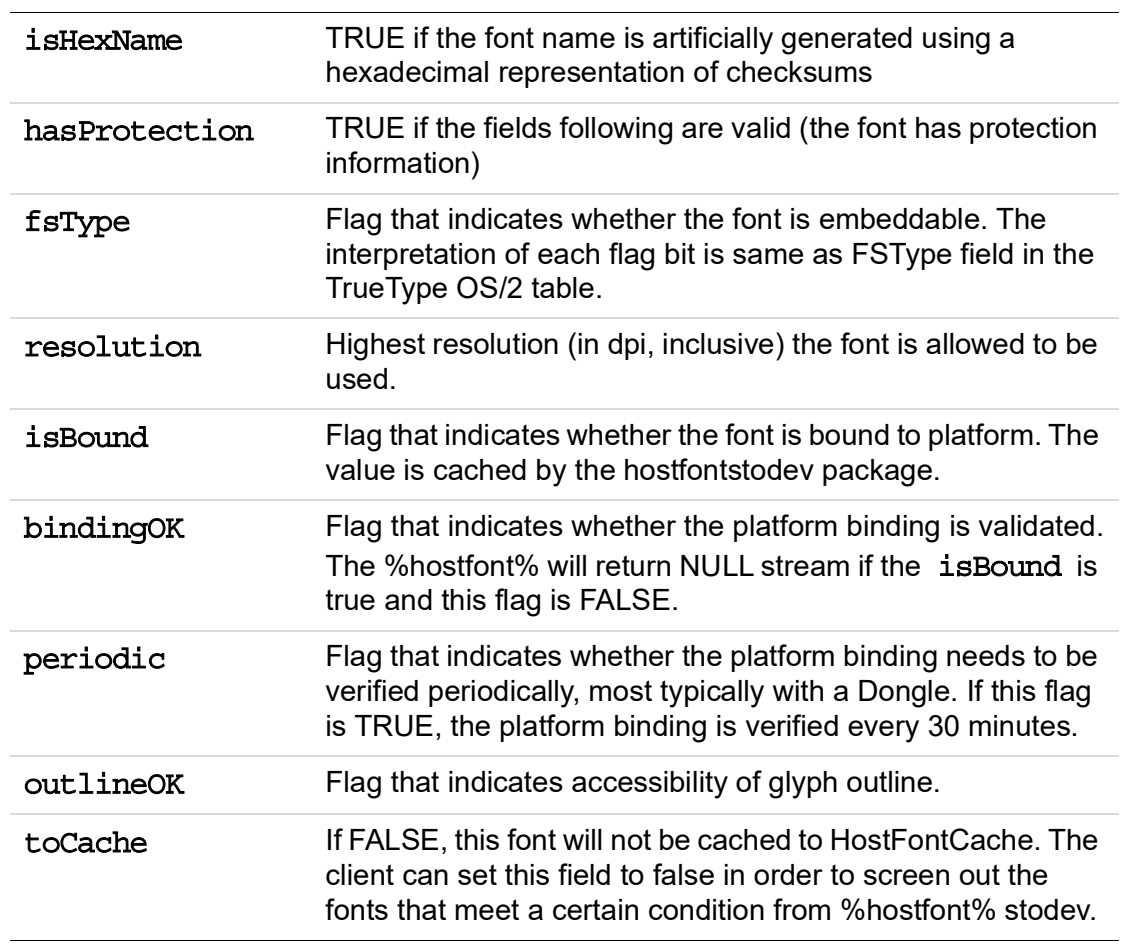

# **SPDKeyValue**

```
typedef struct t SPDKeyValue {
    char *keyName; /* Optional string representation of key
name */
    int key; /* Dictionary key: SPDKey */
    int type; /* Actually SPDValueType for value */
    union {
       long i;
       float f;
      char *s;
       struct { float x; float y; } p; /* ordered pair */
       struct t SPDKeyValue *l; /* Key/value list for */
                               /* array or dict value */
    } value;
    struct t SPDKeyValue *next; /* Pointer to next item */
                               /* in linked list */
} SPDKeyValue;
```
#### **Description**

<span id="page-185-0"></span>SPDKeyValue is the structure used to represent key-value pairs internally.

#### **Header File**

spdkeys.h

```
typedef struct _t_ImageJobConfig {
    unsigned int uncompressImage;
} ImageJobConfig, *ImageJobConfigP;
```
#### **Description**

ImageJobConfig is the structure used to configure the image to pdf conversion

#### **Header File**

apcif.h

#### **Members**

uncompressImage

If 0, then all images in generated PDF will contain compression.

if 1. then all images will be added to the PDF without any compression.

Users may choose not to compress images to reduce conversion time. However, when uncompressimage =1, size of output PDF will be larger.

# **A Standard TrueType Fonts**

**Table A.1 lists the TrueType fonts Adobe PDF Converter SDK can use in place of PostScript fonts, provided the** [ignoreStdTTFonts](#page-167-0) **field of** [NSClientConfig](#page-157-0) **struct is FALSE.** 

| <b>Font Name</b>               | <b>PostScript font name</b>                                                                                    |
|--------------------------------|----------------------------------------------------------------------------------------------------|
| Albertus®                      | AlbertusMT<br>AlbertusMT-Italic<br>AlbertusMT-Light                                                            |
| Antique Olive <sup>®</sup>     | AntiqueOlive-Bold<br>AntiqueOlive-Compact<br>AntiqueOlive-Italic<br>AntiqueOlive-Roman                         |
| <b>Arial®</b>                  | Arial-BoldItalicMT<br>Arial-BoldMT<br>Arial-ItalicMT<br>ArialMT                                                |
| <b>ITC Avant Garde Gothic®</b> | AvantGarde-Book<br>AvantGarde-BookOblique<br>AvantGarde-Demi<br>AvantGarde-DemiOblique                         |
| Bauer Bodoni™                  | <b>Bodoni</b><br>Bodoni-Bold<br>Bodoni-BoldItalic<br>Bodoni-Italic<br>Bodoni-Poster<br>Bodoni-PosterCompressed |
| <b>ITC Bookman®</b>            | Bookman-Demi<br>Bookman-DemiItalic<br>Bookman-Light<br>Bookman-LightItalic                                     |

*TABLE A.1 Standard TrueType fonts considered by ignoreStdTTFonts* 

| <b>Font Name</b>                                         | <b>PostScript font name</b>                                                                                                    |
|----------------------------------------------------------|----------------------------------------------------------------------------------------------------|
| Clarendon*<br>(See attribution statement on<br>page ii.) | Clarendon<br>Clarendon-Bold<br>Clarendon-Light                                                                                                    |
| Cooper Black                                             | CooperBlack<br>CooperBlack-Italic                                                                                                    |
| <b>Copperplate Gothic</b>                                | Copperplate-ThirtyThreeBC<br>Copperplate-ThirtyTwoBC                                                                                                    |
| Courier                                                  | Courier<br>Courier-Bold<br>Courier-BoldOblique<br>Courier-Oblique                                                                                                    |
| Eurostile™                                               | Eurostile<br>Eurostile-Bold<br>Eurostile-BoldExtendedTwo<br>Eurostile-ExtendedTwo                                                                                                   |
| Gill Sans®                                               | GillSans<br>GillSans-Bold<br>GillSans-BoldCondensed<br>GillSans-BoldItalic<br>GillSans-Condensed<br>GillSans-ExtraBold<br>GillSans-Italic<br>GillSans-Light<br>GillSans-LightItalic |
| Goudy                                                    | Goudy<br>Goudy-Bold<br>Goudy-BoldItalic<br>Goudy-ExtraBold<br>Goudy-Italic                                                                                                    |

*TABLE A.1 Standard TrueType fonts considered by ignoreStdTTFonts (Continued)*

| <b>Font Name</b>                            | <b>PostScript font name</b>  |
|---------------------------------------------|------------------------------|
| Helvetica*<br>(See attribution statement on | Helvetica                    |
|                                             | Helvetica-Bold               |
| page ii.)                                   | Helvetica-BoldOblique        |
|                                             | Helvetica-Condensed          |
|                                             | Helvetica-Condensed-Bold     |
|                                             | Helvetica-Condensed-BoldObl  |
|                                             | Helvetica-Condensed-Oblique  |
|                                             | Helvetica-Narrow             |
|                                             | Helvetica-Narrow-Bold        |
|                                             | Helvetica-Narrow-BoldOblique |
|                                             | Helvetica-Narrow-Oblique     |
|                                             | Helvetica-Oblique            |
| Joanna®                                     | JoannaMT                     |
|                                             | JoannaMT-Bold                |
|                                             | JoannaMT-BoldItalic          |
|                                             | JoannaMT-Italic              |
| Letter Gothic                               | LetterGothic                 |
|                                             | LetterGothic-Bold            |
|                                             | LetterGothic-BoldSlanted     |
|                                             | LetterGothic-Slanted         |
| <b>ITC Lubalin Graph®</b>                   | LubalinGraph-Book            |
|                                             | LubalinGraph-BookOblique     |
|                                             | LubalinGraph-Demi            |
|                                             | LubalinGraph-DemiOblique     |
| Marigold™                                   | Marigold                     |
| <b>ITC Mona Lisa®</b>                       | MonaLisa-Recut               |
| <b>New Century Schoolbook</b>               | NewCenturySchlbk-Bold        |
|                                             | NewCenturySchlbk-BoldItalic  |
|                                             | NewCenturySchlbk-Italic      |
|                                             | NewCenturySchlbk-Roman       |

*TABLE A.1 Standard TrueType fonts considered by ignoreStdTTFonts (Continued)*

| <b>Font Name</b>                                                | <b>PostScript font name</b>                                                                             |
|-----------------------------------------------------------------|----------------------------------------------------------------------------------------------------|
| Optima*<br>(See attribution statement on<br>page ii.)           | Optima<br>Optima-Bold<br>Optima-BoldItalic<br>Optima-Italic                                             |
| Oxford™                                                         | Oxford                                                                                                  |
| Palatino*<br>(See attribution statement on<br>page ii.)         | Palatino-Bold<br>Palatino-BoldItalic<br>Palatino-Italic<br>Palatino-Roman                               |
| Stempel Garamond*<br>(See attribution statement on<br>page ii.) | StempelGaramond-Bold<br>StempelGaramond-BoldItalic<br>StempelGaramond-Italic<br>StempelGaramond-Roman   |
| <b>Tekton®</b>                                                  | Tekton                                                                                                  |
| Times*<br>(See attribution statement on<br>page ii.)            | Times-Bold<br>Times-BoldItalic<br>Times-Italic<br>Times-Roman                                           |
| Times New Roman®                                                | TimesNewRomanPS-BoldItalicMT<br>TimesNewRomanPS-BoldMT<br>TimesNewRomanPS-ItalicMT<br>TimesNewRomanPSMT |

*TABLE A.1 Standard TrueType fonts considered by ignoreStdTTFonts (Continued)*

| <b>Font Name</b>                           | <b>PostScript font name</b>  |
|--------------------------------------------|------------------------------|
| Univers                                    | Univers                      |
| (See attribution statement on<br>page ii.) | Univers-Bold                 |
|                                            | Univers-BoldExt              |
|                                            | Univers-BoldExtObl           |
|                                            | Univers-BoldOblique          |
|                                            | Univers-Condensed            |
|                                            | Univers-CondensedBold        |
|                                            | Univers-CondensedBoldOblique |
|                                            | Univers-CondensedOblique     |
|                                            | Univers-Extended             |
|                                            | Univers-ExtendedObl          |
|                                            | Univers-Light                |
|                                            | Univers-LightOblique         |
|                                            | Univers-Oblique              |
| <b>ITC Zapf Dingbats®</b>                  | ZapfChancery-MediumItalic    |

*TABLE A.1 Standard TrueType fonts considered by ignoreStdTTFonts (Continued)*

# <span id="page-192-0"></span>**B Apache Software License, Version 1.1**

/\* \*This product includes software developed by the Apache Software Foundation \*[\(http://www.apache.org/\).](http://www.apache.org) \* \*The Apache Software License, Version 1.1 \* \*Portions Copyright (c) 1998-2000, 1999-2004, 1999 – 2000, 2000 – 2003 The Apache \*Software Foundation. All rights reserved. \* \*Redistribution and use in source and binary forms, with or without modification, are \*permitted provided that the following conditions are met: \* \*1. Redistributions of source code must retain the above copyright notice, this list \*of conditions and the following disclaimer. \* \*2. Redistributions in binary form must reproduce the above copyright notice, this \*list of conditions and the following disclaimer in the documentation and/or other \*materials provided with the distribution. \* \*3. The end-user documentation included with the redistribution, if any, must include \*the following acknowledgment: \*"This product includes software developed by the Apache Software Foundation \*(http://www.apache.org/)." \*Alternately, this acknowledgment may appear in the software itself, if and wherever \*such third-party acknowledgments normally appear. \* \*4. The names "Xerces" and "Apache Software Foundation" must not be used to endorse \*or promote products derived from this software without prior written permission. For \*written permission, please contact apache@apache.org. \* \*5. Products derived from this software may not be called "Apache", nor may "Apache" \*appear in their name, without prior written permission of the Apache Software \*Foundation.

\*THIS SOFTWARE IS PROVIDED ``AS IS'' AND ANY EXPRESSED OR IMPLIED WARRANTIES, \*INCLUDING, BUT NOT LIMITED TO, THE IMPLIED WARRANTIES OF MERCHANTABILITY AND FITNESS \*FOR A PARTICULAR PURPOSE ARE DISCLAIMED. IN NO EVENT SHALL THE APACHE SOFTWARE \*FOUNDATION OR ITS CONTRIBUTORS BE LIABLE FOR ANY DIRECT, INDIRECT, INCIDENTAL, \*SPECIAL, EXEMPLARY, OR CONSEQUENTIAL DAMAGES (INCLUDING, BUT NOT LIMITED TO, \*PROCUREMENT OF SUBSTITUTE GOODS OR SERVICES; LOSS OF USE, DATA, OR PROFITS; OR \*BUSINESS INTERRUPTION) HOWEVER CAUSED AND ON ANY THEORY OF LIABILITY, WHETHER IN \*CONTRACT, STRICT LIABILITY, OR TORT (INCLUDING NEGLIGENCE OR OTHERWISE) ARISING IN \*ANY WAY OUT OF THE USE OF THIS SOFTWARE, EVEN IF ADVISED OF THE POSSIBILITY OF SUCH \*DAMAGE.

\*===================================================================================

\*This software consists of voluntary contributions made by many individuals on behalf \*of the Apache Software Foundation and was originally based on software copyright (c) \*1999, International Business Machines, Inc., http://www.ibm.com. For more

\*information on the Apache Software Foundation, please see

<span id="page-193-0"></span>\*<http://www.apache.org/>.\*/

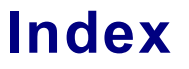

## **Symbols**

[%disk0%](#page-113-0) 120 [%diskn%](#page-104-0) 111

### <span id="page-194-0"></span>**A**

[ACE.dll](#page-27-0) 29 to [30,](#page-28-0) [34](#page-32-0) [Acrobat Distiller](#page-12-0) 13 [Adobe Color Engine \(ACE\)](#page-27-1) 29 [Adobe Graphics Manager \(AGM\)](#page-27-2) 29 Adobe Type Manager database [See ATM database](#page-29-0) [AdobeACE](#page-28-1) 30 [AdobeAGM](#page-28-2) 30 [AdobeAX8SharedExpat](#page-28-3) 30 [AdobeBIB](#page-28-4) 30 [AdobeBIBUtils](#page-28-5) 30 [AdobeCoolType](#page-28-6) 30 [AdobeJP2K](#page-28-7) 30 [AdobePDFL](#page-28-8) 30 [AdobeRGB1998](#page-30-0) 32 [AdobeXMP](#page-28-9) 30 [AdobeXMP.dll](#page-28-10) 30 [AGM.dll](#page-27-3) 29 to [30](#page-28-11) [allocating virtual memory](#page-19-0) 20 [AlwaysEmbed](#page-71-0) 75 [Apache software license](#page-192-0) 203 to [204](#page-193-0) [apc.dll](#page-28-12) 30 [APCAddImage\(\)](#page-88-0) 95 [APCClientConfig](#page-150-0) 159 [APCCreateDoc\(\)](#page-91-0) 98 [APCEnableDynamicGeneration\(\)](#page-94-0) 101 [APCEndFile\(\)](#page-96-0) 103, [111](#page-104-1) [APCEndPage](#page-97-0) 104 [apcif.h](#page-31-0) 33 [APCInit\(\)](#page-98-0) 105 [apclib](#page-28-13) 30 [APCSaveDoc\(\)](#page-101-0) 108 [APCStartFile\(\)](#page-103-0) 110 [AppleRGB](#page-30-1) 32 [AppleTalk](#page-17-0) 18 [architecture, JTP](#page-23-0) 25 [ASBasic.h](#page-31-1) 33 [ASEnv.h](#page-31-2) 33 [ATM database](#page-29-0) 31 [atmFile](#page-160-0) 169 [AXE8SharedExpat.dll](#page-28-14) 30

### <span id="page-194-1"></span>**B**

[BIB.dll](#page-27-4) 29 to [30](#page-28-15) [BIBUtils.dll](#page-27-5) 29 to [30](#page-28-16) [binding, platform validation](#page-184-0) 193 [bindingOK](#page-184-0) 193 [BlackWhite](#page-30-2) 32 [Bravo Interface Binder \(BIB\)](#page-27-6) 29 [Bravo Interface Binder Utilities](#page-27-7) 29 [bufGetJobOptions](#page-177-0) 186

# <span id="page-194-2"></span>**C**

callbacks [APCEndFile](#page-96-0) 103 [APCEndPage\(\)](#page-97-0) 104 [APCStartFile](#page-103-0) 110 [externalcommand PostScript operator](#page-64-0) 67 to [68](#page-65-0) [NSBackChanMsg\(\)](#page-114-0) 121 [NSBufferGetPS\(\)](#page-115-0) 122, [141](#page-134-0) [NSBufferHandOff\(\)](#page-116-0) 123 [NSBufsizeProc\(\)](#page-140-0) 147 [NSCloseExternalFile\(\)](#page-118-0) 125 [NSCloseProc\(\)](#page-117-0) 124, [148](#page-141-0) [NSCreateExternalFile\(\)](#page-118-1) 125 to [126,](#page-119-0) [163](#page-154-0) [NSDupFontNotifyProc\(\)](#page-121-1) 128 [NSEndPage\(\)](#page-122-1) 129 [NSErrorMsg\(\)](#page-124-0) 131 [NSExternalCommandProc\(\)](#page-126-0) 133 [NSExternalProcessCommentCleanupProc\(\)](#page-127-0) 134 [NSExternalProcessCommentProc\(\)](#page-128-0) 135 [NSExternalProcessCommentSetupProc\(\)](#page-129-0) 136 [NSFreeMemoryProc\(\)](#page-130-0) 137, [140](#page-133-0) [NSGetHostFontMutexProc\(\)](#page-131-0) 138 [NSMoreMemoryProc\(\)](#page-130-1) 137, [140](#page-133-1) [NSProcessComment\(\)](#page-134-1) 141 [NSProgress\(\)](#page-135-0) 142 [NSPSExecuteStringProc\(\)](#page-136-0) 143 [NSReadProc\(\)](#page-142-0) 149 [NSReleaseHostFontMutexProc\(\)](#page-137-0) 144 [NSSeekProc\(\)](#page-143-0) 150 [NSStartPage\(\)](#page-138-0) 145 [NSTruncateProc\(\)](#page-144-0) 151 [NSWriteProc\(\)](#page-145-0) 152 [used to relay information](#page-60-0) 63 [used to transfer data](#page-105-0) 112 [CannotEmbedFontPolicy](#page-71-1) 75 [CIERGB](#page-30-3) 32

[CJK fonts](#page-74-0) 78 client configuration data, NSClientConfig [atmFile](#page-160-0) 169 [clientData](#page-158-0) 167 [externalProcessCommment](#page-166-0) 175 [externalProcessCommmentCleanup](#page-167-1) 176 [externalProcessCommmentSetup](#page-166-1) 175 [fileSecurityDirList](#page-82-0) 87, [173](#page-164-0) [fileSecurityWorkingDir](#page-82-0) 87, [172](#page-163-0) [getHostFontMutex](#page-167-2) 176 [hostFontCacheDir](#page-164-1) 173 [hostFontCacheSize](#page-164-2) 173 [hostfontSearchList](#page-163-1) 172 [iccProfileDirList](#page-165-0) 174 [iccProfilesStandardFolders](#page-77-0) 81, [175](#page-166-2) [ignoreStdTTFonts](#page-70-0) 74, [77,](#page-73-0) [176](#page-167-0) [initialVMFile](#page-160-1) 169 [initialVMSize](#page-161-0) 170 [intervaceVersionNum](#page-162-0) 171 [languageCode](#page-162-1) 171 [licenseID](#page-161-1) 170 [productName](#page-161-2) 170 [progressQuantum](#page-161-3) 170 [releaseHostFontMutex](#page-167-3) 176 [resourceSearchList](#page-159-0) 168 [runningAsServer](#page-162-2) 171 [scratchFileDirectory](#page-159-1) 168 [serialnumber](#page-161-4) 170 [setpagedeviceKeysCount](#page-161-5) 170 [setpagedeviceKeysList](#page-161-6) 170 [startupFile](#page-160-2) 169 [startupNORM.ps](#page-46-0) 49 [versionString](#page-162-3) 171 [clientData](#page-158-0) 167 [color rendering dictionaries](#page-29-1) 31 [ColorMatchRGB](#page-30-4) 32 [comment substitution](#page-13-0) 14 [CompressObjects](#page-15-0) 16 [CompressPages](#page-46-1) 49 [conversion, parallel](#page-24-0) 26, [112](#page-105-1) [CoolType.dll](#page-28-17) 30

# <span id="page-195-0"></span>**D**

[deallocating virtual memory](#page-19-0) 20 [default values, Distiller parameters](#page-38-0) 41 [Democonverter](#page-23-1) 25 [democonverter](#page-27-8) 29 [demofepapwin32.c](#page-33-0) 35 [demomain.c](#page-33-1) 35 [demopap.c](#page-33-2) 35 [demopap.h](#page-33-3) 35 [devcoord.h](#page-31-3) 33 [distillation](#page-48-0) 51, [60](#page-57-0) to [62,](#page-59-0) [112,](#page-105-2) [123,](#page-116-1) [184](#page-175-0)

[Distiller core software](#page-23-2) 25 [Distiller parameters](#page-12-1) 13 [AlwaysEmbed](#page-71-0) 75 [CannotEmbedFontPolicy](#page-71-1) 75 [CompressObjects](#page-15-0) 16 [CompressPages](#page-46-1) 49 [default values](#page-38-1) 41, [47](#page-44-0) [MaxSubsetPct](#page-71-2) 75 [NeverEmbed](#page-71-3) 75 [Optimize](#page-15-1) 16 [PDFX1aCheck](#page-72-0) 76 [PDFX3Check](#page-72-1) 76 [PDFXCompliantPDFOnly](#page-72-2) 76 [setting](#page-45-0) 48 to [50](#page-47-0) [SubsetFonts](#page-72-3) 76 [UsePrologue](#page-16-0) 17, [122](#page-115-1) [DoThumbnails](#page-15-2) 16 [downloading CJK fonts](#page-16-1) 17 DSC comments callbacks [NSExternalProcessCommentCleanupProc\(\)](#page-127-0) 134, 176 [NSExternalProcessCommentProc\(\)](#page-128-0) 135, [175](#page-166-0) [NSExternalProcessCommentSetupProc\(\)](#page-129-0) 136, 175 [NSPSExecuteStringProc\(\)](#page-136-0) 143 [replacing](#page-19-1) 20 [reporting](#page-13-1) 14

# <span id="page-195-1"></span>**E**

[EmbedAllFonts](#page-71-4) 75 [empty](#page-27-9) 29 [enumerators, normPostScriptError](#page-138-1) 145 [environment.h](#page-31-4) 33 EPS file [with screen preview](#page-79-0) 83 [EPS sidelining](#page-11-0) 12, [15,](#page-14-0) [61](#page-58-0) [error messages](#page-124-1) 131 [EuroscaleCoated](#page-30-5) 32 [EuroscaleUncoated](#page-30-6) 32 [exitserver](#page-46-2) 49 to [50](#page-47-1) [external files](#page-11-1) 12, [27](#page-25-0) [that represent conforming EPS programs](#page-11-0) 12 [that represent image streams](#page-11-2) 12 [externalcommand](#page-64-0) 67 to [68,](#page-65-0) [133](#page-126-1) [externalProcessComment](#page-166-0) 175 [externalProcessCommentCleanup](#page-167-1) 176 [externalProcessCommentSetup](#page-166-1) 175

# <span id="page-195-2"></span>**F**

[file formats](#page-36-0) 39

**206** *[Using Adobe PDF Converter SDK](#page-0-0)*

**Adobe Confidential Information** Covered under the applicable license agreement with Adobe.

[file size limitations](#page-66-0) 69 [filePerPage](#page-105-3) 112, [129,](#page-122-2) [184](#page-175-1) [fileSecurityDirList](#page-164-0) 173 [fileSecurityWorkingDir](#page-163-0) 172 [findfont](#page-72-4) 76 [findresource](#page-72-5) 76 [font policy](#page-72-6) 76 [fontAllowMM](#page-175-2) 184 [fontEmbedJobsFonts](#page-176-0) 185 [FontFile](#page-156-0) 165 [fontName](#page-183-0) 192 [fonts](#page-27-10) 29 [cache](#page-26-0) 28 [CJK](#page-74-0) 78, [170](#page-161-7) [embedded in the PostScript data](#page-17-1) 18 [emulation](#page-29-2) 31 [faux](#page-74-1) 78 flag [193](#page-184-1) [ignoring TrueType fonts](#page-70-0) 74, [77,](#page-73-0) [176](#page-167-0) [OpenType](#page-74-2) 78 [PAP support](#page-17-0) 18 [policies](#page-16-2) 17, [76](#page-72-6) to [80](#page-76-0) [replacement font](#page-17-2) 18 [resolution](#page-184-2) 193 [specifying directories to search for](#page-108-0) 115 [strings](#page-183-0) 192 [subsetting](#page-72-3) 76 [synthesizing missing fonts](#page-17-3) 18 [TrueType](#page-74-2) 78 [unembeddable](#page-74-3) 78 [width only](#page-183-1) 192 [fsType](#page-184-1) 193 [fullDocClientFile](#page-176-1) 185 [fullDocFileName](#page-175-3) 184 [full-document PDF files](#page-11-3) [12,](#page-105-4) [14,](#page-13-2) [22,](#page-21-0) [27,](#page-25-0) [52,](#page-49-0) [54,](#page-51-0) [58,](#page-55-0) [69,](#page-66-1)  112 functions [APCAddImage\(\)](#page-88-0) 95 [APCCreateDoc\(\)](#page-91-0) 98 [APCEnableDynamicGeneration\(\)](#page-94-0) 101 [APCInit\(\)](#page-98-0) 105 [APCSaveDoc\(\)](#page-101-0) 108 [NormalizerAddDiskStorageDevice\(\)](#page-104-2) 111 [NormalizerDisableDistilling\(\)](#page-105-5) 112 [NormalizerEnableDistilling\(\)](#page-107-0) 114 [NormalizerNewHostFontList\(\)](#page-108-0) 115 [NormalizerServerInit\(\)](#page-38-2) 41, [117](#page-110-1) [NormalizerServerRunJob\(\)](#page-111-0) 118 [NormalizerServerShutdown\(\)](#page-112-0) 119 [NormalizerSetDisk0Prefix\(\)](#page-113-1) 120

### <span id="page-196-0"></span>**G**

[getHostFontMutex](#page-167-2) 176

[GetOEMProcedure](#page-160-3) 169 [global mutex](#page-167-2) 176

## <span id="page-196-1"></span>**H**

[hash value](#page-183-2) 192 [hasProtection](#page-184-3) 193 [host font cache](#page-24-1) 26 [adding fonts](#page-184-4) 193 [control](#page-16-3) 17 [host fonts](#page-26-0) 28 [hostFontCacheDir](#page-164-1) 173 [hostFontCacheSize](#page-164-2) 173 [hostfontSearchList](#page-108-1) 115, [172](#page-163-1) [hot folders](#page-14-1) 15

# <span id="page-196-2"></span>**I**

[ICC colorspace profiles](#page-15-3) 16 [ICC profiles](#page-77-0) 81, [83,](#page-79-1) [174](#page-165-0) to [175](#page-166-2) [iccProfileDirList](#page-165-0) 174 [ICCProfiles](#page-27-11) 29 [ICCProfiles \(PDF Converter SDK folder\)](#page-80-0) 84 [iccProfilesStandardFolders](#page-77-0) 81, [175](#page-166-2) [ignoreStdTTFonts](#page-70-0) 74, [77,](#page-73-0) [176](#page-167-0) [image sidelining](#page-11-2) 12, [61](#page-58-1) [image stream sidelining](#page-14-2) 15 [image streams](#page-11-2) 12 [imagetopdf](#page-28-18) 30 [ImagetoPDF.dll](#page-28-19) 30 [initialVMFile](#page-160-1) 169 [initialVMSize](#page-161-0) 170 [interface, between the client and the PDF Converter](#page-31-5)  SDK 33 [interfaceVersionNum](#page-162-0) 171 [invalidfont](#page-75-0) 79 [ioerror](#page-116-2) 123, [127,](#page-120-0) [145,](#page-138-2) [148](#page-141-1) to [152](#page-145-1) [isBound](#page-184-5) 193 [isHexName](#page-184-6) 193

# **J**

[JapanColor2001Coated](#page-30-7) 32 [JapanColor2001Uncoated](#page-30-8) 32 [JapanStandard](#page-30-9) 32 [JapanWebCoated](#page-30-10) 32 job setup data, NSJobParams [filePerPage](#page-48-1) 51 to [56,](#page-53-0) [60](#page-57-1) to [61,](#page-58-2) [112,](#page-105-3) [123,](#page-116-3) [129](#page-122-2) [sidelineEPS](#page-116-4) 123 [sidelineImages](#page-116-5) 123 [job submissions](#page-14-3) 15 [jobOptions](#page-177-1) 186

[jobs, when pertaining to PDF Converter SDK](#page-10-0) 11 [JP2KLib.dll](#page-27-12) 29 to [30](#page-28-20) [JPEG2000](#page-27-13) 29 [JTP architecture](#page-23-0) 25

### <span id="page-197-0"></span>**L**

[languageCode](#page-162-1) 171 [libACE.so](#page-27-14) 29 [libAdobeXMP.so](#page-28-21) 30 [libAGM.so](#page-27-15) 29 to [30](#page-28-22) [libapc.so](#page-28-23) 30 [libAXE8SharedExpat.so](#page-28-24) 30 [libBIB.so](#page-27-16) 29 to [30](#page-28-25) [libBIBUtils.so](#page-27-17) 29 to [30](#page-28-26) [libCoolType.so](#page-28-27) 30 [libImagetoPDF.so](#page-28-28) 30 [libJP2K.so](#page-27-18) 29 to [30](#page-28-29) [libMiniPDFL.so](#page-28-30) 30 [libPDFL.so](#page-28-31) 30 [licenseID](#page-161-1) 170 [Linux Democonverter, building](#page-35-0) 38 [LockDistillerParams](#page-46-3) 49 to [50](#page-47-2)

#### <span id="page-197-1"></span>**M**

[macro definitions](#page-33-4) 35 [makeoperator](#page-160-4) 169 [maxDistillTime](#page-178-0) 187 [MaxSubsetPct](#page-71-2) 75 [MD5 hash value](#page-183-2) 192 [MiniPDFL.dll](#page-28-32) 30 [mutex](#page-26-0) 28 callbacks [NSGetHostFontMutexProc\(\)](#page-131-0) 138 [NSReleaseHostFontMutexProc\(\)](#page-137-0) 144 [global](#page-167-2) 176

# <span id="page-197-2"></span>**N**

[NeverEmbed](#page-71-3) 75 [norm\\_unix\\_package\\_specs.h](#page-33-5) 35 [norm\\_win\\_package\\_specs.h](#page-33-6) 35 [NormalizerAddDiskStorageDevice\(\)](#page-104-2) 111 [NormalizerDisableDistilling\(\)](#page-105-5) 112 [NormalizerEnableDistilling\(\)](#page-107-0) 114 [NormalizerNewHostFontList\(\)](#page-108-0) 115 NormalizerResult enumerators [normAlreadyInitialized](#page-153-0) 162 [normClientCancel](#page-153-1) 162 [normHasNotInitialized](#page-153-2) 162 [normIncorrectInterfaceVersion](#page-153-3) 162

[normInternalError](#page-152-0) 161 [normNotNow](#page-153-4) 162 [normOK](#page-152-1) 161 [normOutOfDiskSpace](#page-152-2) 161 [normOutOfMemory](#page-152-3) 161 [normParameterError](#page-152-4) 161 [normPostScriptError](#page-60-1) 63, [123,](#page-116-6) [127,](#page-120-1) [148](#page-141-2) to [152,](#page-145-2) [161](#page-152-5) [NormalizerResult structure](#page-152-6) 161 [NormalizerServerInit\(\)](#page-38-2) 41, [117](#page-110-1) [NormalizerServerRunJob\(\)](#page-111-0) 118 [NormalizerServerShutdown\(\)](#page-112-0) 119 [NormalizerSetDisk0Prefix\(\)](#page-113-1) 120 [NormalizerSidelineType](#page-120-2) 127, [163](#page-154-1) [normAlreadyInitialized](#page-153-0) 162 [normClientCancel](#page-153-1) 162 [normHasNotInitialized](#page-153-2) 162 [normIncorrectInterfaceVersion](#page-153-3) 162 [normInternalError](#page-152-0) 161 [normNotNow](#page-153-4) 162 [normOk](#page-152-1) 161 [normOutOfDiskSpace](#page-152-2) 161 [normOutOfMemory](#page-152-3) 161 [normParameterError](#page-152-4) 161 [normPostScriptError](#page-60-1) 63, [123,](#page-116-6) [127,](#page-120-1) [145,](#page-138-1) [148](#page-141-2) to [152,](#page-145-2) [161](#page-152-5) [NORMSearchList](#page-82-0) 87, [164](#page-155-0) [NSBackChanMsg\(\)](#page-114-0) 121 [NSBufferGetPS\(\)](#page-115-0) 122, [141](#page-134-0) [NSBufferHandOff\(\)](#page-116-0) 123 [NSBufsizeProc](#page-140-1) 147 [NSBufsizeProc\(\)](#page-140-0) 147 [NSClientConfig](#page-38-3) 41, [87,](#page-82-0) [166](#page-157-1) [hostfontSearchList](#page-108-1) 115 [NSClientDataPtr](#page-168-0) 177 [NSClientFile](#page-67-0) 70, [179](#page-170-0) [NSClientFile API](#page-170-1) 179, [184](#page-175-4) to [185](#page-176-2) [about](#page-66-2) 69 [benefits of](#page-66-2) 69 [selecting](#page-66-3) 69 [NSClientFileID](#page-67-1) 70, [178](#page-169-0) [NSClientFileProcs](#page-67-2) 70, [180](#page-171-0) [NSCloseExternalFile\(\)](#page-118-0) 125 [NSCloseProc](#page-141-3) 148 [NSCloseProc\(\)](#page-117-0) 124, [148](#page-141-0) [NSCreateExternalFile\(\)](#page-118-1) 125 to [126,](#page-119-0) [163](#page-154-0) [NSDupFontNotifyProc\(\)](#page-121-1) 128 [NSEndPage\(\)](#page-105-0) 112, [129](#page-122-1) [NSErrorMsg\(\)](#page-124-0) 131 [NSExternalCommand\(\)](#page-64-0) 67 to [68](#page-65-0) [NSExternalCommandProc\(\)](#page-126-0) 133 [NSExternalProcessCommentCleanupProc\(\)](#page-127-0) 134 [NSExternalProcessCommentProc\(\)](#page-128-0) 135 [NSExternalProcessCommentSetupProc\(\)](#page-129-0) 136 [NSFileDataPtr](#page-179-0) 188 [NSFreeMemoryProc\(\)](#page-130-0) 137, [140](#page-133-0) [NSGetHostFontMutexProc\(\)](#page-131-0) 138

[NSHostFontListData](#page-183-3) 192 [bindingOK](#page-184-0) 193 [fontName](#page-183-0) 192 [fsType](#page-184-1) 193 [hasProtection](#page-184-3) 193 [isBound](#page-184-5) 193 [isHexName](#page-184-6) 193 [outlineOK](#page-184-7) 193 [pathName](#page-183-4) 192 [periodic](#page-184-8) 193 [resolution](#page-184-2) 193 [signature](#page-183-2) 192 [toCache](#page-184-4) 193 [widthsOnly](#page-183-1) 192 [NSHostFontListData structure](#page-121-2) 128 [NSJobParams](#page-174-0) 183 [NSMoreMemoryProc\(\)](#page-130-1) 137, [140](#page-133-1) [NSPageInfo](#page-123-0) 130, [189](#page-180-0) [NSProcessComment\(\)](#page-134-1) 141 [NSProgress\(\)](#page-135-0) 142 [NSPSExecuteStringProc\(\)](#page-136-0) 143 [NSReadProc](#page-142-1) 149 [NSReadProc\(\)](#page-142-0) 149 [NSReleaseHostFontMutexProc\(\)](#page-137-0) 144 [NSSeekProc](#page-143-1) 150 [NSSeekProc\(\)](#page-143-0) 150 [NSServerDataPtr](#page-181-0) 190 [NSStartPage\(\)](#page-138-0) 145 [NSTruncateProc](#page-144-1) 151 [NSTruncateProc\(\)](#page-144-0) 151 [NSWriteProc](#page-145-3) 152 [NSWriteProc\(\)](#page-145-0) 152

# <span id="page-198-0"></span>**O**

[OpenType fonts](#page-74-2) 78 [opsys.h](#page-32-1) 34 [Optimize](#page-15-1) 16 [os\\_errno.h](#page-32-2) 34 [os\\_pthread.h](#page-32-3) 34 [os\\_time.h](#page-32-4) 34 [outlineOK](#page-184-7) 193 [outputResourceFinalStatus](#page-177-2) 186

### <span id="page-198-1"></span>**P**

page device keys [reporting](#page-14-4) 15 [See also setpagedevice](#page-14-4) [page streams](#page-13-3) 14 [pageLabel](#page-180-1) 189 PAL SECAM 32 [PAP font support](#page-17-0) 18, [39](#page-36-1)

[parallel converison](#page-24-2) 26, [138,](#page-131-1) [144](#page-137-1) [parallel conversion](#page-24-0) 26 [pathName](#page-183-4) 192 [pathnames](#page-21-1) 22 [pathnames supplied to Democonverter](#page-36-0) 39 PDF [FontFile](#page-156-0) 165 [full-document PDF files](#page-11-3) [12,](#page-105-4) [14,](#page-13-2) [22,](#page-21-0) [27,](#page-25-0) [52,](#page-49-0) [54,](#page-51-0) [58,](#page-55-0) [69,](#page-66-1)  112 [page files](#page-11-4) 12, [27](#page-25-0) [page streams](#page-11-5) 12, [14,](#page-13-3) [112,](#page-105-6) [184](#page-175-5) [Producer](#page-161-8) 170 PDF Converter SDK [compared to Acrobat Distiller](#page-12-0) 13 [components of](#page-24-3) 26 [controlling](#page-11-6) 12 [data consumed](#page-9-0) 10 [data produced](#page-10-1) 11 [JTP architecture](#page-23-0) 25 [purpose](#page-9-1) 10 pdfmark [Producer key](#page-18-0) 19 [PDFX1aCheck](#page-72-0) 76 [PDFX3Check](#page-72-1) 76 [PDFXCompliantPDFOnly](#page-72-2) 76 [performance, optimizing](#page-12-2) 13, [62](#page-59-1) [periodic](#page-184-8) 193 [plateColor](#page-180-2) 189 [platform binding](#page-184-8) 193 [platform binding, validation](#page-184-0) 193 [PNSHostFontListData](#page-183-5) 192 [PNSHostFontListData \(See NSHostFontListData\)](#page-183-6) 192 Posix [error codes](#page-32-5) 34 [posix\\_environment.h](#page-32-6) 34 **PostScript** [file system emulation](#page-13-4) 14 to [15](#page-14-5) [findfont](#page-72-4) 76 [findresource](#page-72-5) 76 [invalifont](#page-75-0) 79 [ioerror](#page-116-2) 123, [127,](#page-120-0) [145,](#page-138-2) [148](#page-141-1) to [152](#page-145-1) [page device keys](#page-14-4) 15, [34,](#page-32-7) [61](#page-58-3) [See also setpagedevice](#page-14-4) [restricting access to file system](#page-82-1) 87 [setdistillerparams \(PS operator\)](#page-38-4) 41, [49](#page-46-4) [streams](#page-10-2) 11 PostScript comments [page label reference](#page-123-1) 130 [plate color reference](#page-123-2) 130 [reporting](#page-13-1) 14 [substitution of](#page-13-0) 14 [PostScript Interpreter](#page-23-3) 25 [initializing virtual memory](#page-29-3) 31 [startup file](#page-12-3) 13, [31](#page-29-4) PostScript operators

[externalcommand](#page-126-1) 133 [ProcSet](#page-29-5) 31 [Producer](#page-161-8) 170 Producer key [pdfmark](#page-18-0) 19 [productName](#page-161-2) 170 [progressQuantum](#page-161-3) 170 [protos.h](#page-32-8) 34 [ps.vm](#page-29-6) 31 [publictypes.h](#page-32-9) 34

# <span id="page-199-0"></span>**Q**

[Quartz printing architecture](#page-17-0) 18

# <span id="page-199-1"></span>**R**

[re-entrancy](#page-24-2) 26 [releaseHostFontMutex](#page-167-3) 176 [replacing DSC comments](#page-19-1) 20 [reporting page information](#page-13-1) 14 [resolution](#page-184-2) 193 [resolution, font](#page-184-2) 193 [Resource](#page-29-7) 31 [resourceSearchList](#page-159-0) 168 [restricting access](#page-82-1) 87 [runMethod](#page-177-3) 186 [runningAsServer](#page-162-2) 171

# <span id="page-199-2"></span>**S**

[scratch files](#page-159-2) 168 [scratchFileDirectory](#page-159-1) 168 [security](#page-82-1) 87 [serialnumber](#page-161-4) 170 [setdistillerparams \(PS operator\)](#page-38-4) 41, [49](#page-46-4) [setpagedeviceKeysCount](#page-161-5) 170 [setpagedeviceKeysList](#page-161-6) 170 [Settings](#page-29-8) 31 [sidelineEPS](#page-175-6) 184 [sidelineImages](#page-175-7) 184 sidelining [EPS](#page-11-0) 12, [15,](#page-14-0) [61](#page-58-0) [image streams](#page-14-2) 15 [signature](#page-183-2) 192 [SMPTE](#page-30-12) 32 [spdkeys.h](#page-32-10) 34, [170](#page-161-9) [SPDKeyValue](#page-185-0) 194 [sRGB](#page-31-6) 33 [startupFile](#page-160-2) 169 [startupNORM.ps](#page-29-9) 31, [49](#page-46-0) [strings, font](#page-183-0) 192

structures [APCClientConfig](#page-150-0) 159 [NormalizerResult](#page-152-6) 161 [NormalizerSidelineType](#page-154-1) 163 [NORMSearchList](#page-82-0) 87, [164](#page-155-0) [NSClientConfig](#page-38-3) 41, [166](#page-157-1) [NSClientFile](#page-170-0) 179 [NSFileDataPtr](#page-179-0) 188 [NSHostFontListData](#page-121-2) 128, [192](#page-183-3) [NSJobParams](#page-48-1) 51, [183](#page-174-0) [NSPageInfo](#page-123-0) 130, [189](#page-180-0) [NSServerDataPtr](#page-181-0) 190 [PNSHostFontListData \(See](#page-183-5)  NSHostFontListData) 192 [PNSHostFontListData \(see](#page-183-6)  NSHostFontListData) 192 [SPDKeyValue](#page-185-0) 194 [SubsetFonts](#page-72-3) 76 [subsetting fonts](#page-72-3) 76 [SubstituteFont, PostScript key](#page-75-1) 79 to [80](#page-76-0) [superatm.db](#page-29-10) 31 [supported platforms](#page-19-2) 20 [system security](#page-82-1) 87

# <span id="page-199-3"></span>**T**

[temporary files](#page-159-2) 168 [toCache](#page-184-4) 193 [TrueType fonts](#page-74-2) 78

# <span id="page-199-4"></span>**U**

[UNICODE](#page-21-2) 22 [UsePrologue](#page-16-0) 17, [122](#page-115-1) [user interfaces](#page-14-6) 15 [USSheetfedCoated](#page-30-13) 32 [USSheetfedUncoated](#page-30-14) 32 [USWebCoatedSWOP](#page-31-7) 33 [USWebUncoated](#page-31-8) 33

# <span id="page-199-5"></span>**V**

[versionString](#page-162-3) 171 [virtual memory](#page-19-0) 20

# <span id="page-199-6"></span>**W**

[watched folders](#page-14-1) 15 [WideGamutRGB](#page-31-9) 33 [widthsOnly](#page-183-1) 192 [Windows Democonverter, building](#page-34-0) 37

**210** *[Using Adobe PDF Converter SDK](#page-0-0)*

**Adobe Confidential Information** Covered under the applicable license agreement with Adobe.